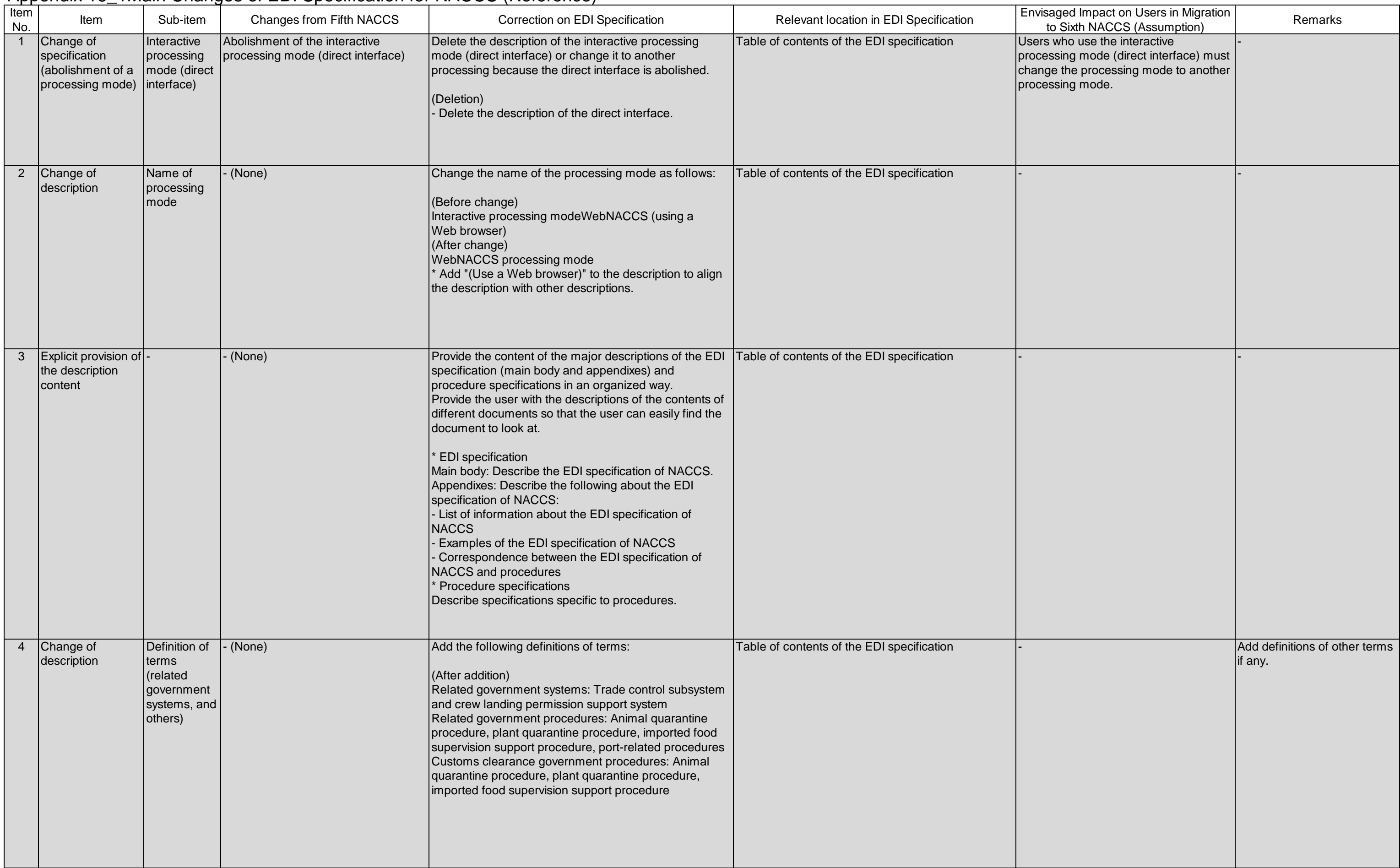

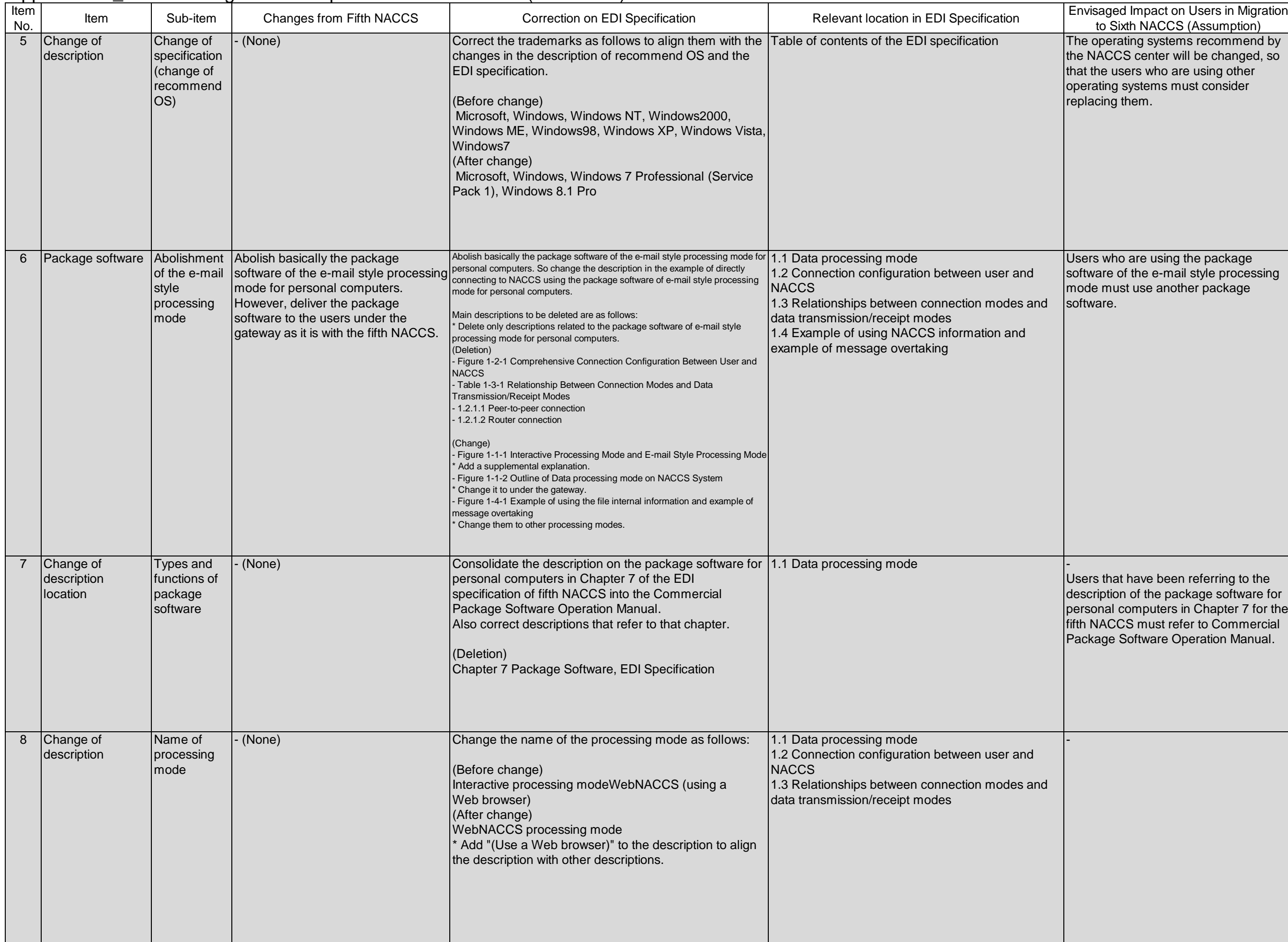

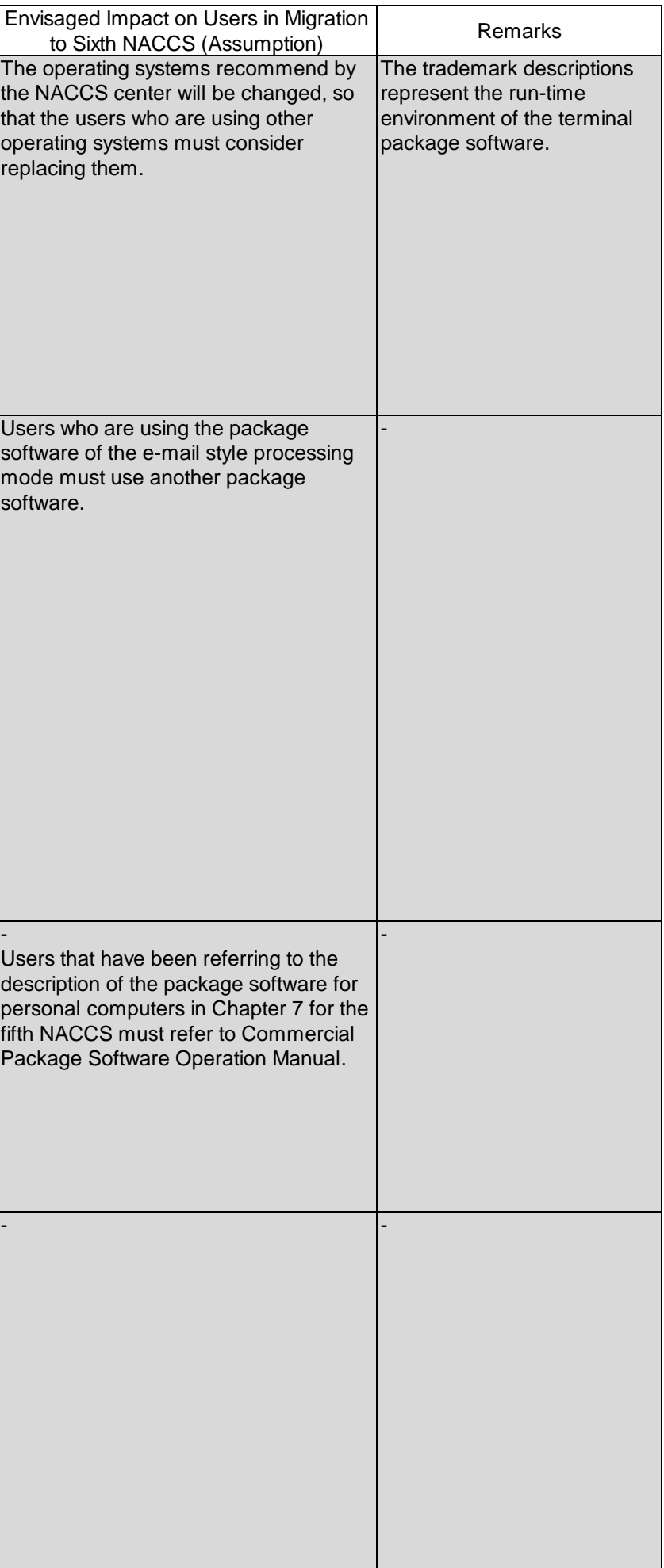

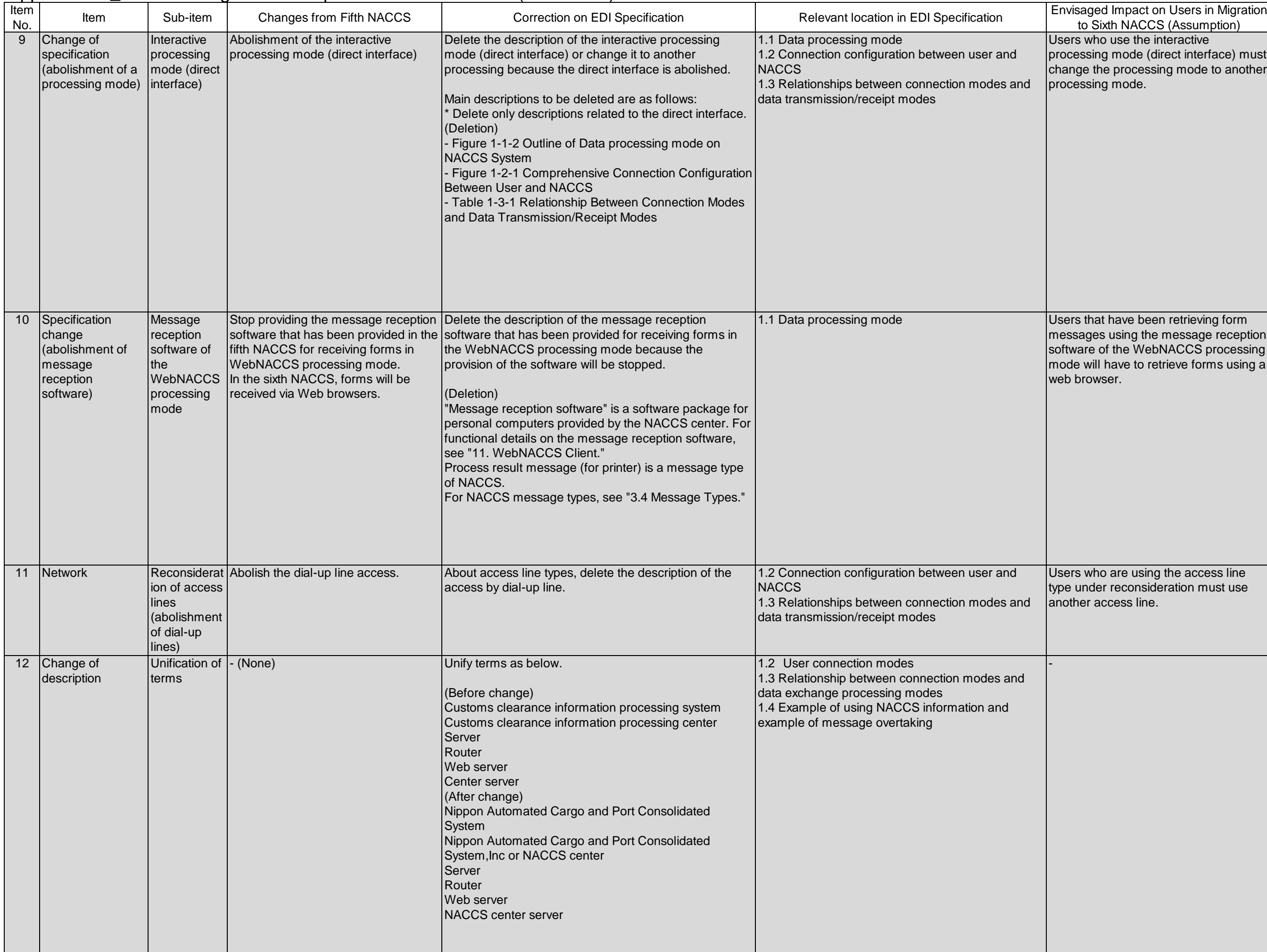

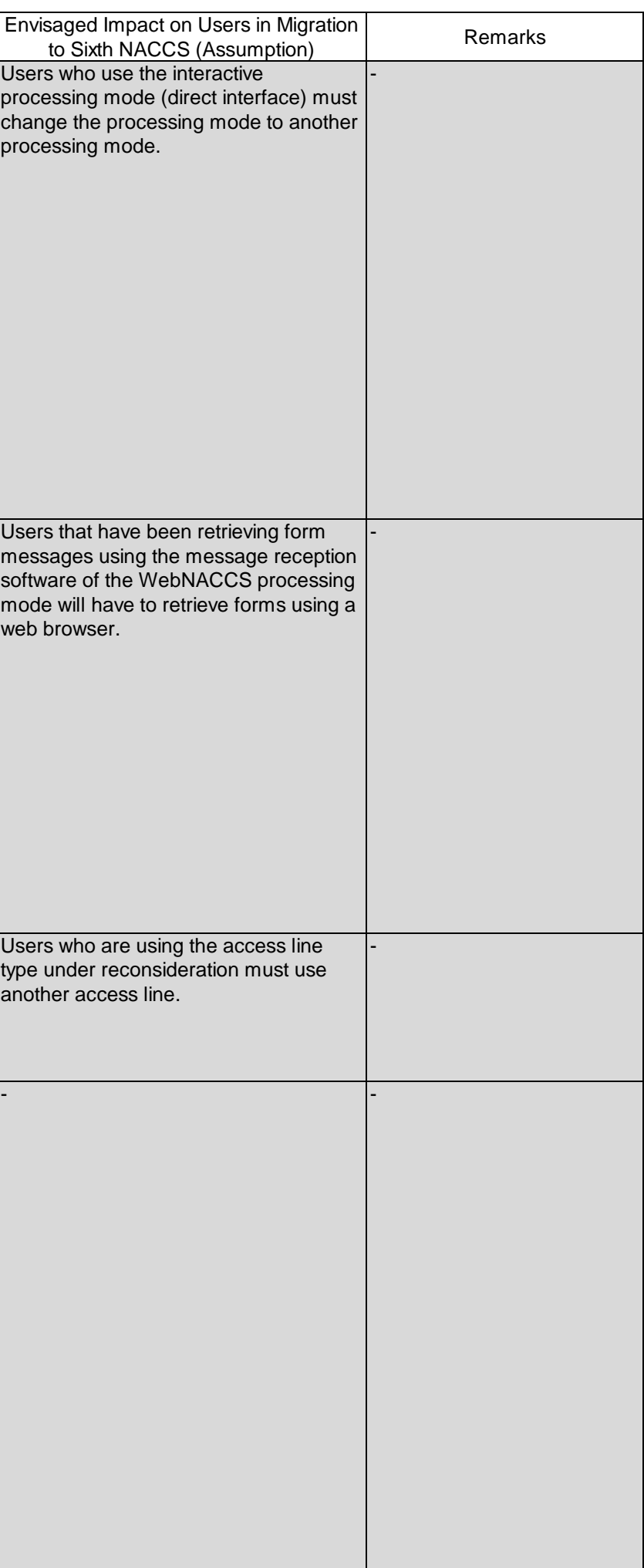

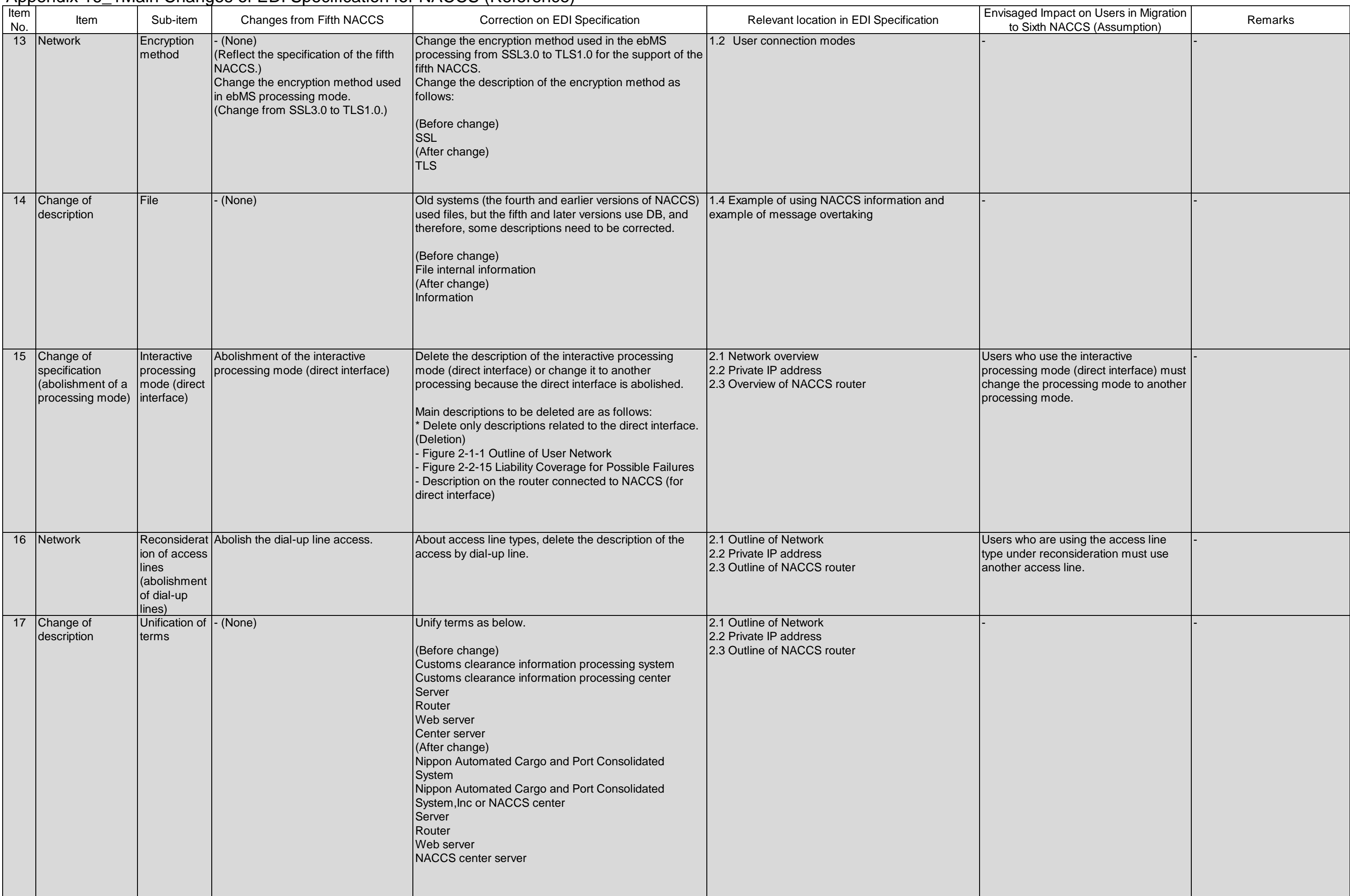

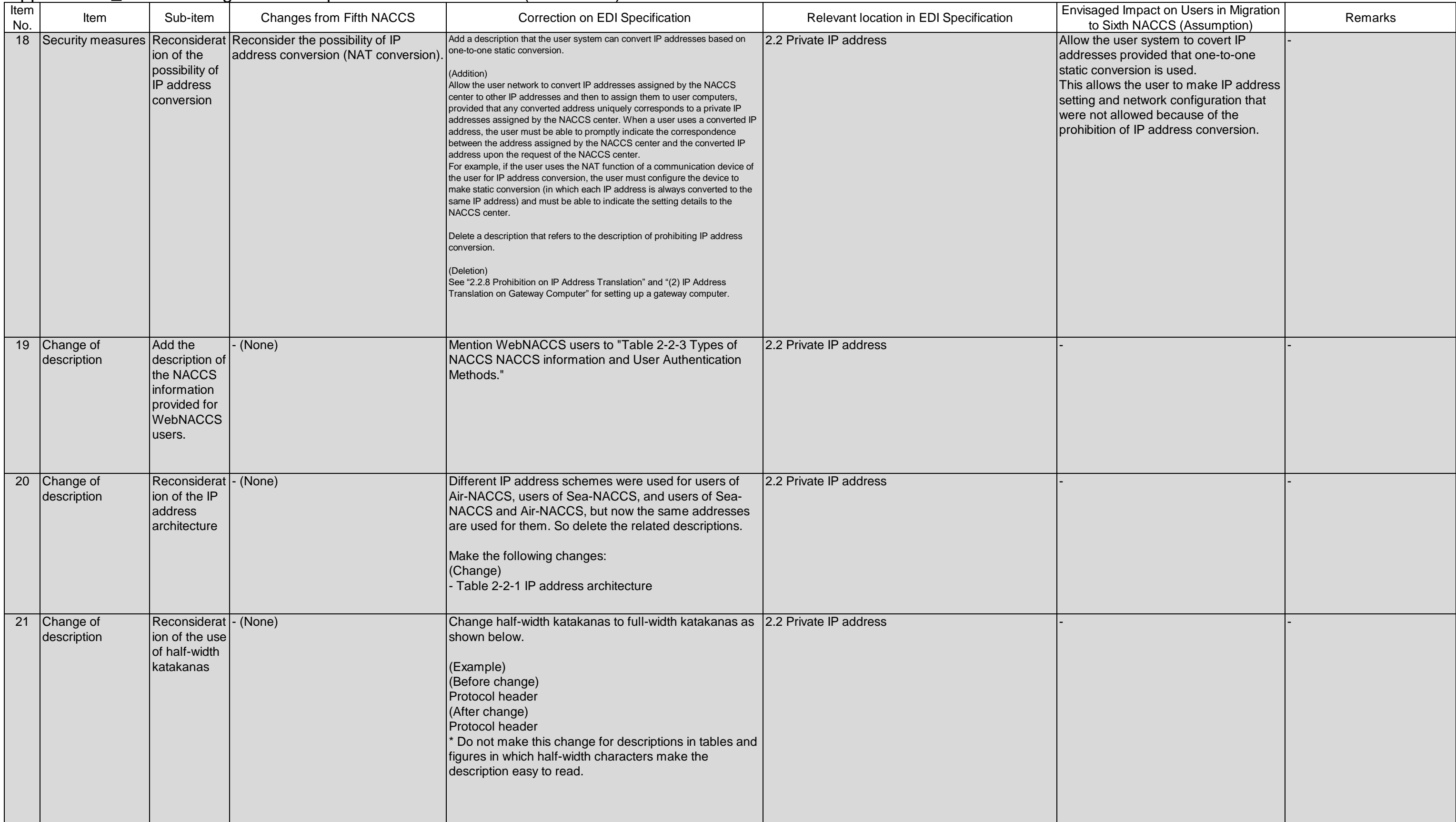

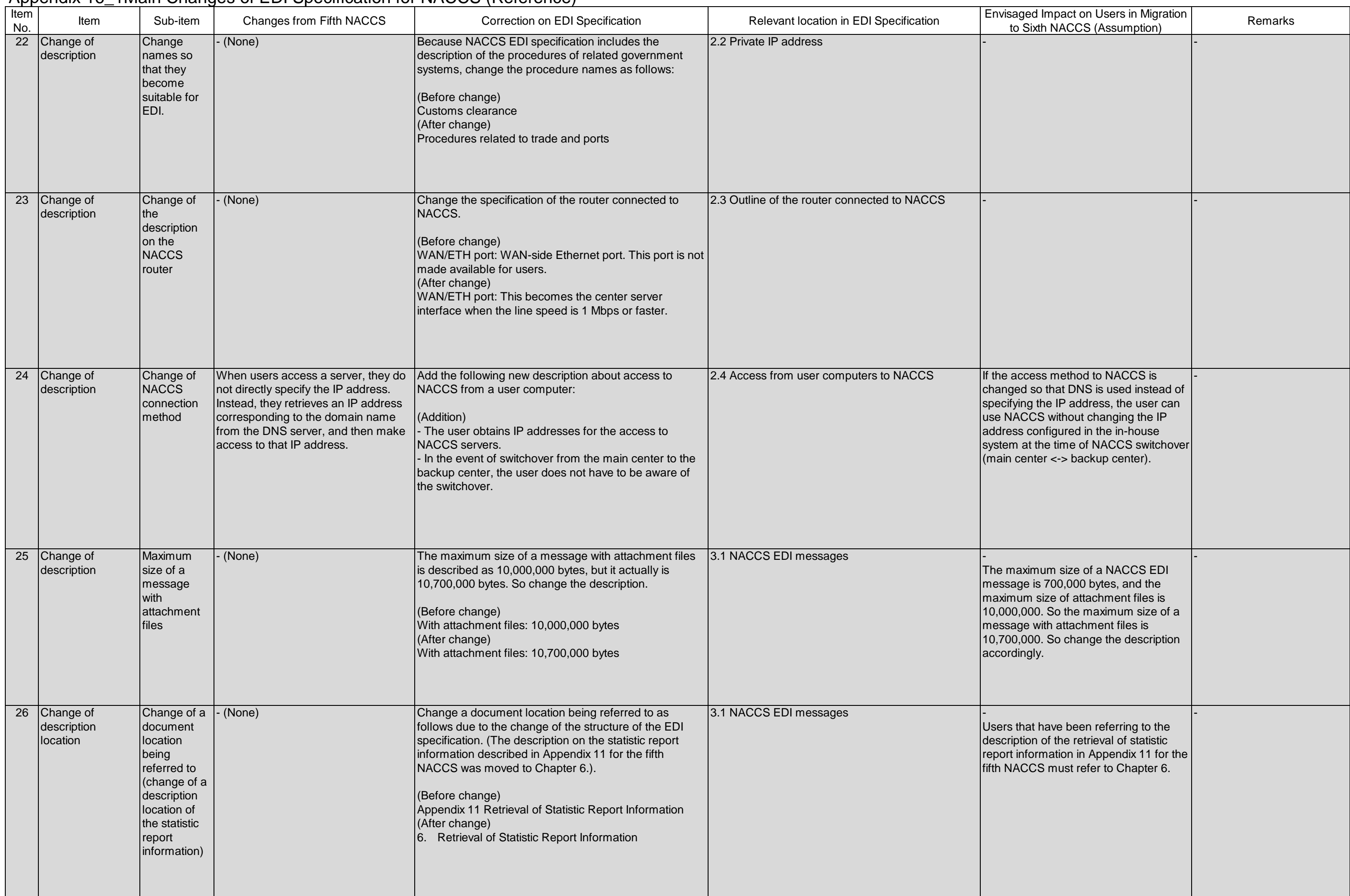

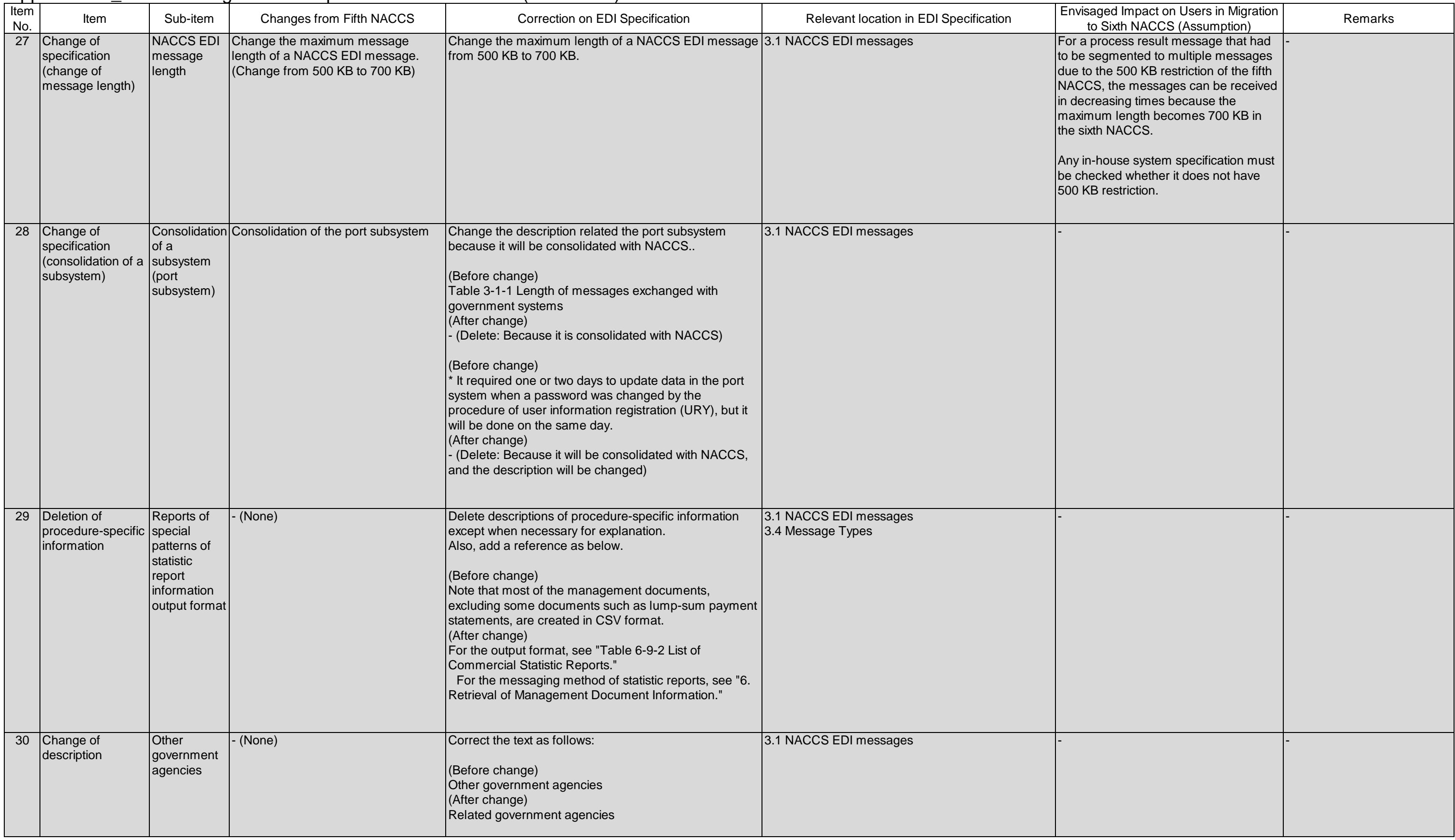

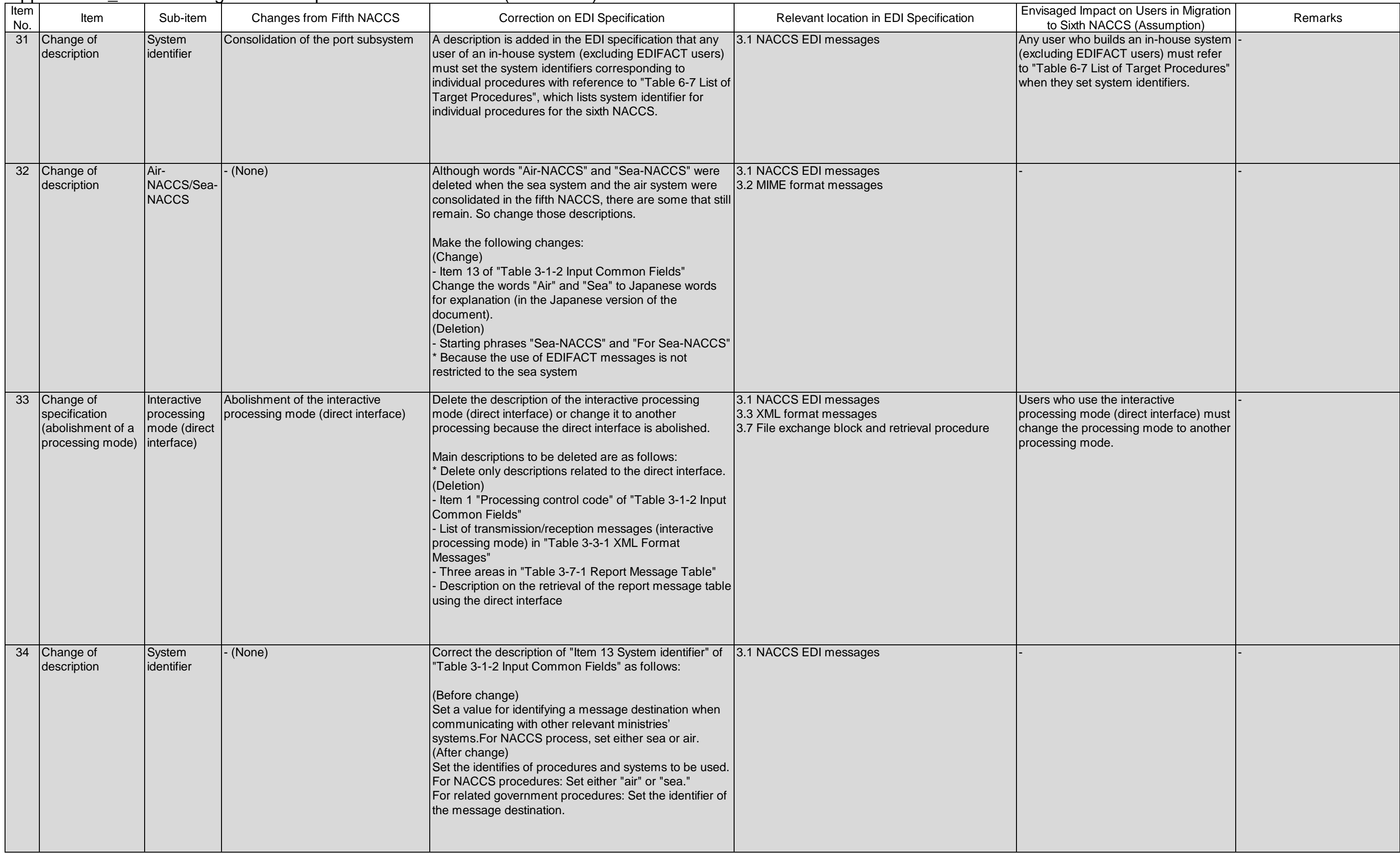

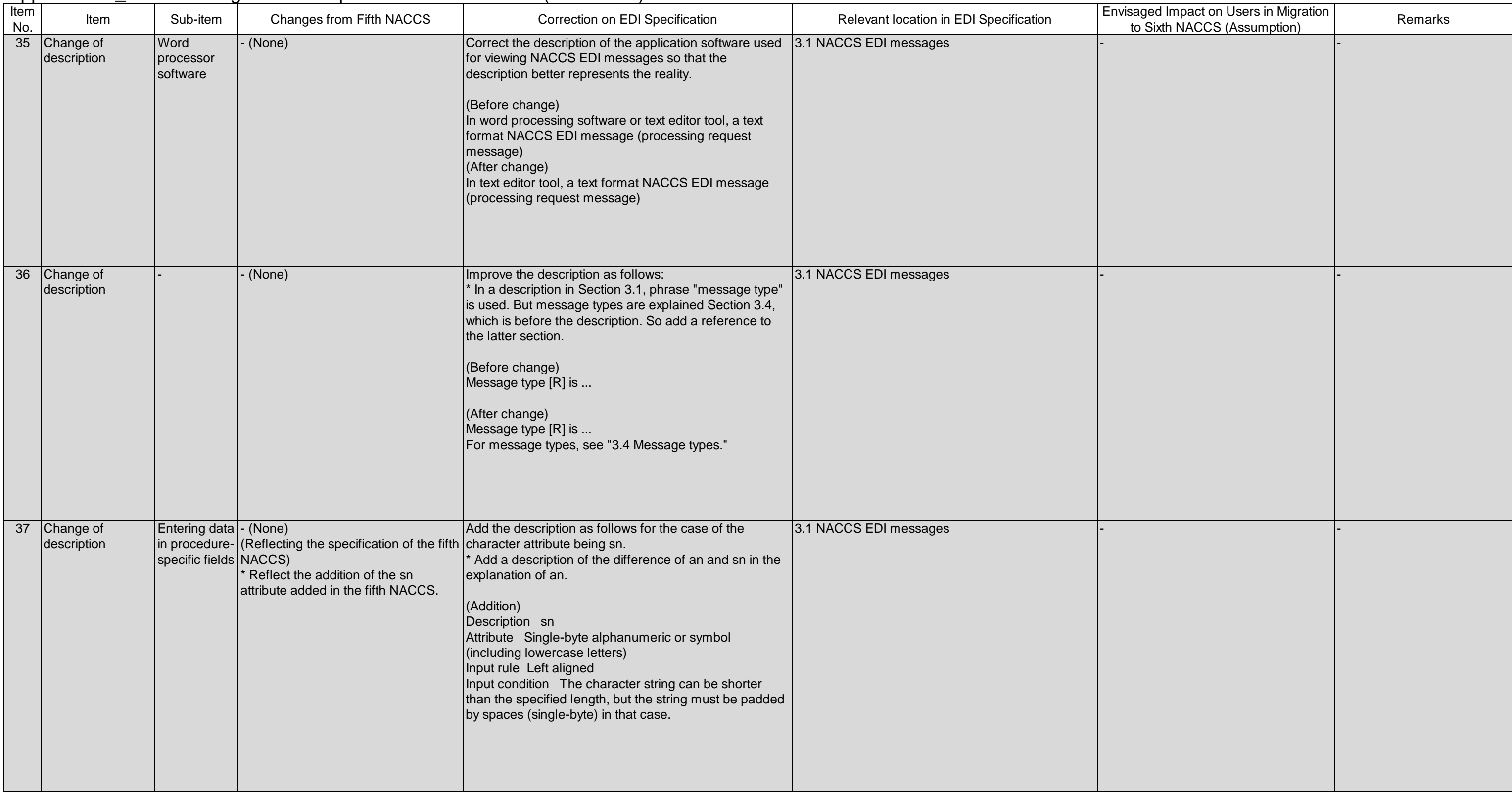

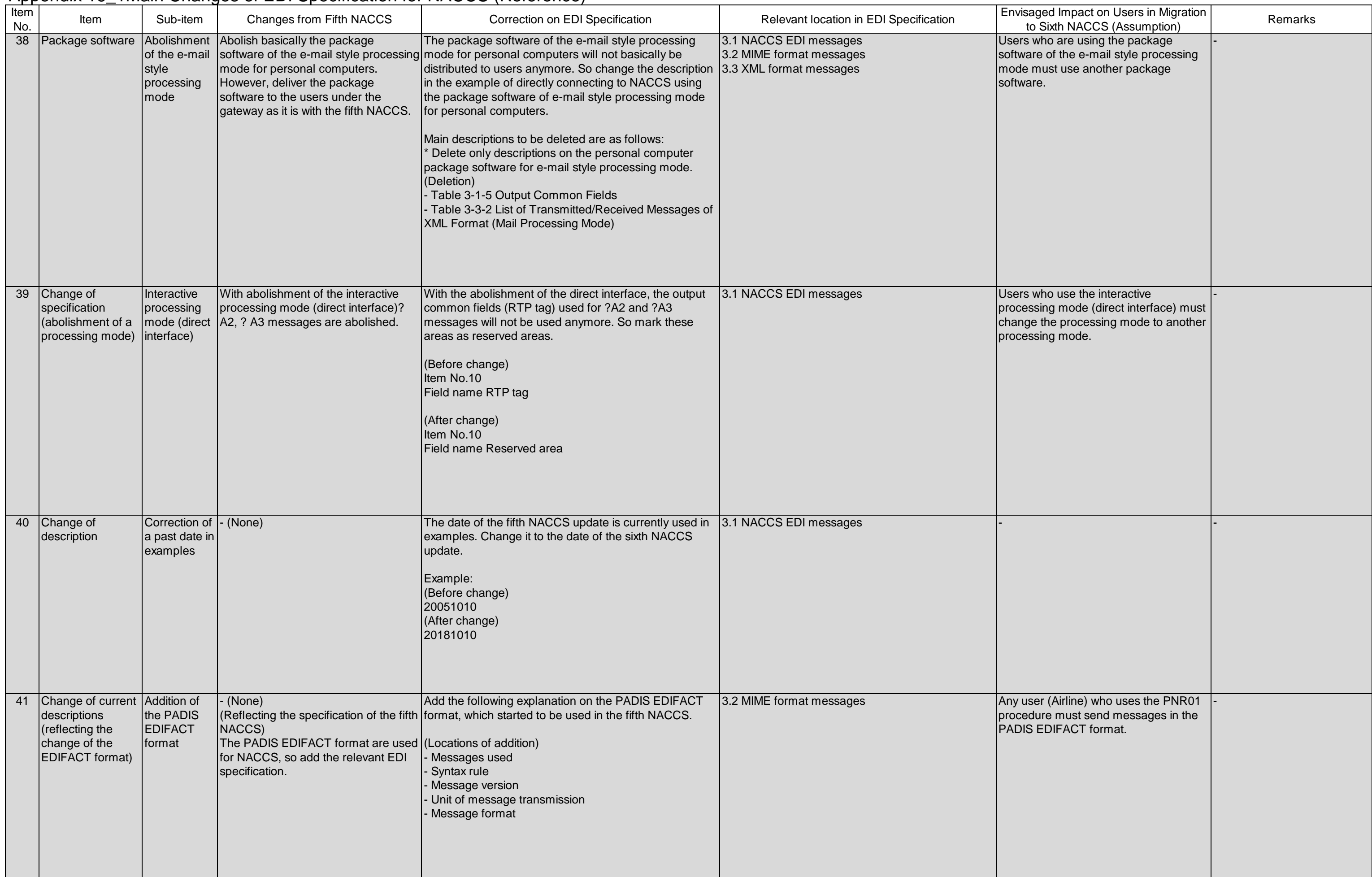

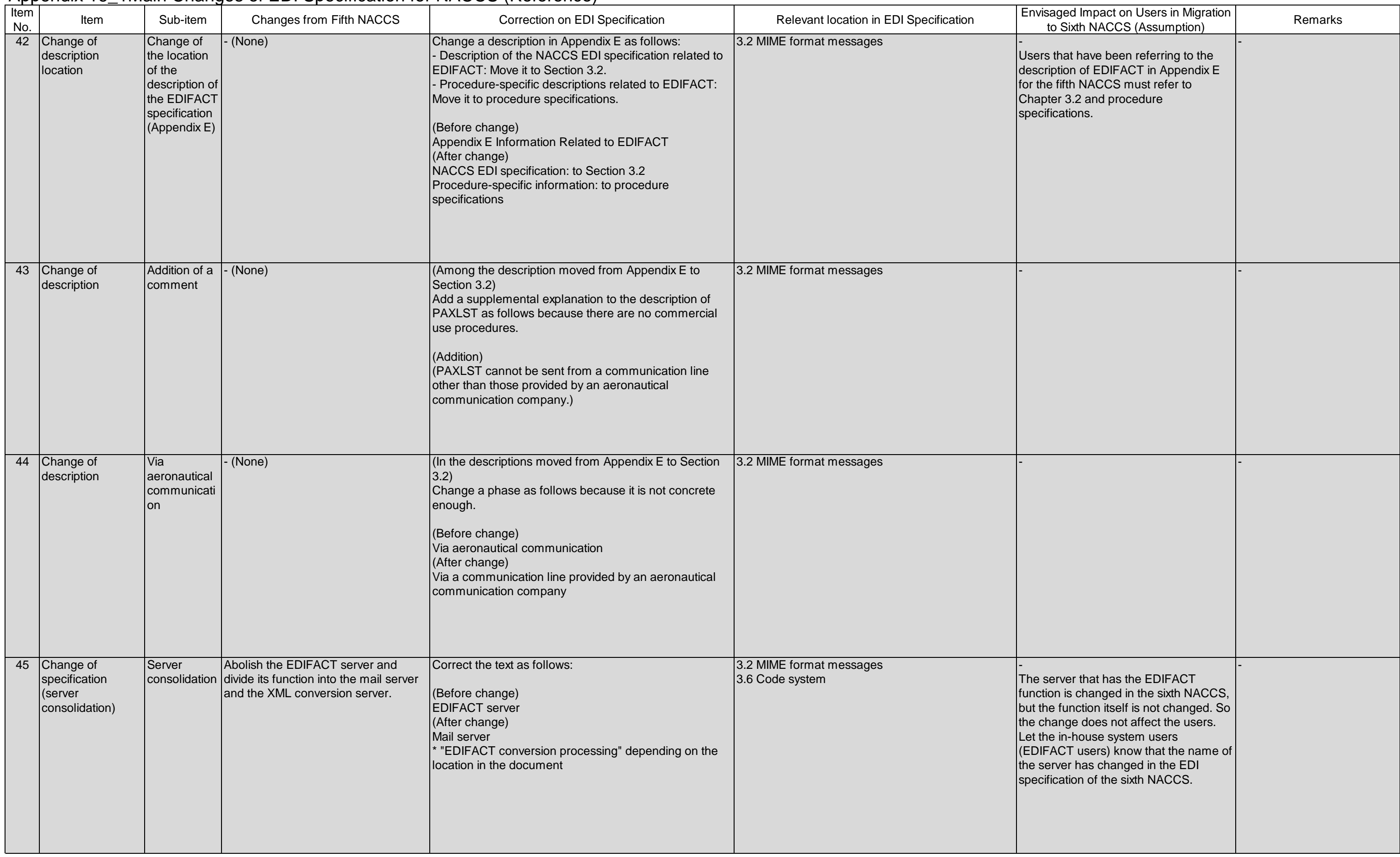

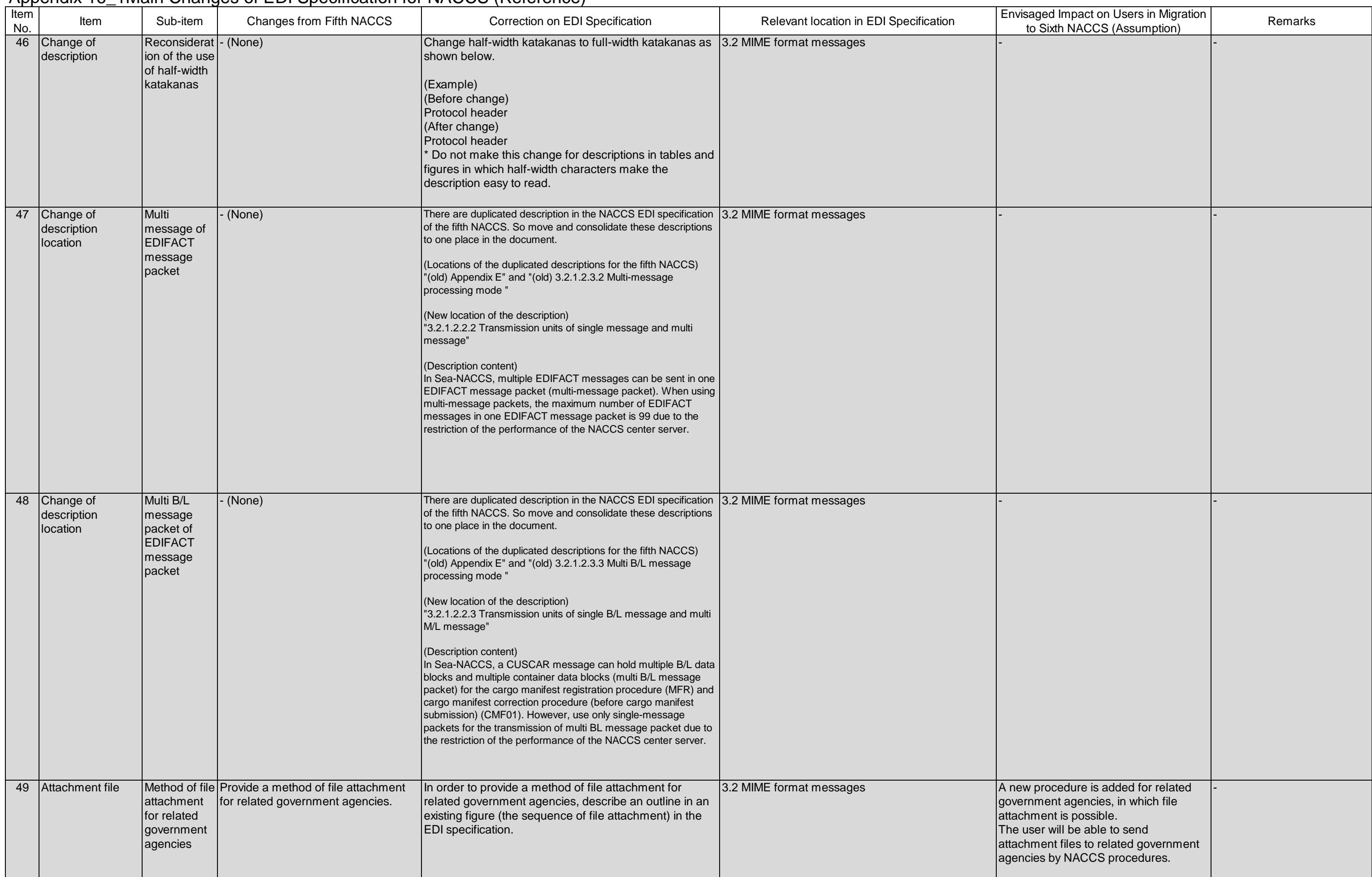

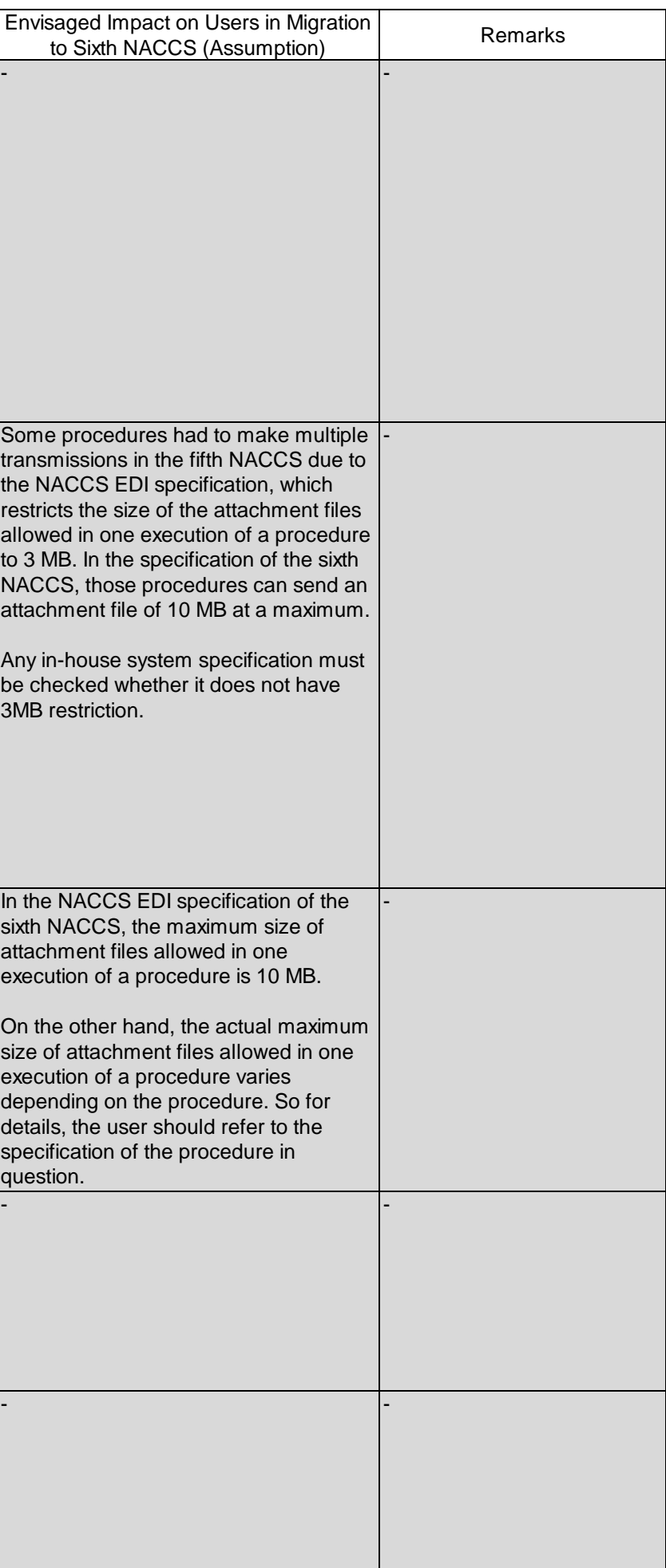

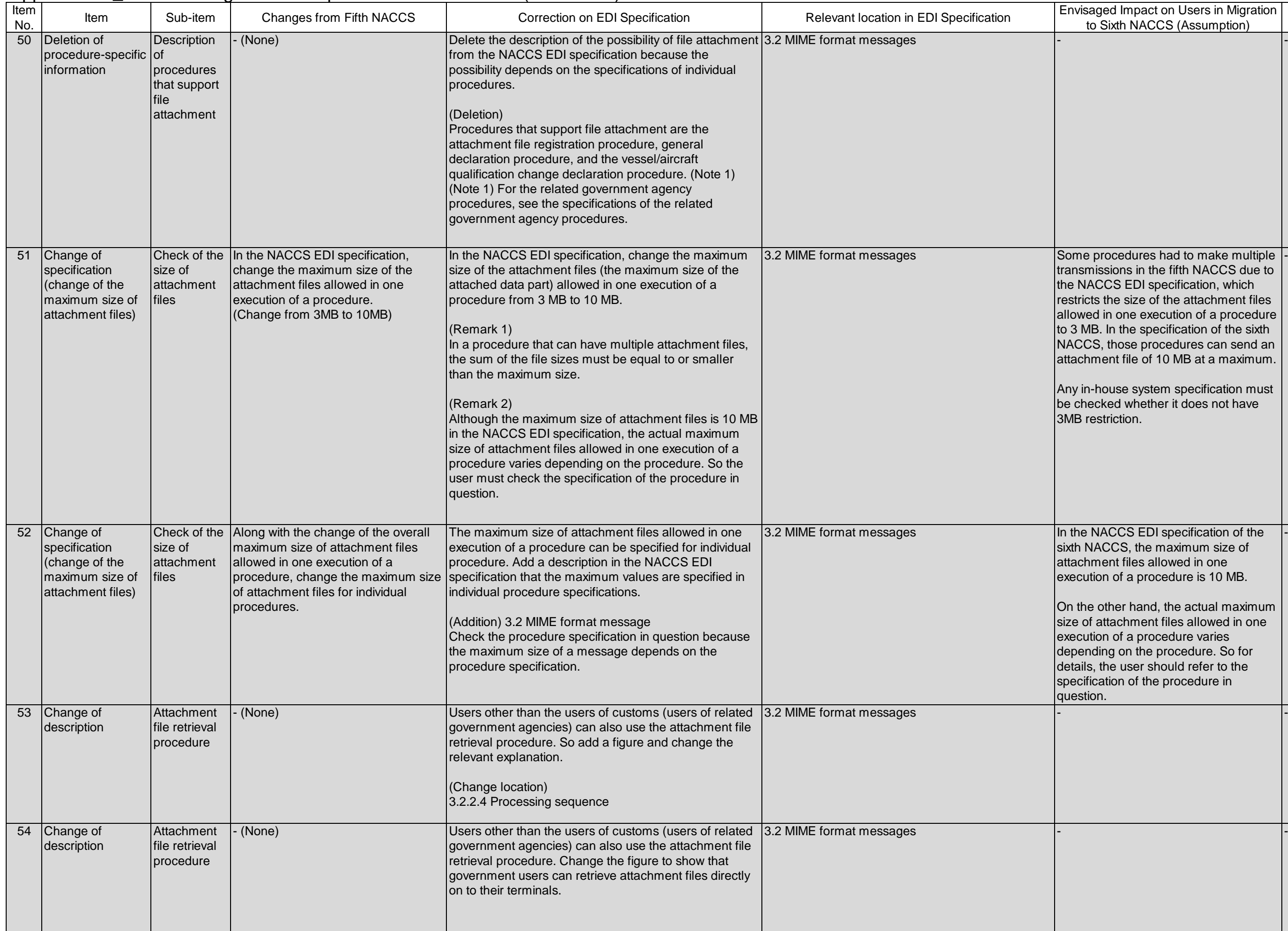

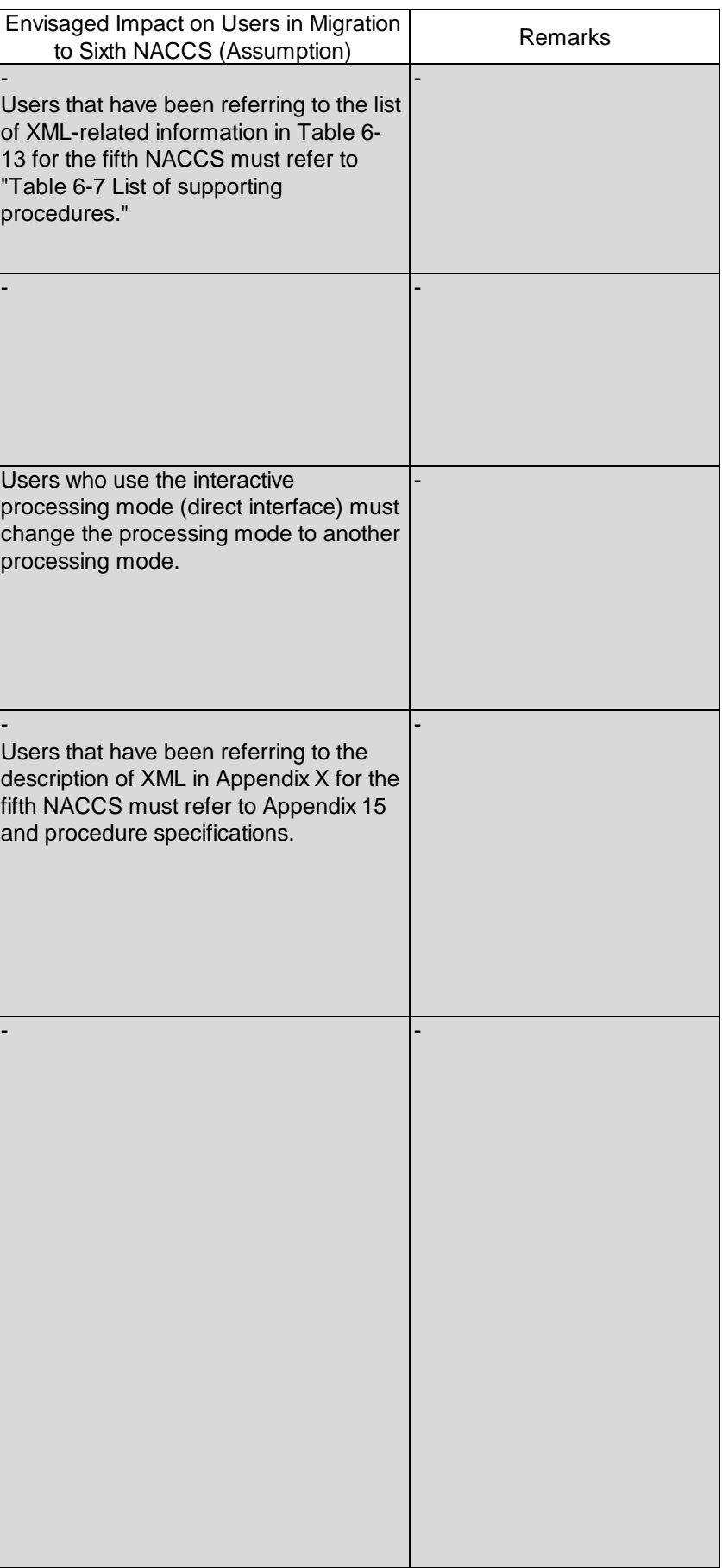

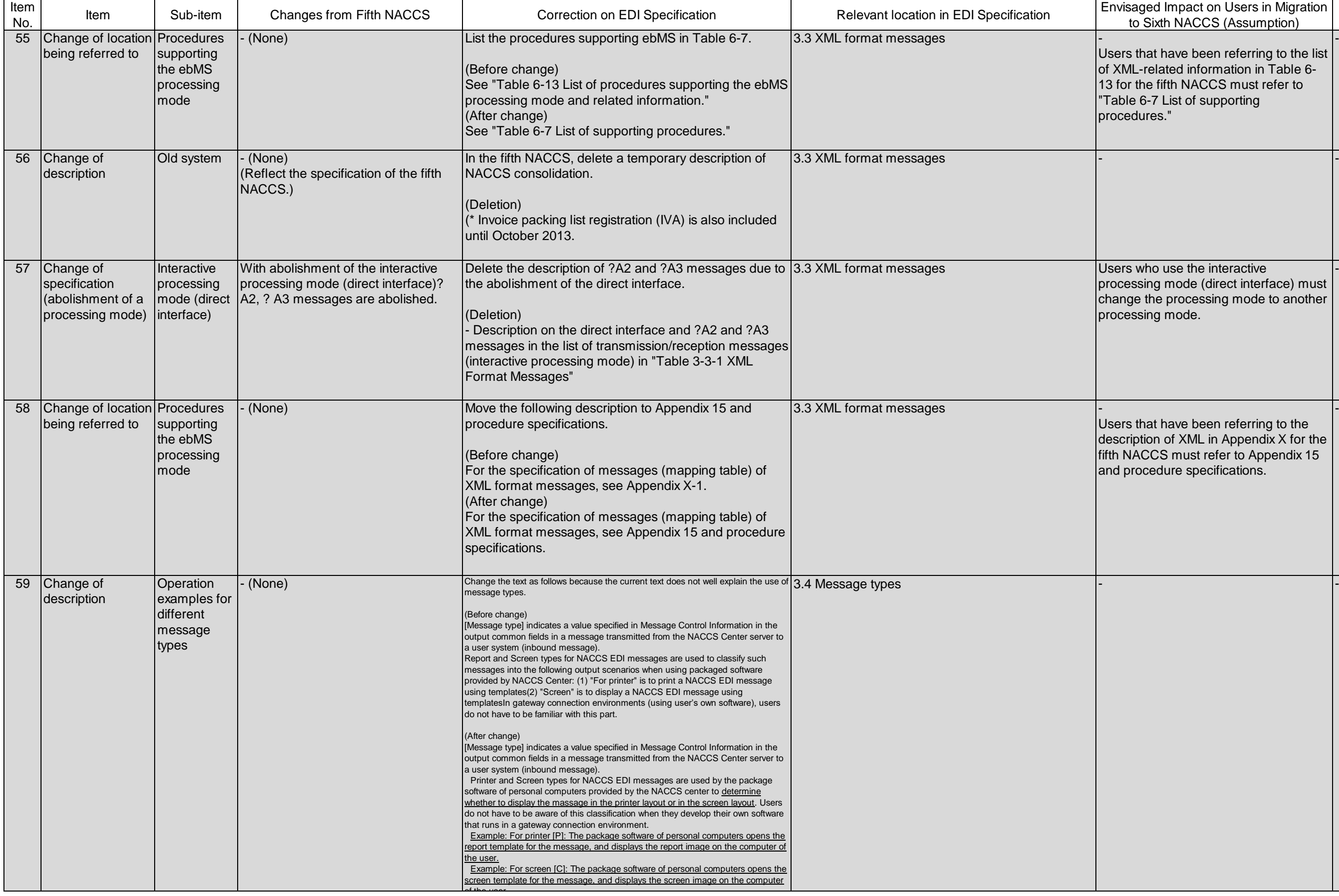

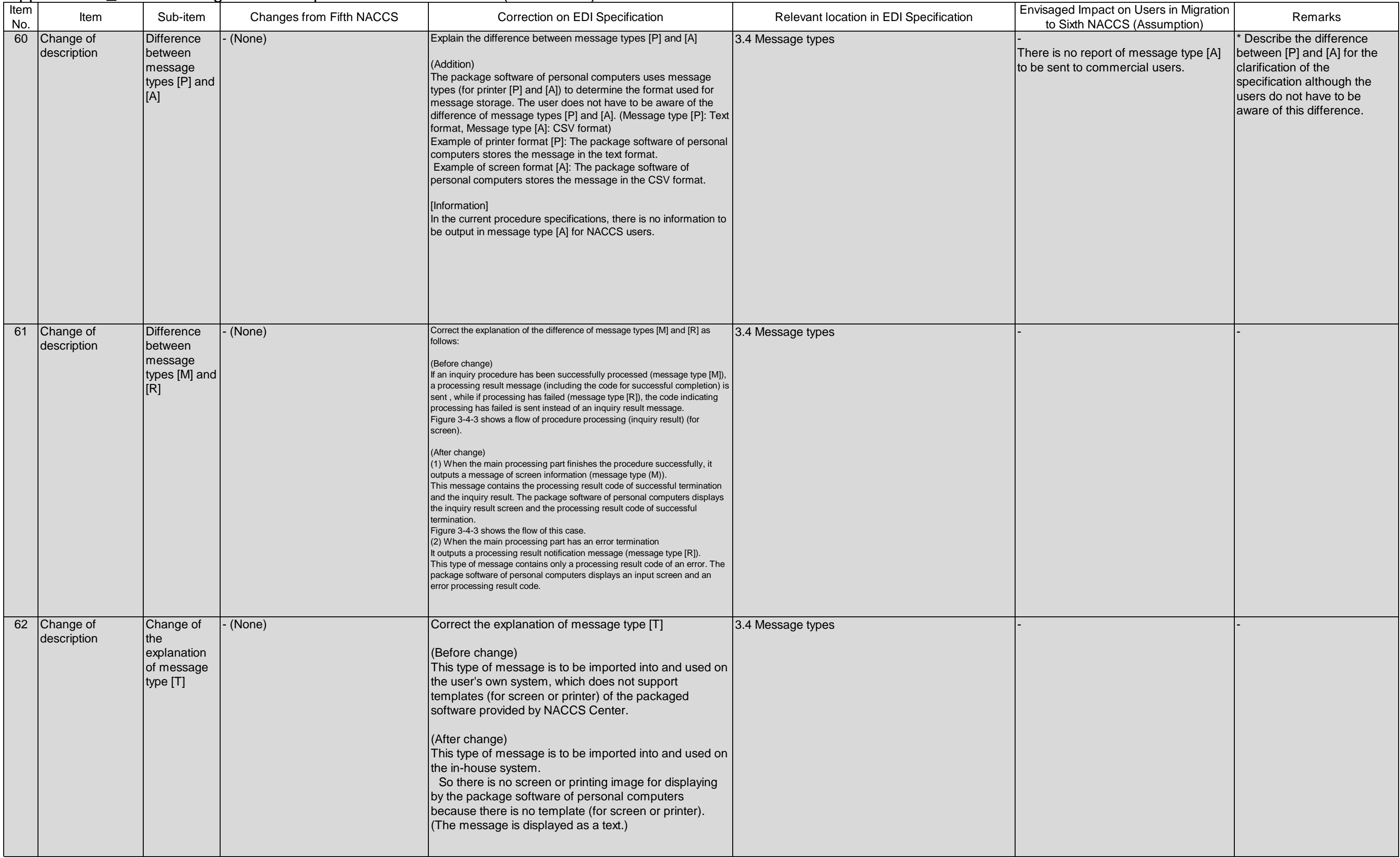

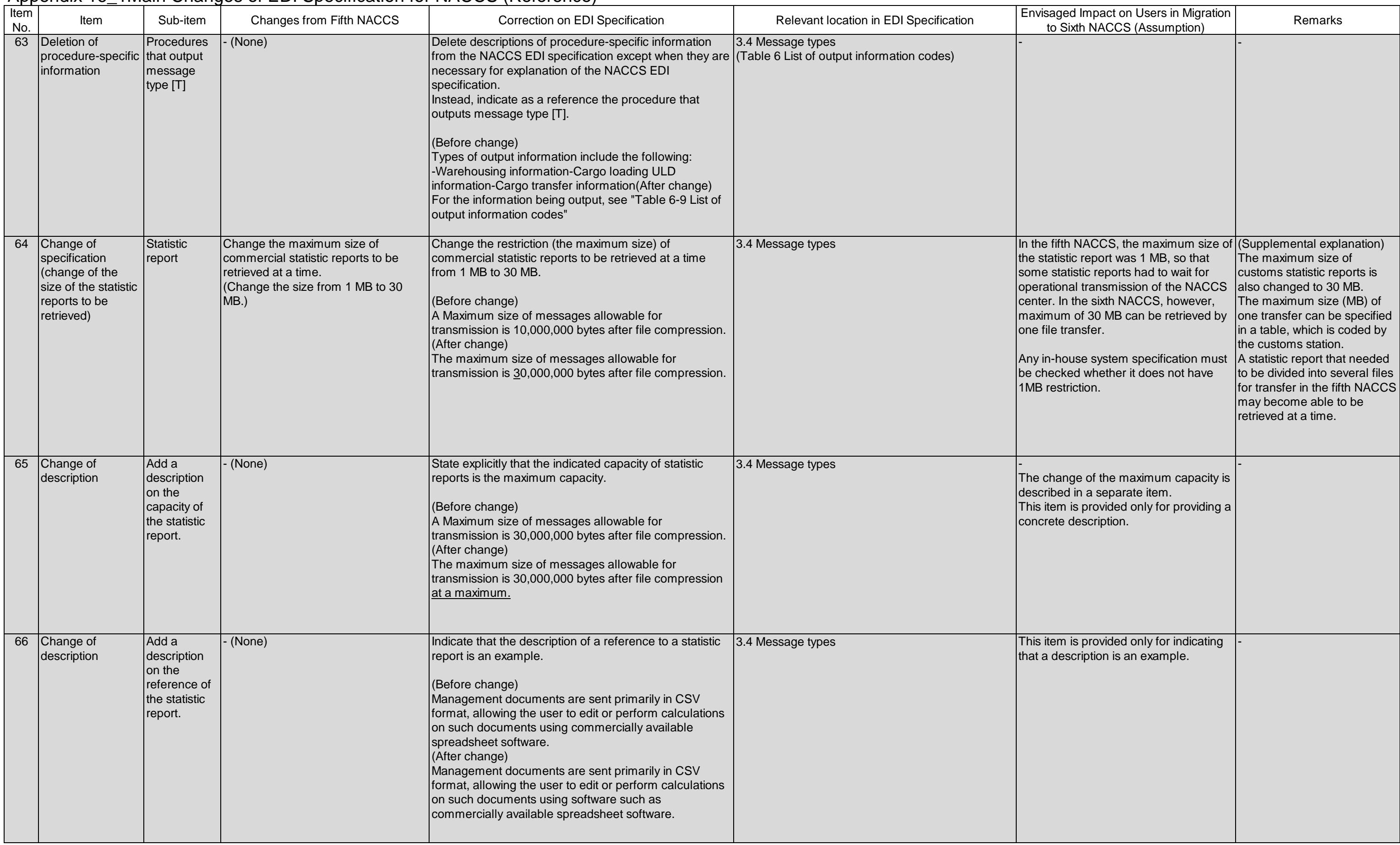

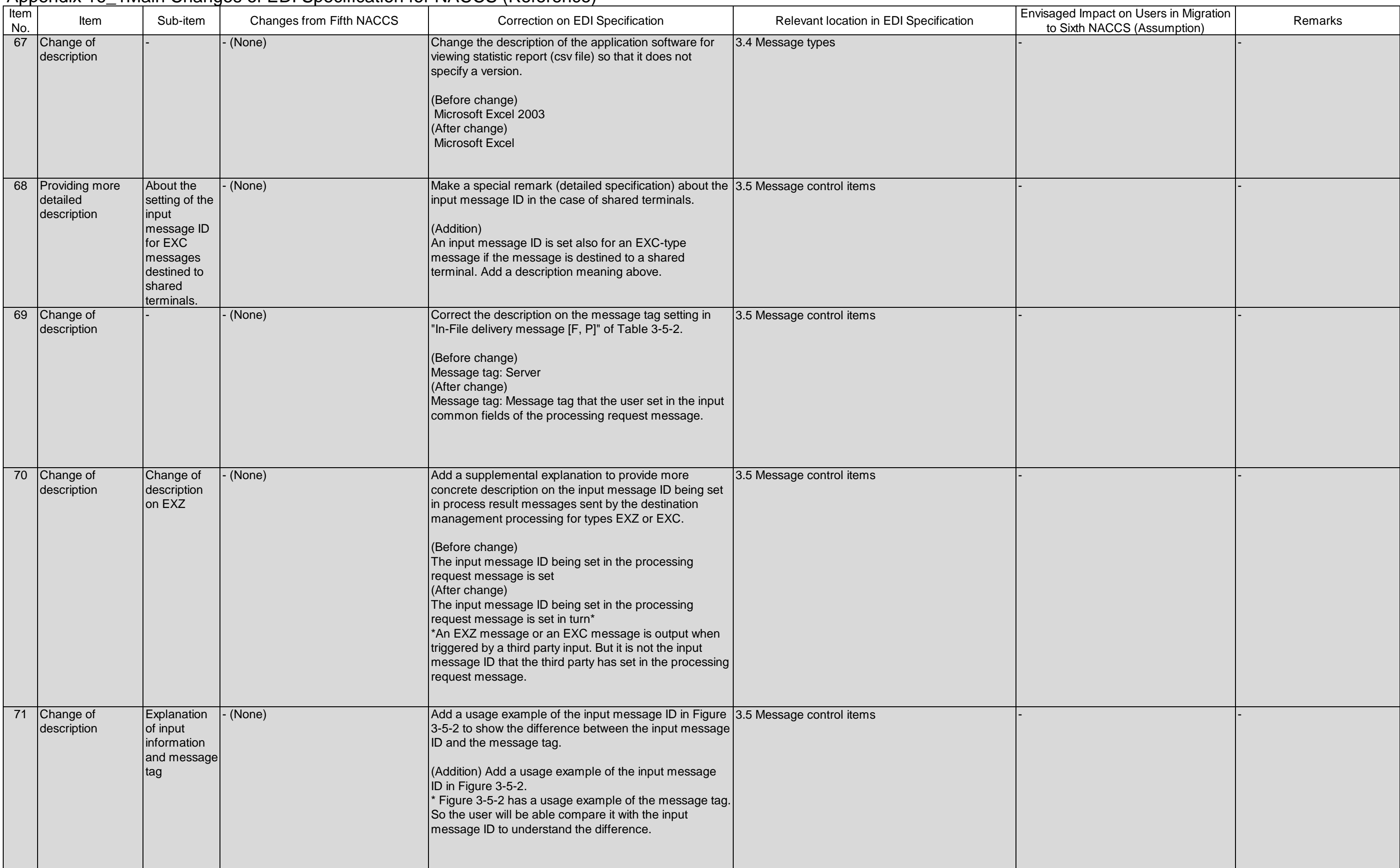

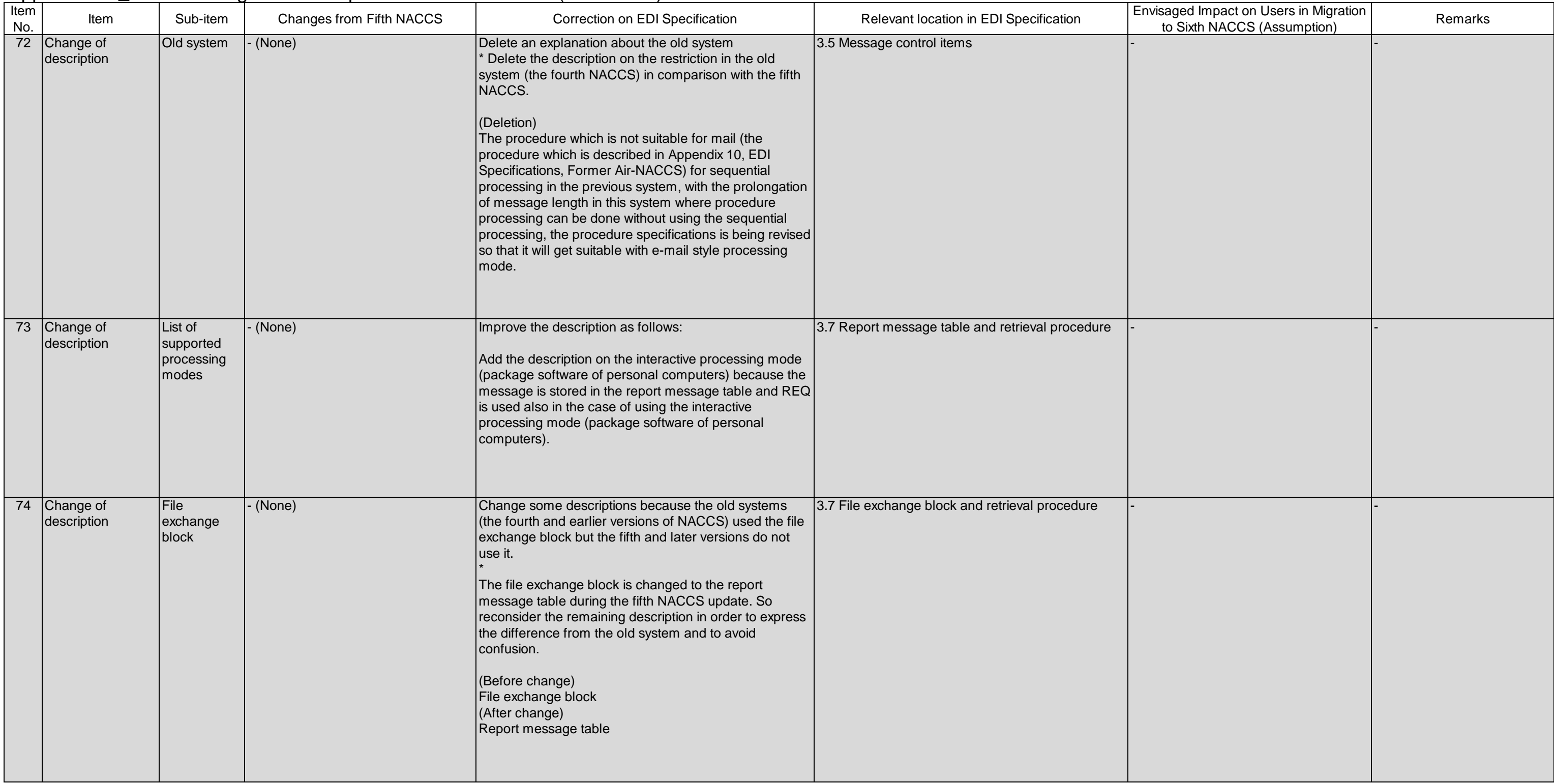

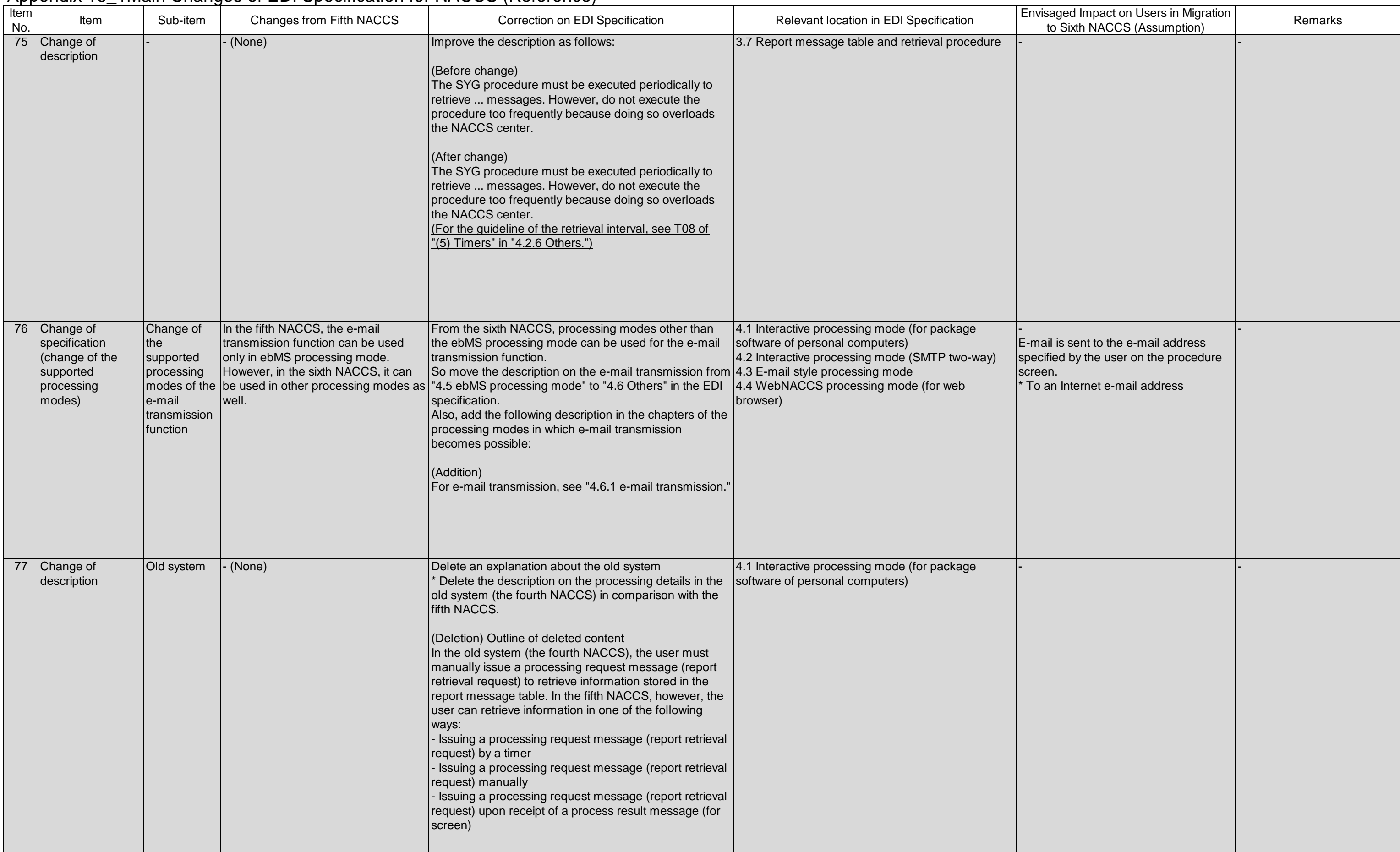

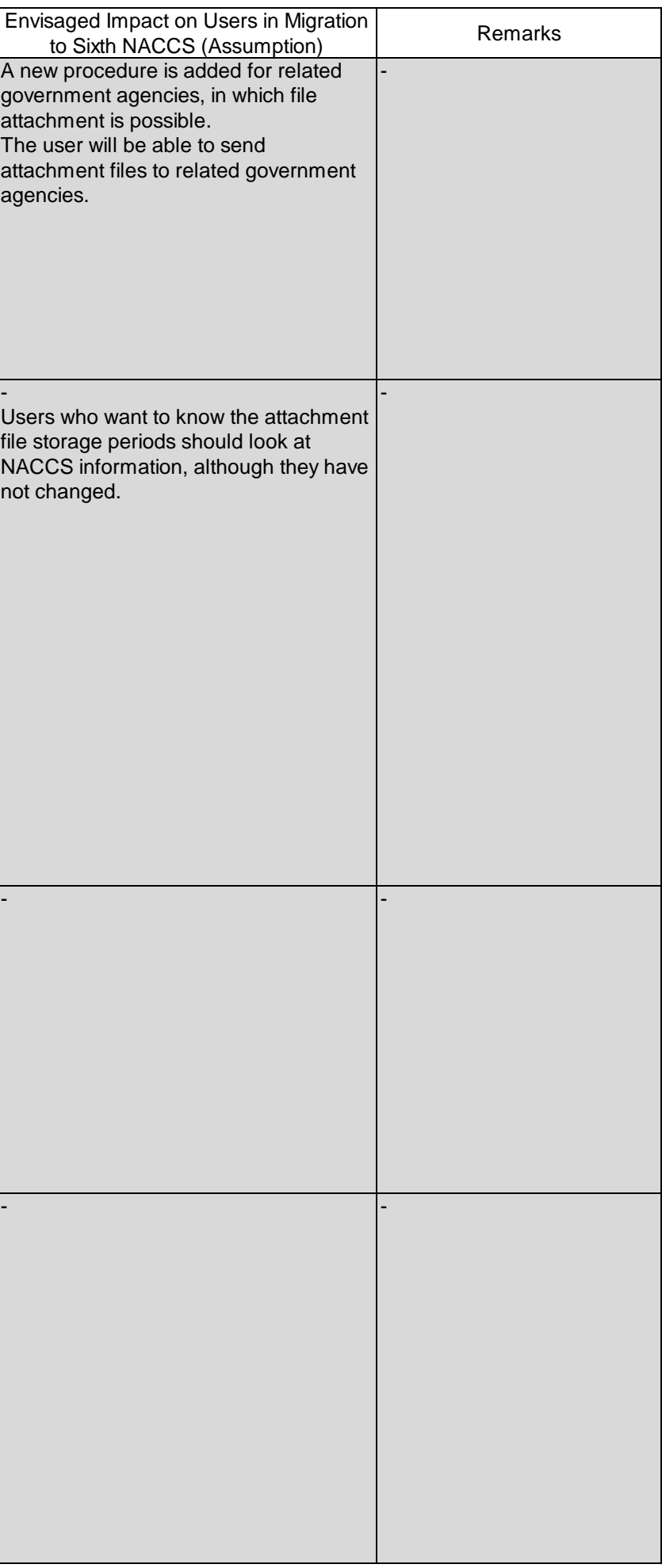

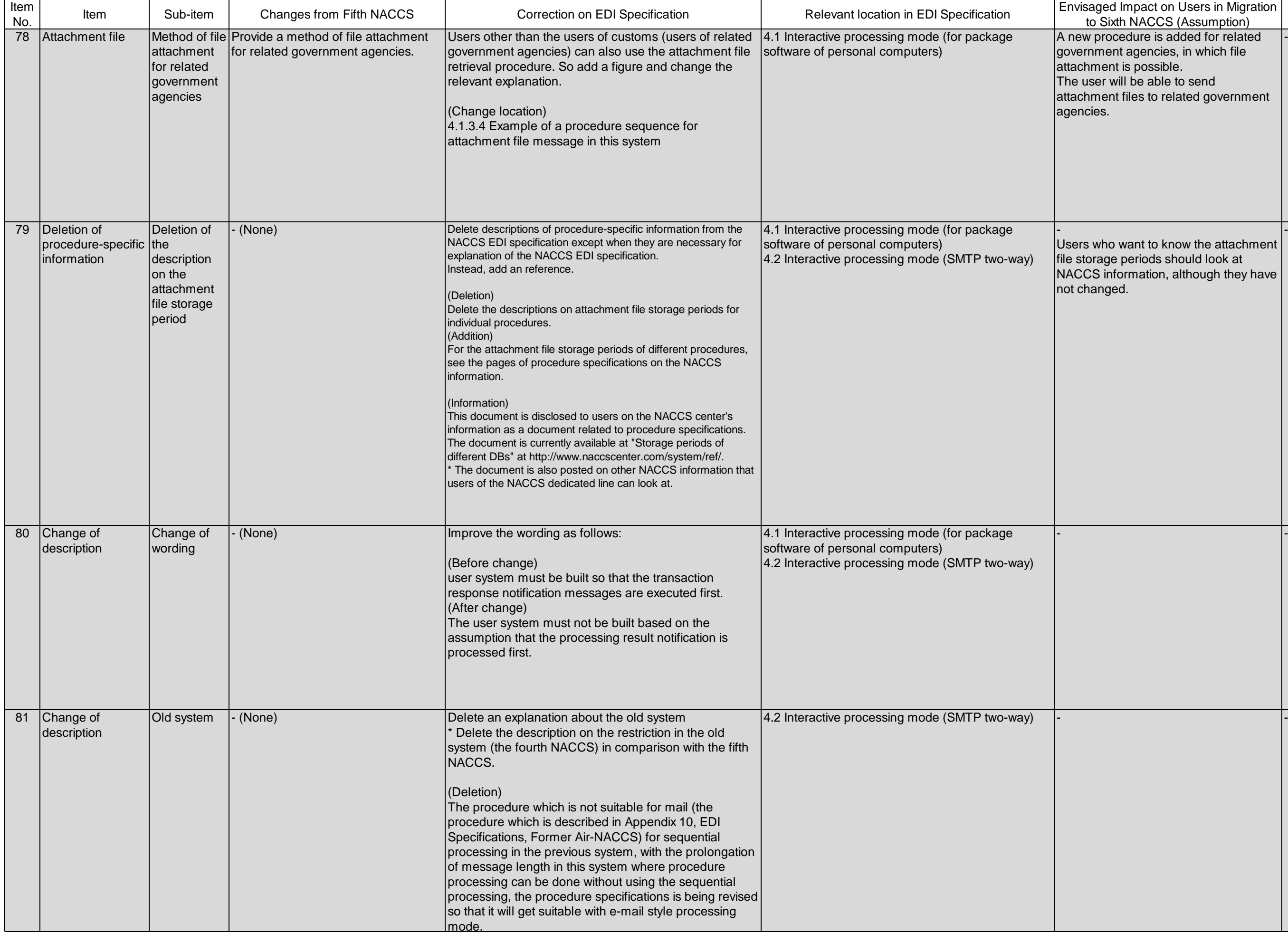

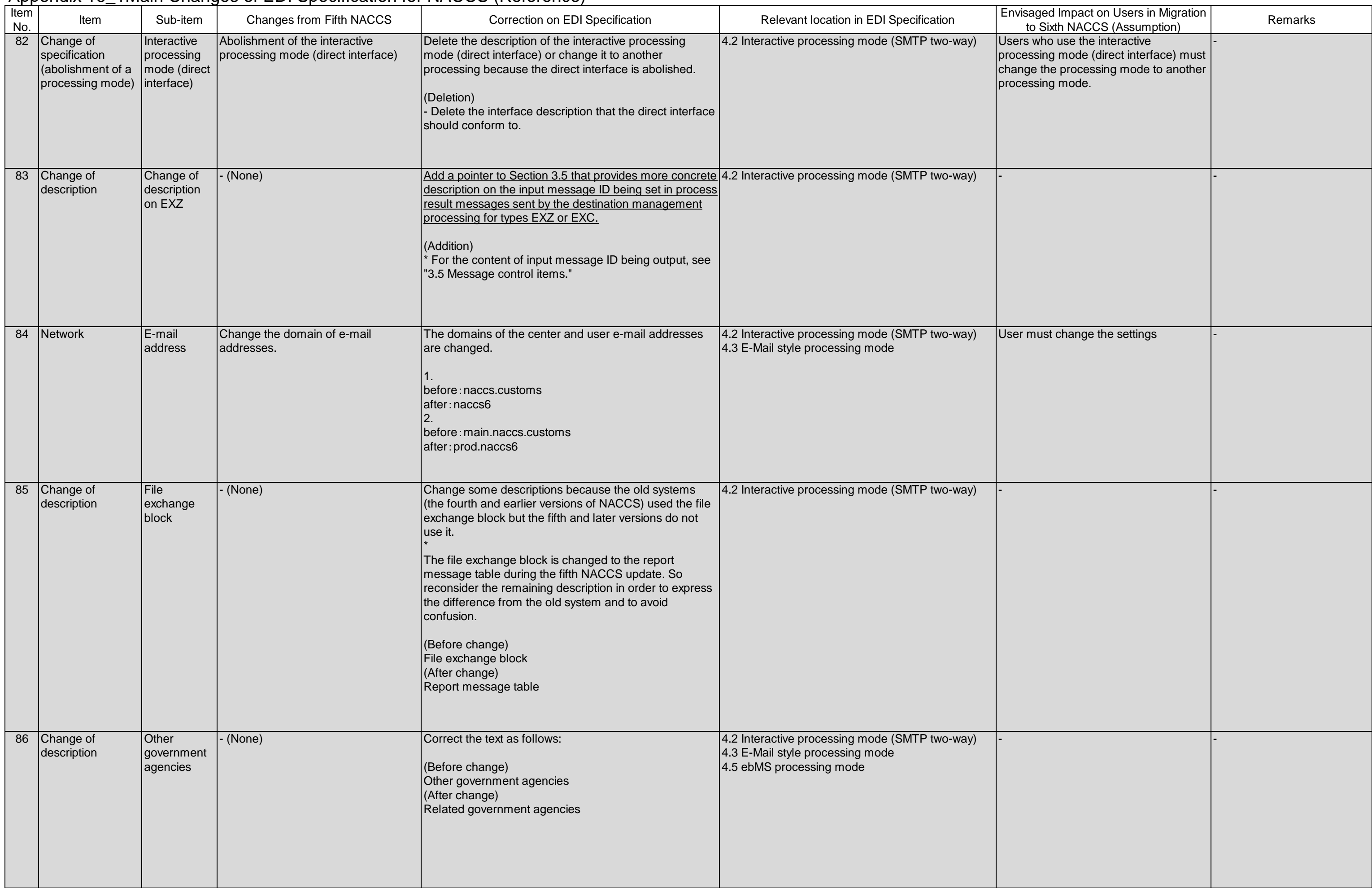

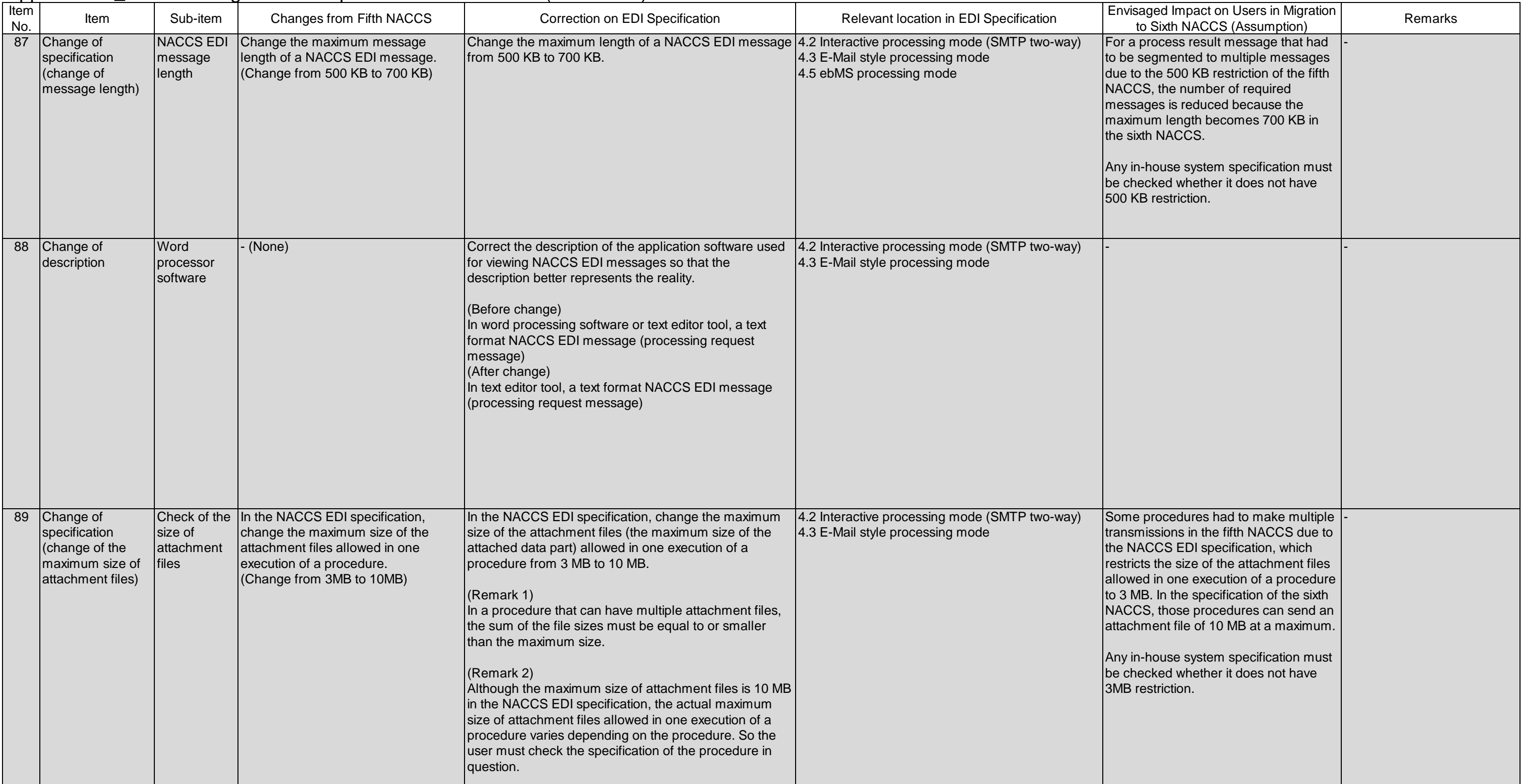

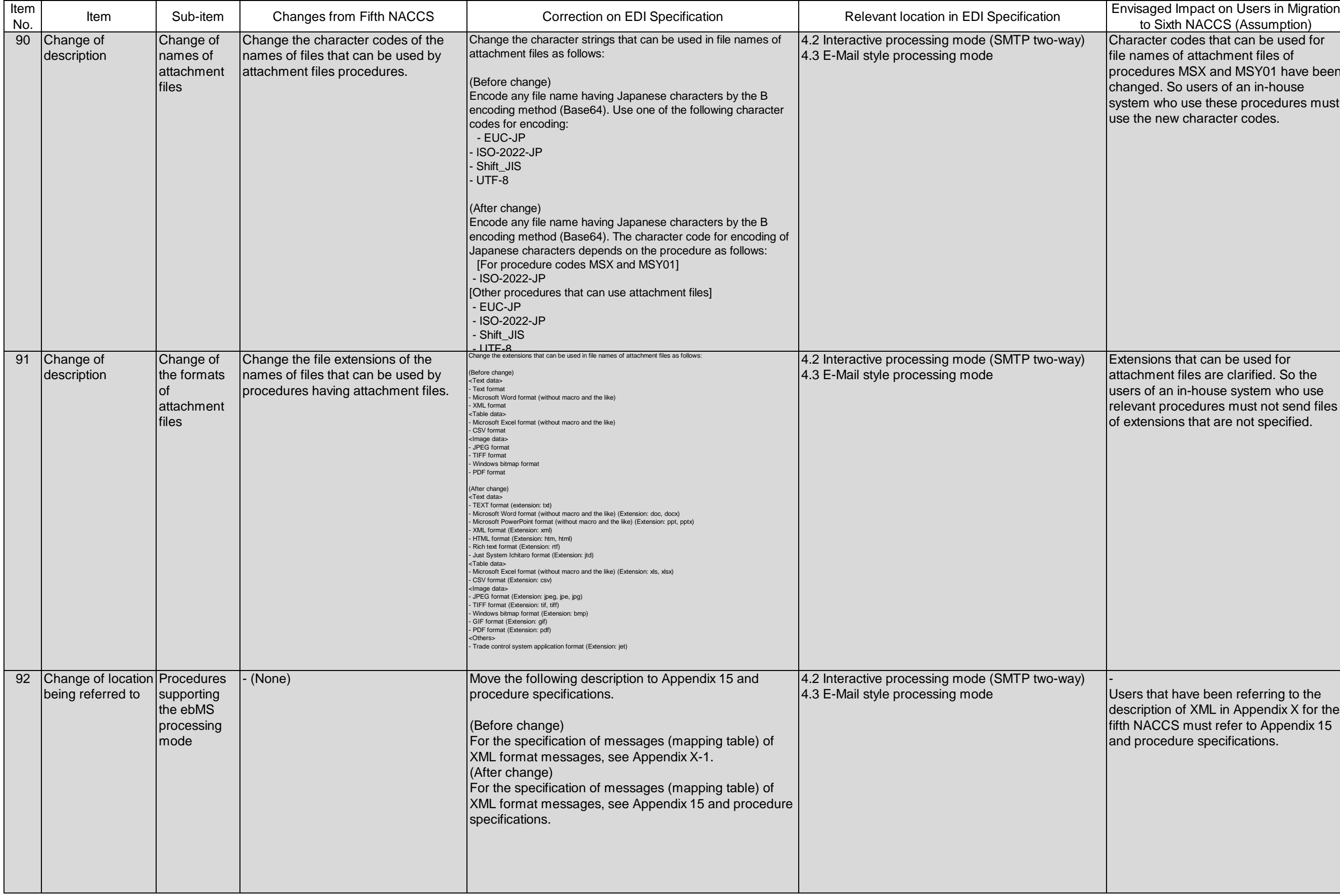

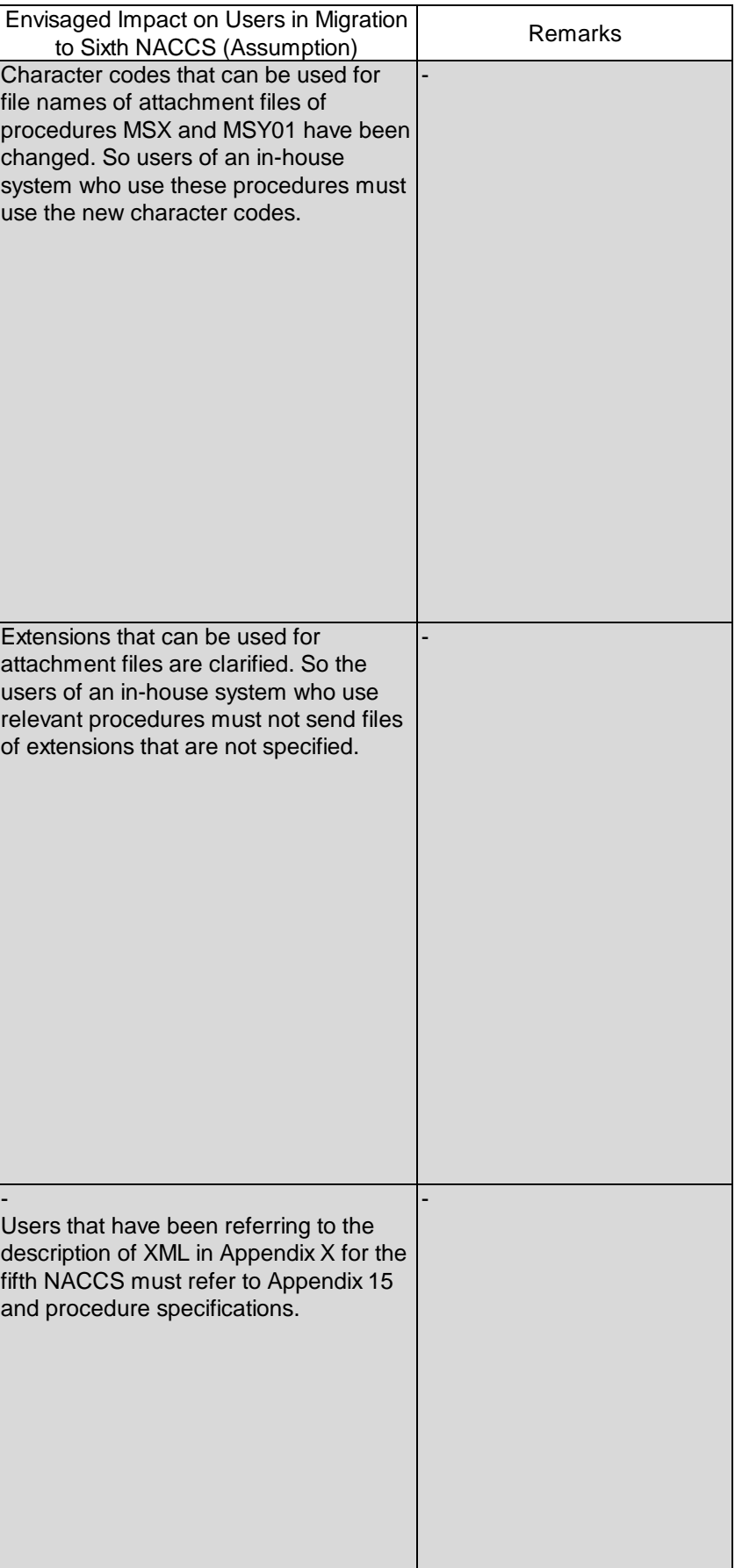

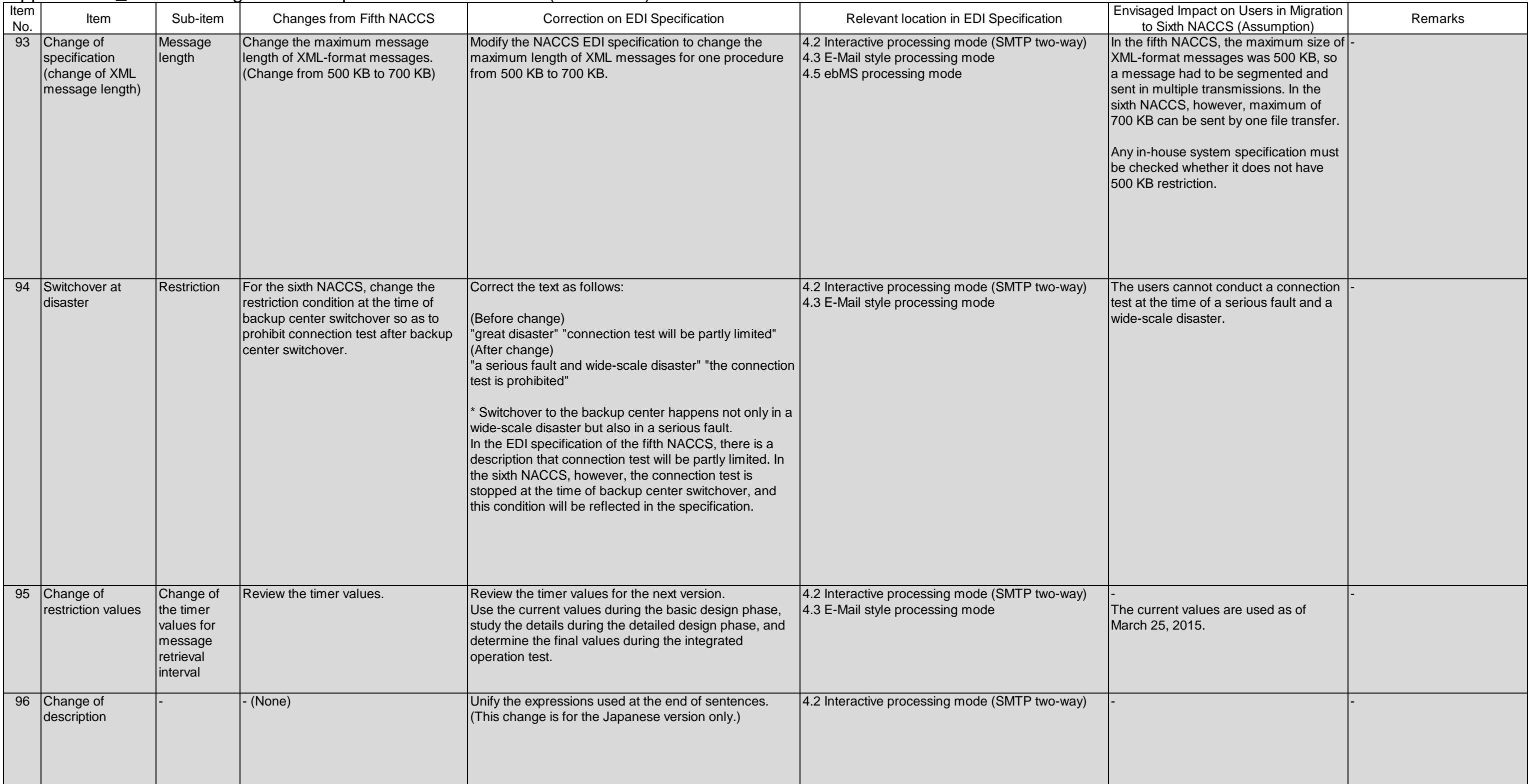

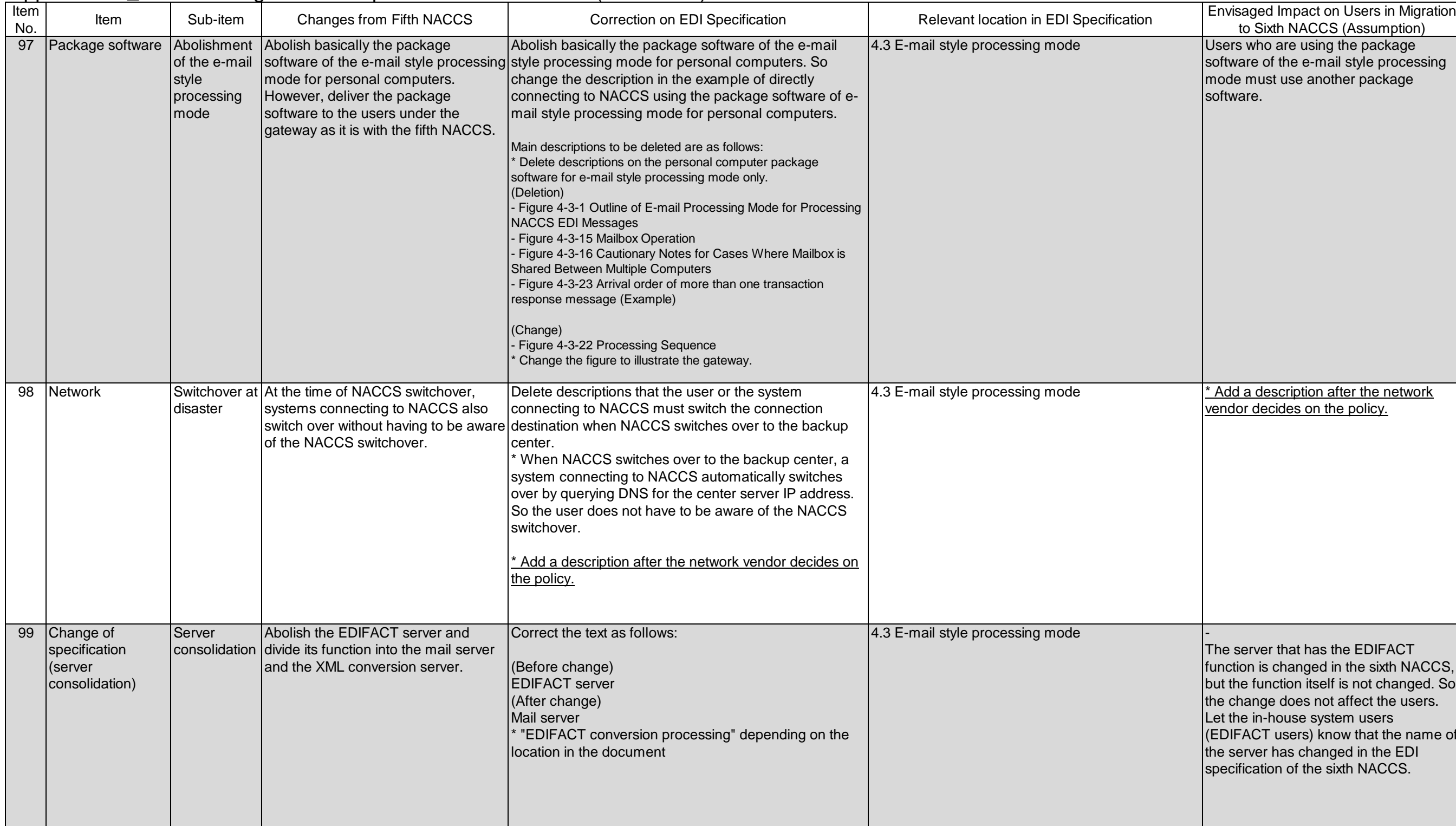

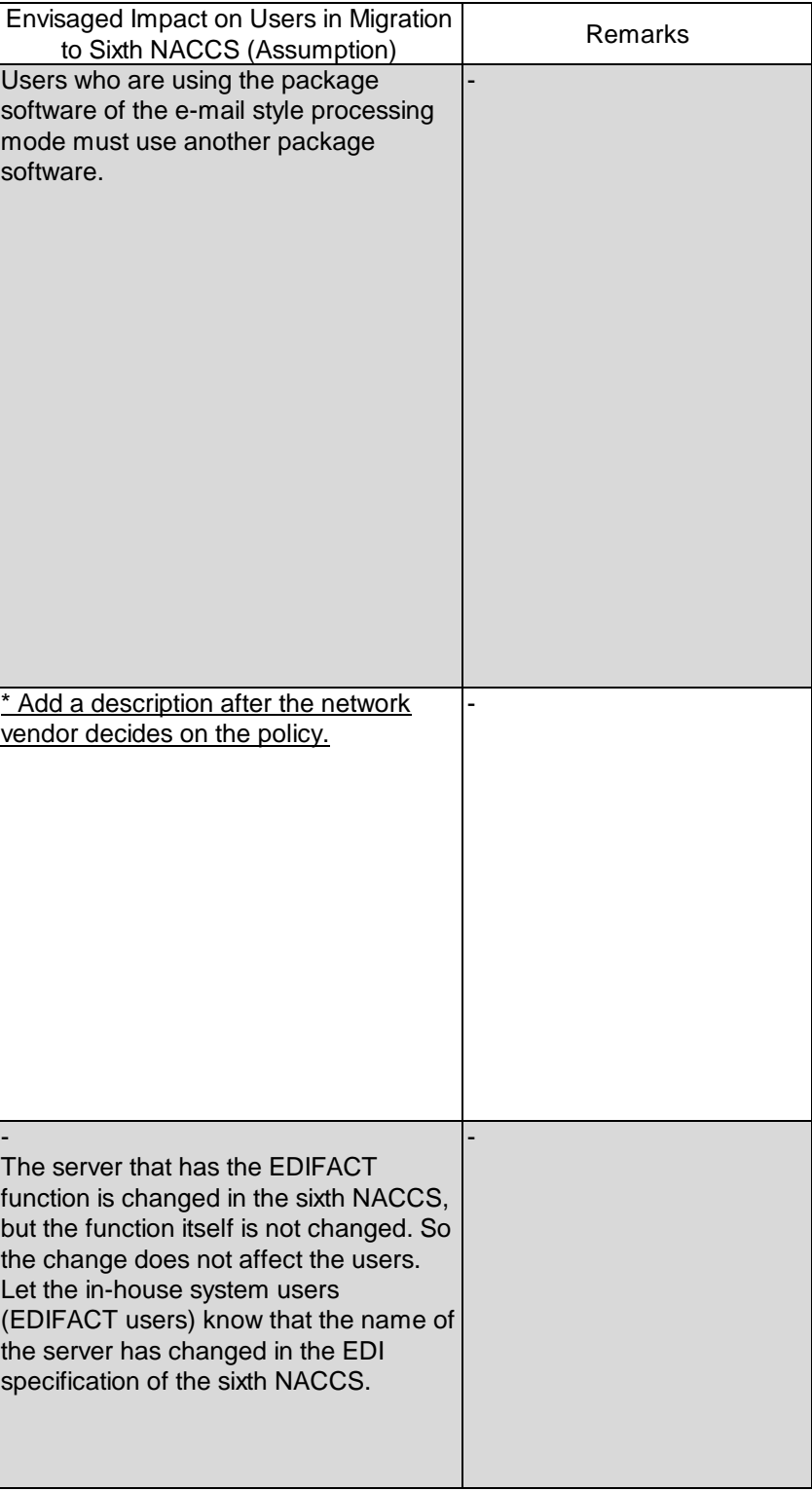

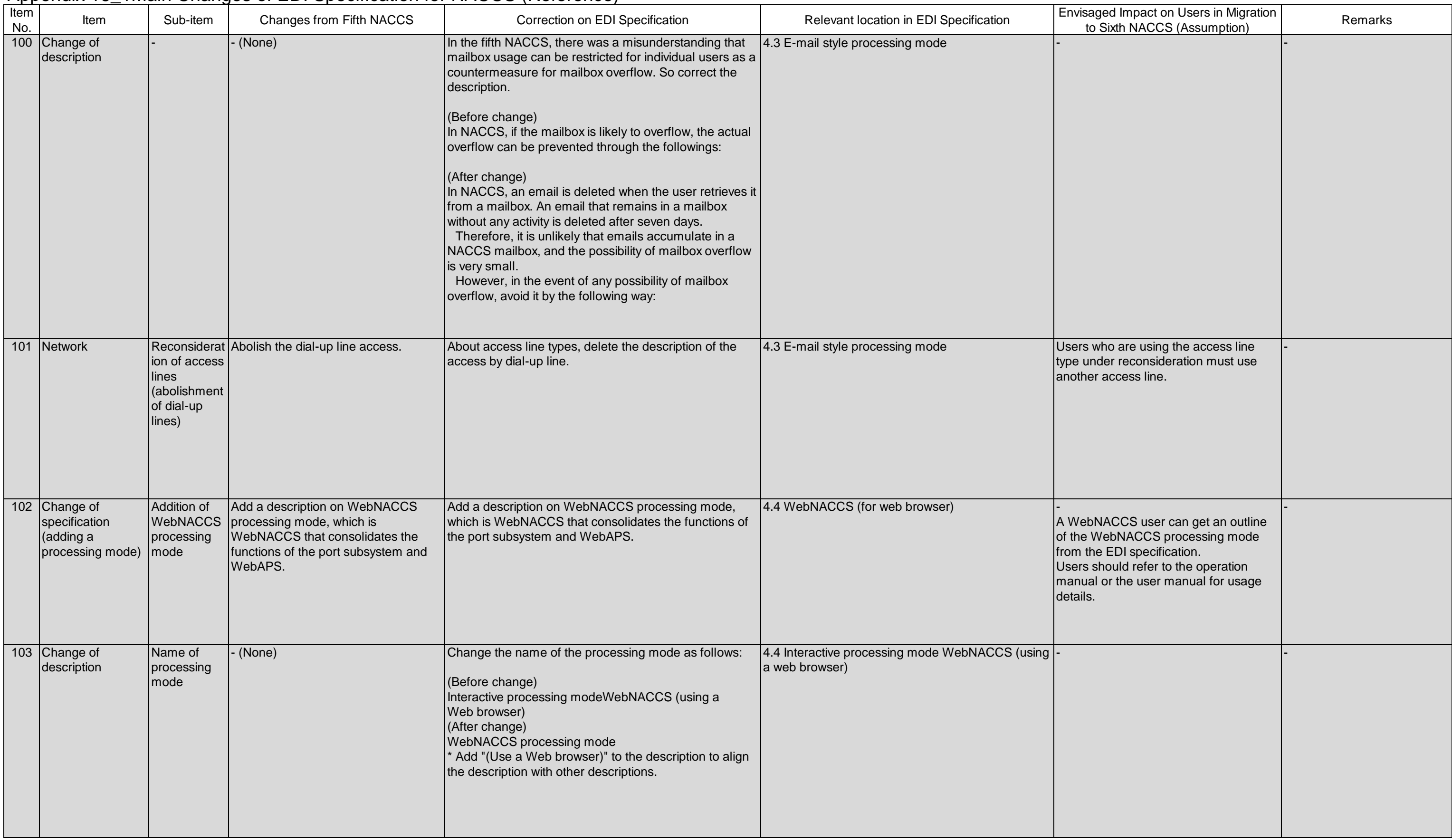

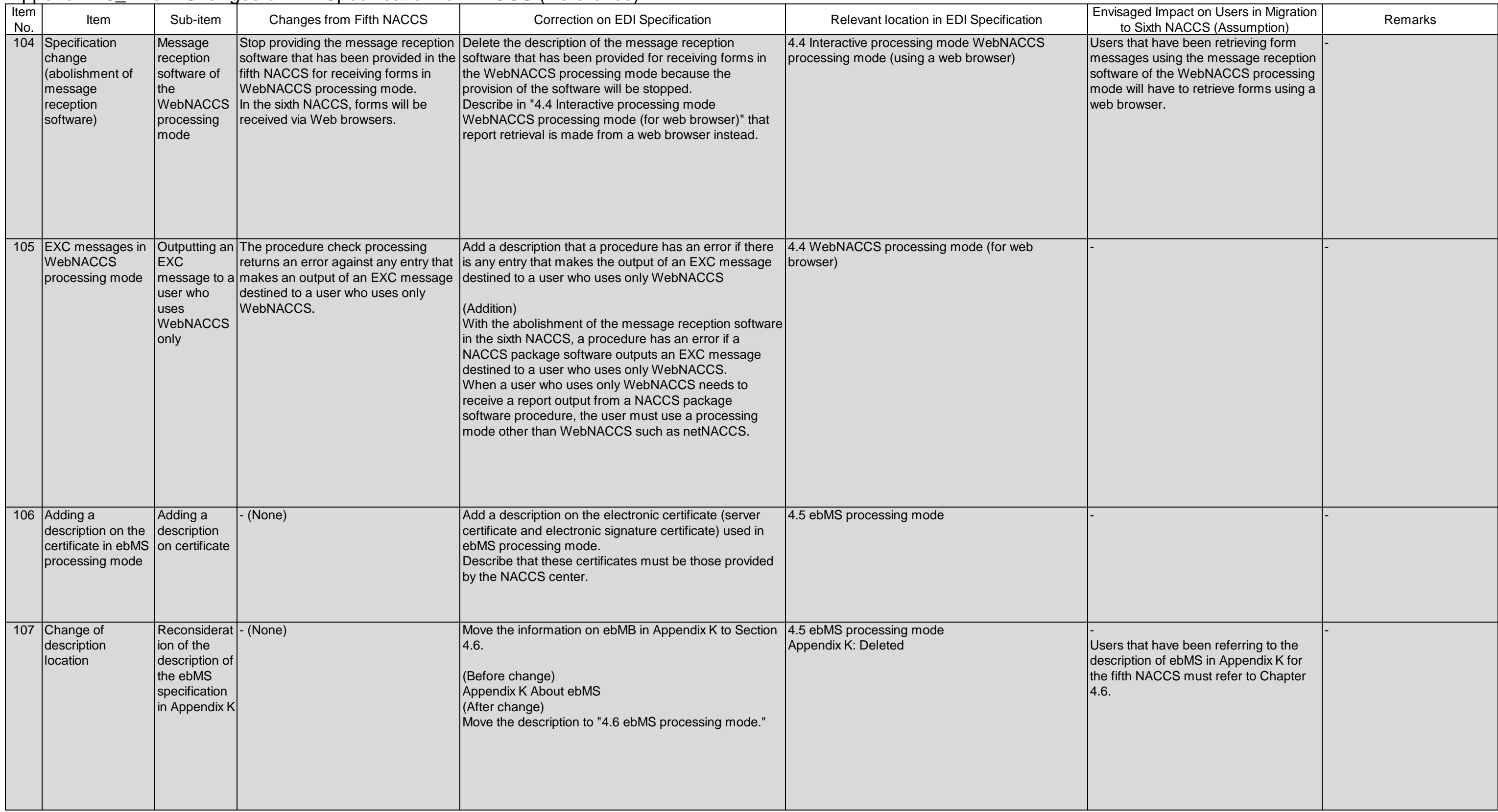

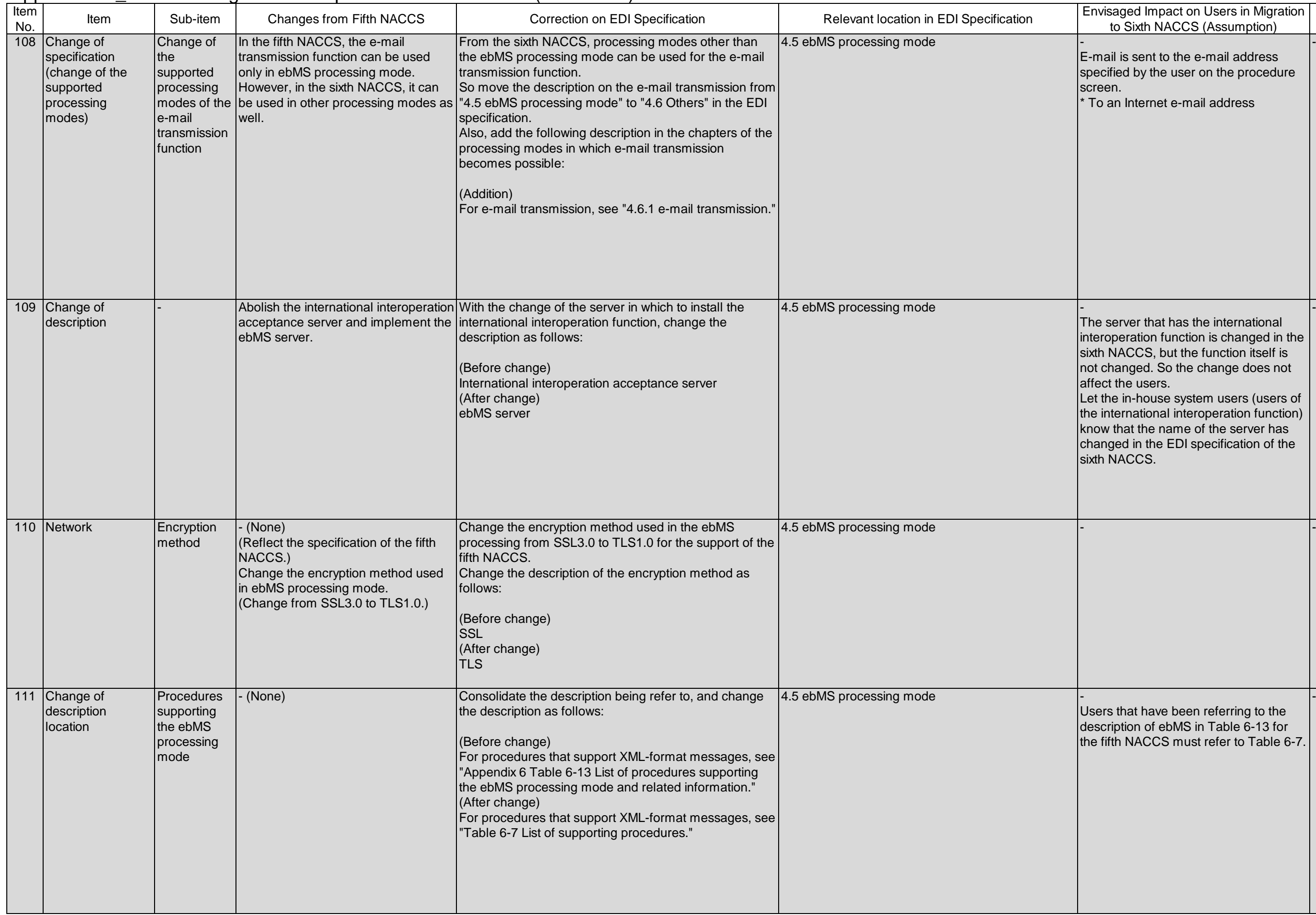

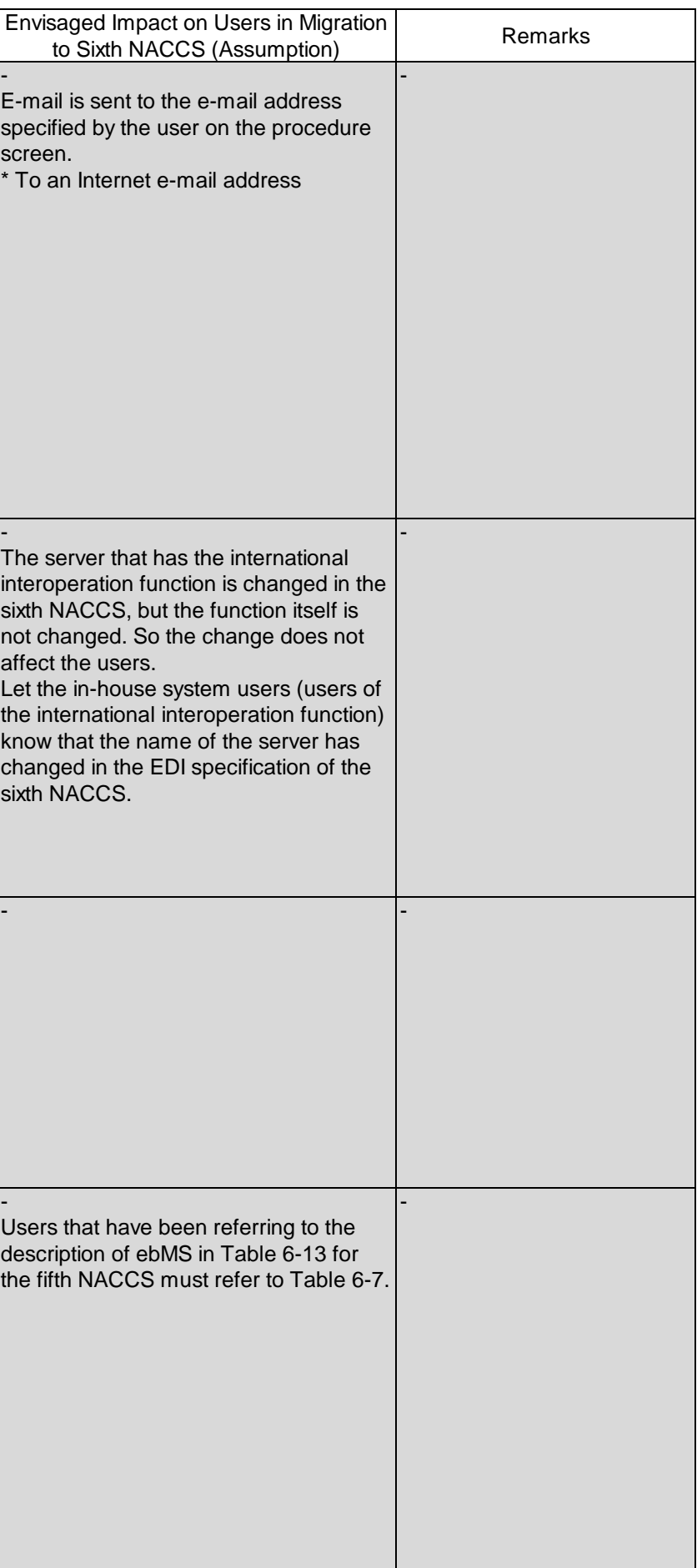

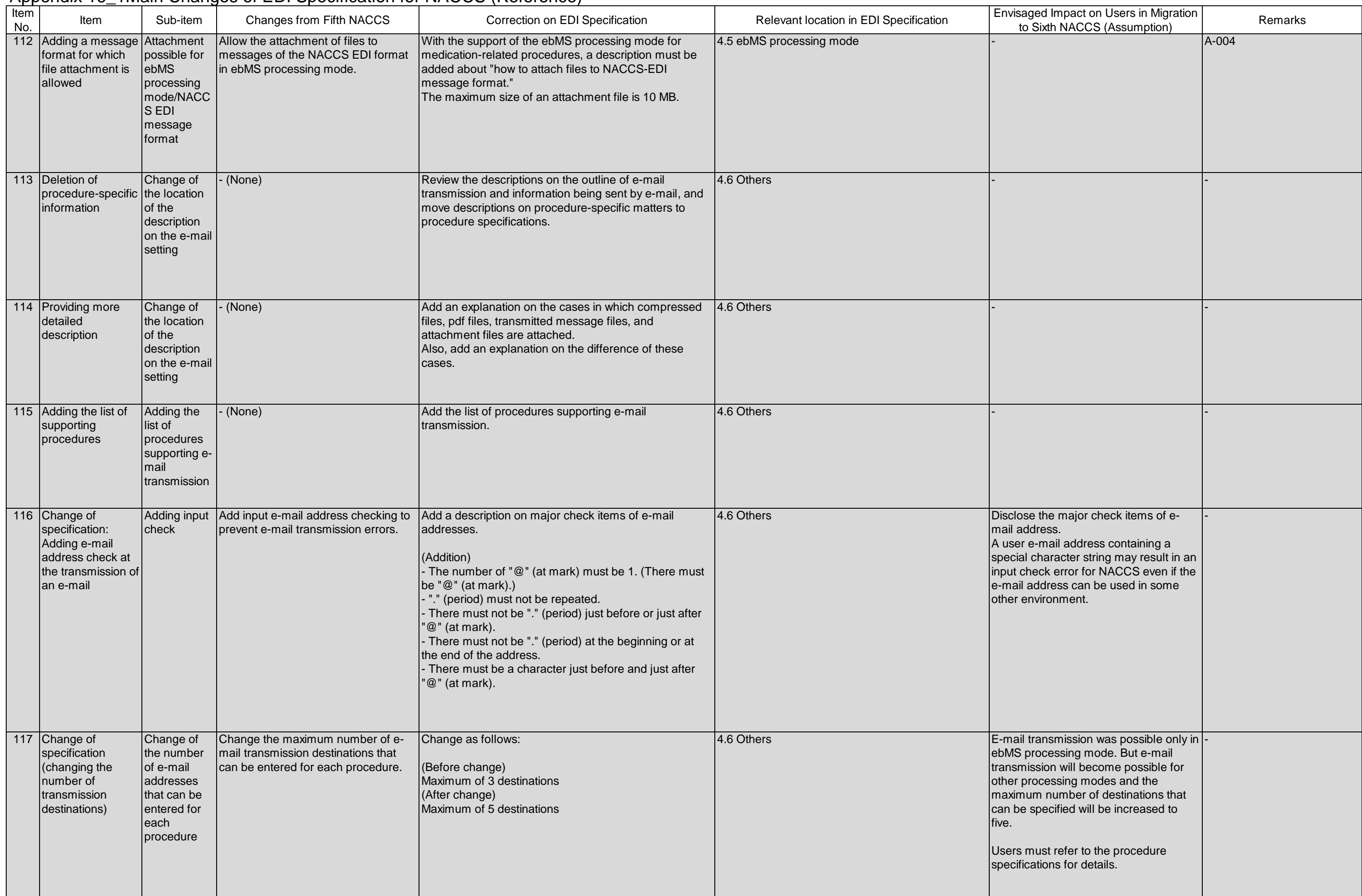

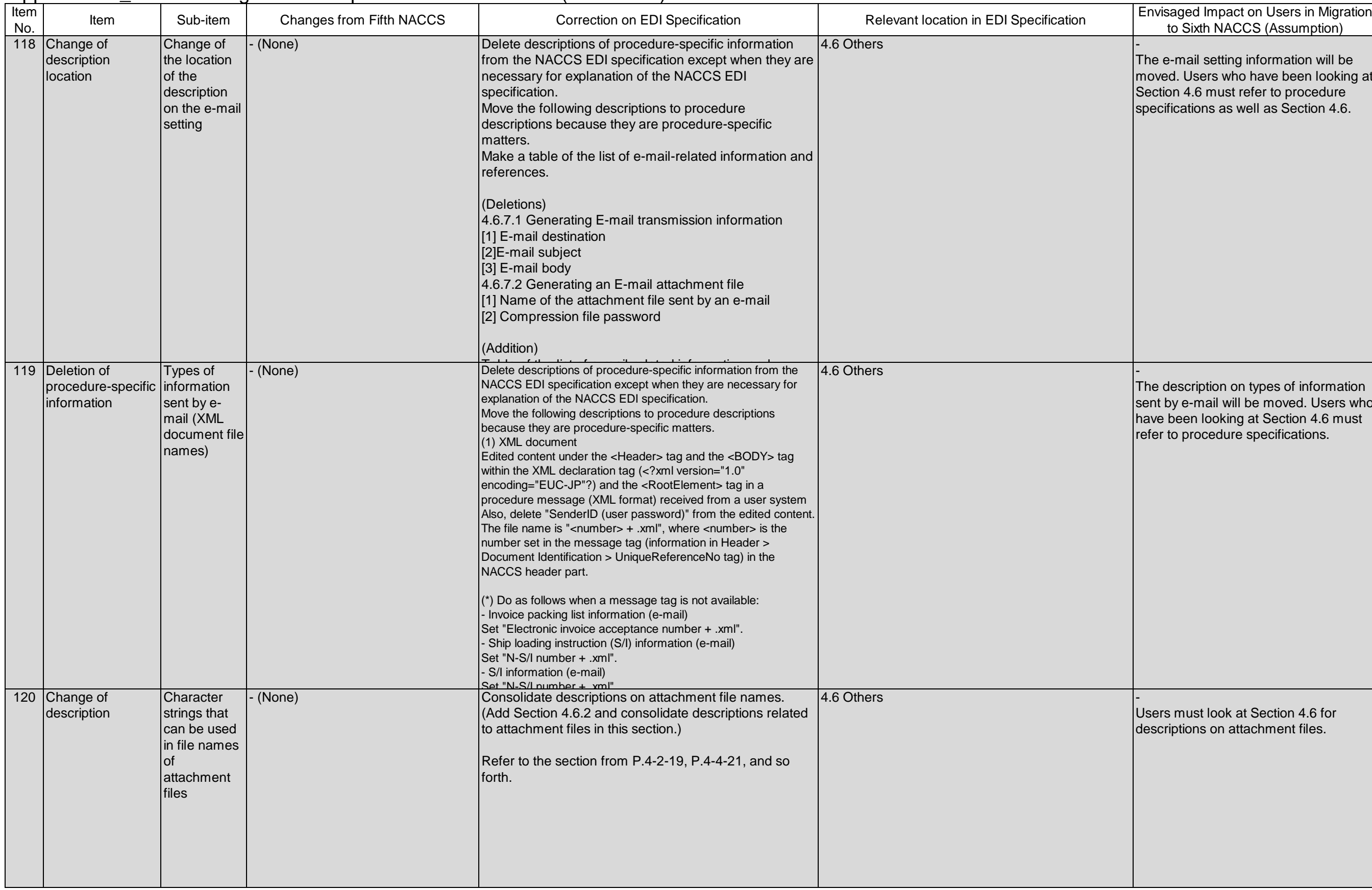

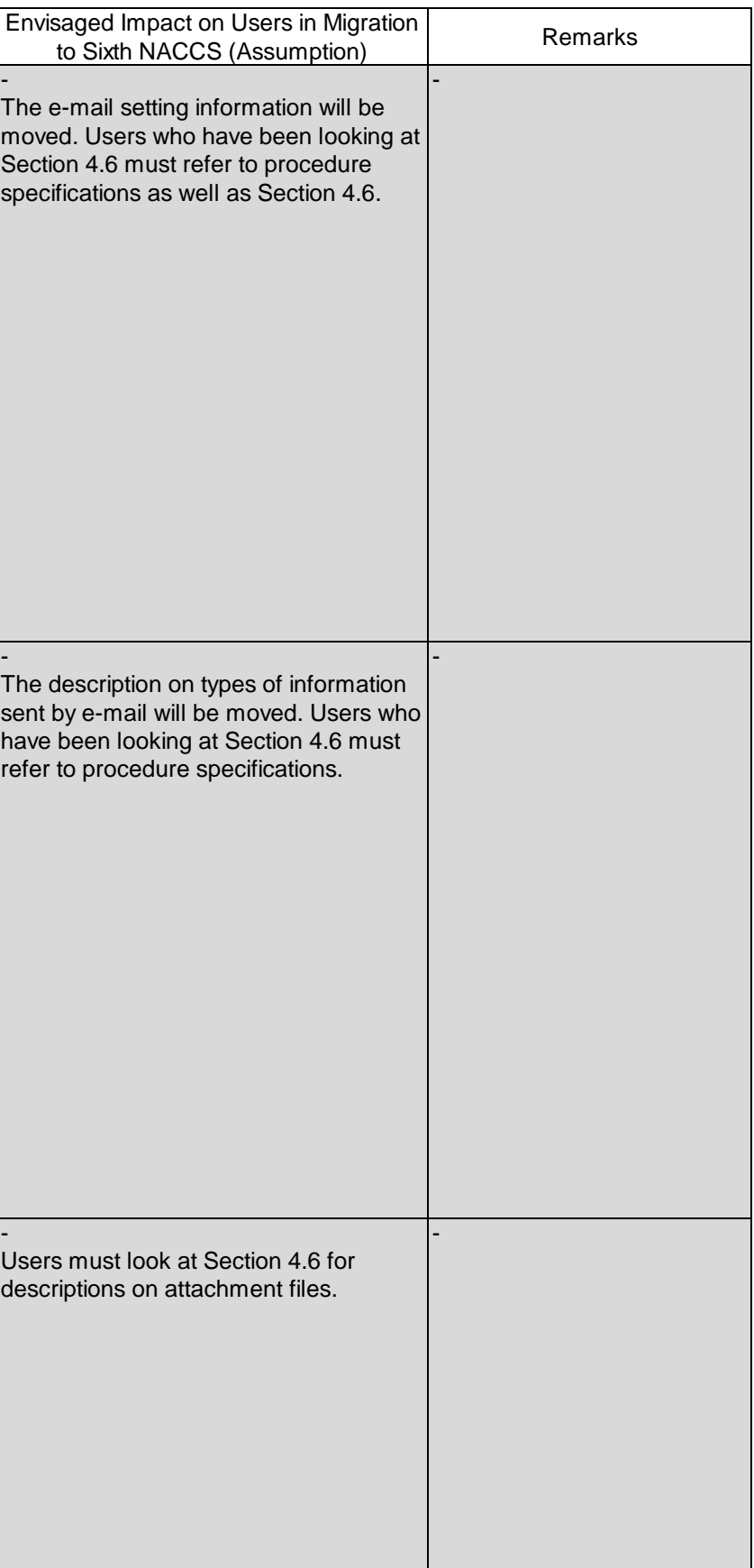

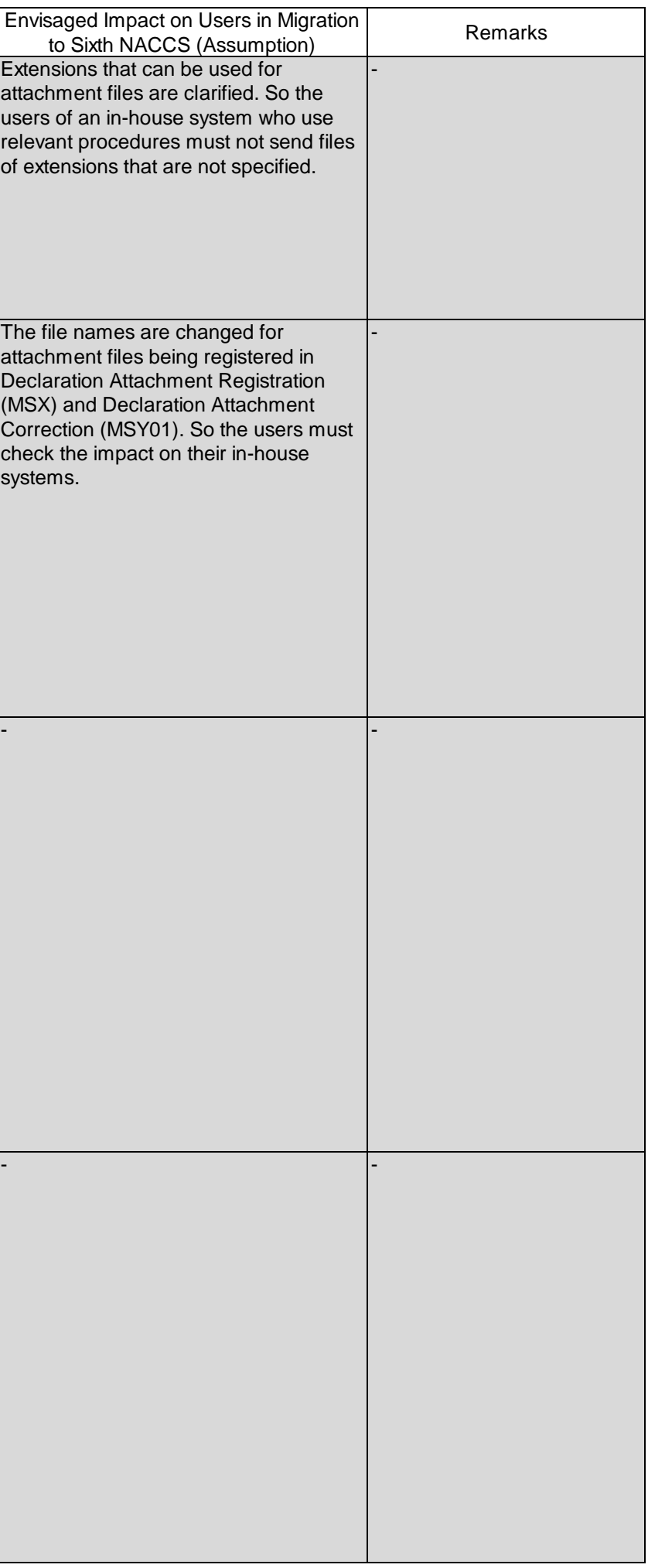

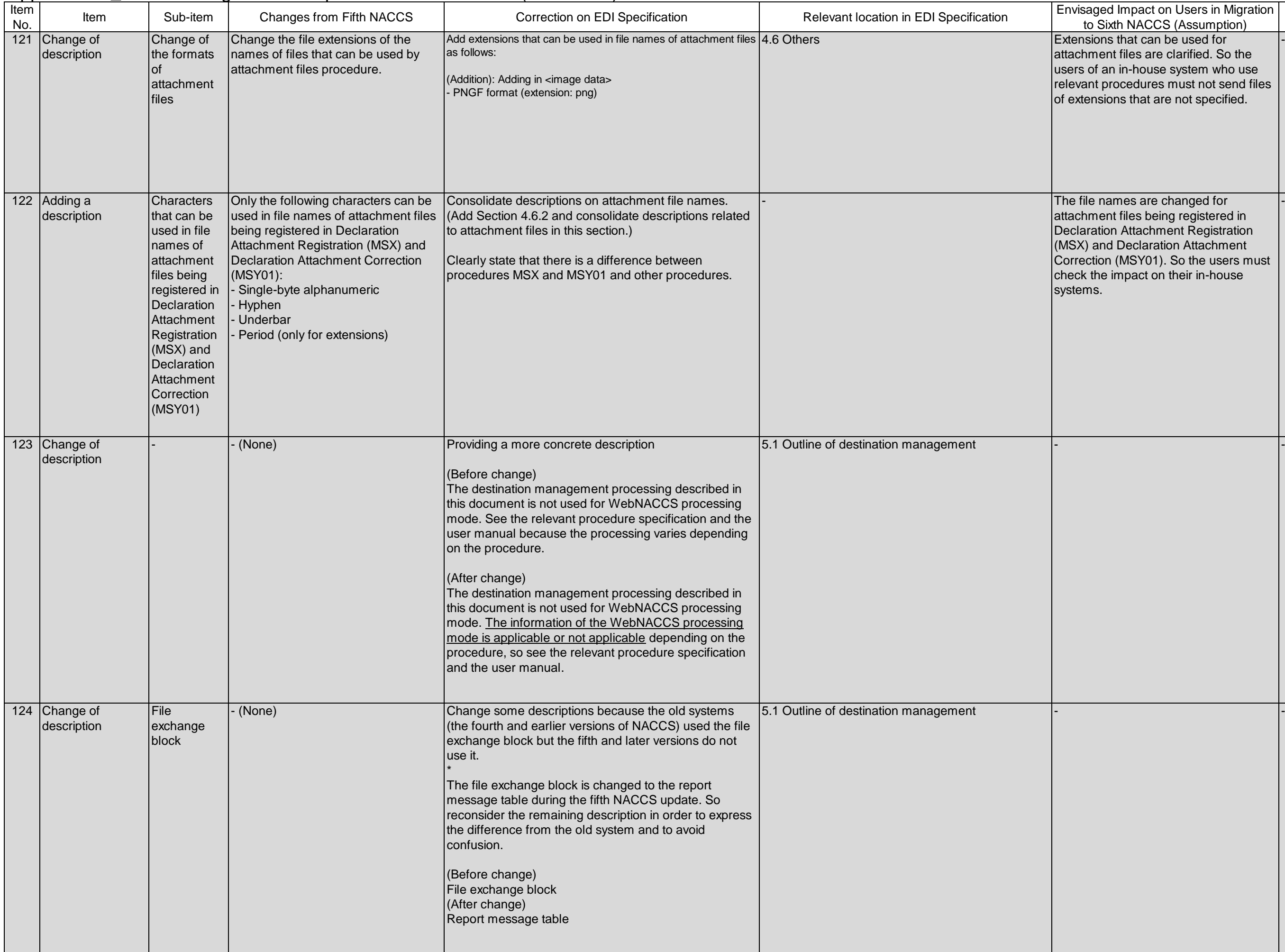

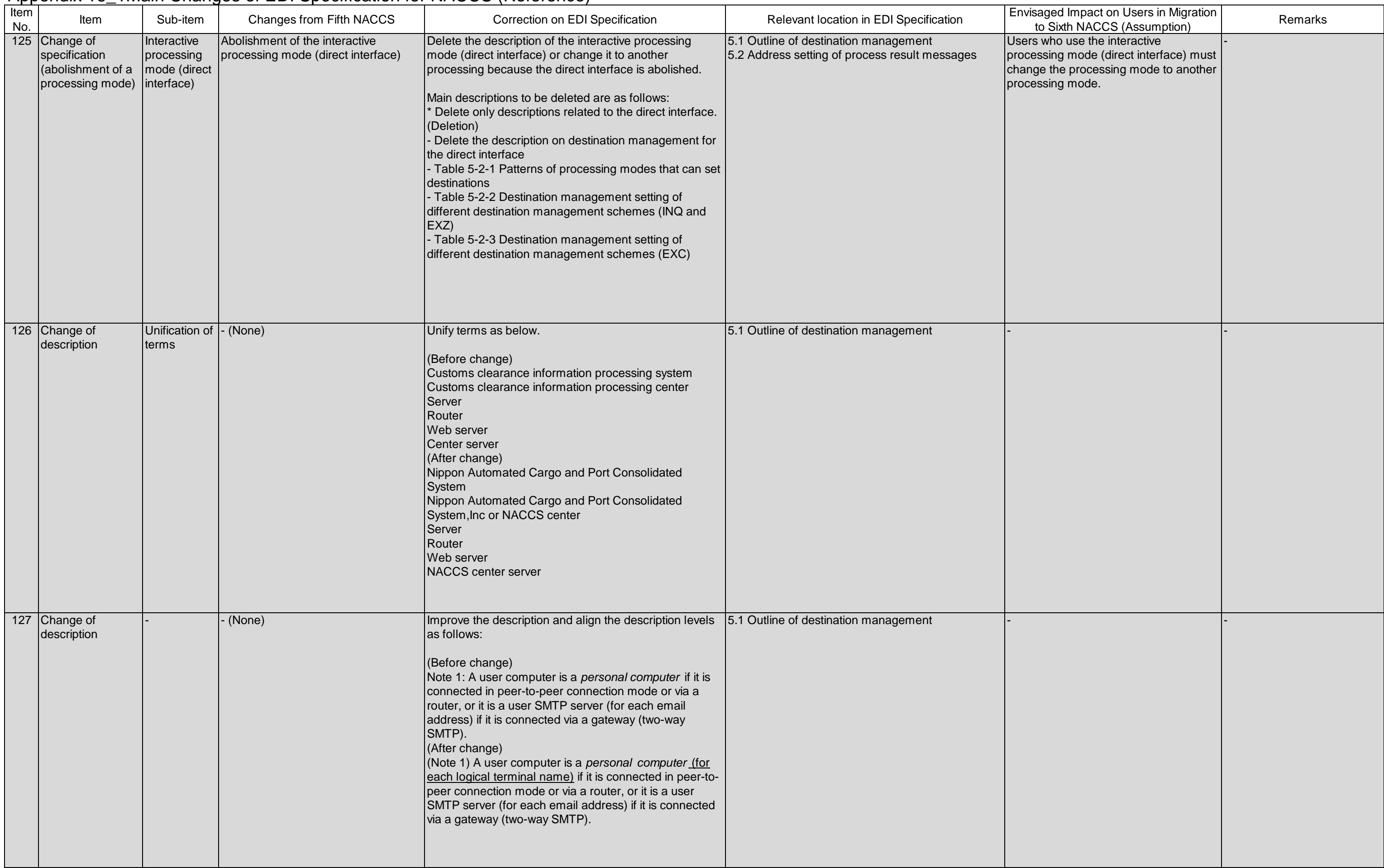

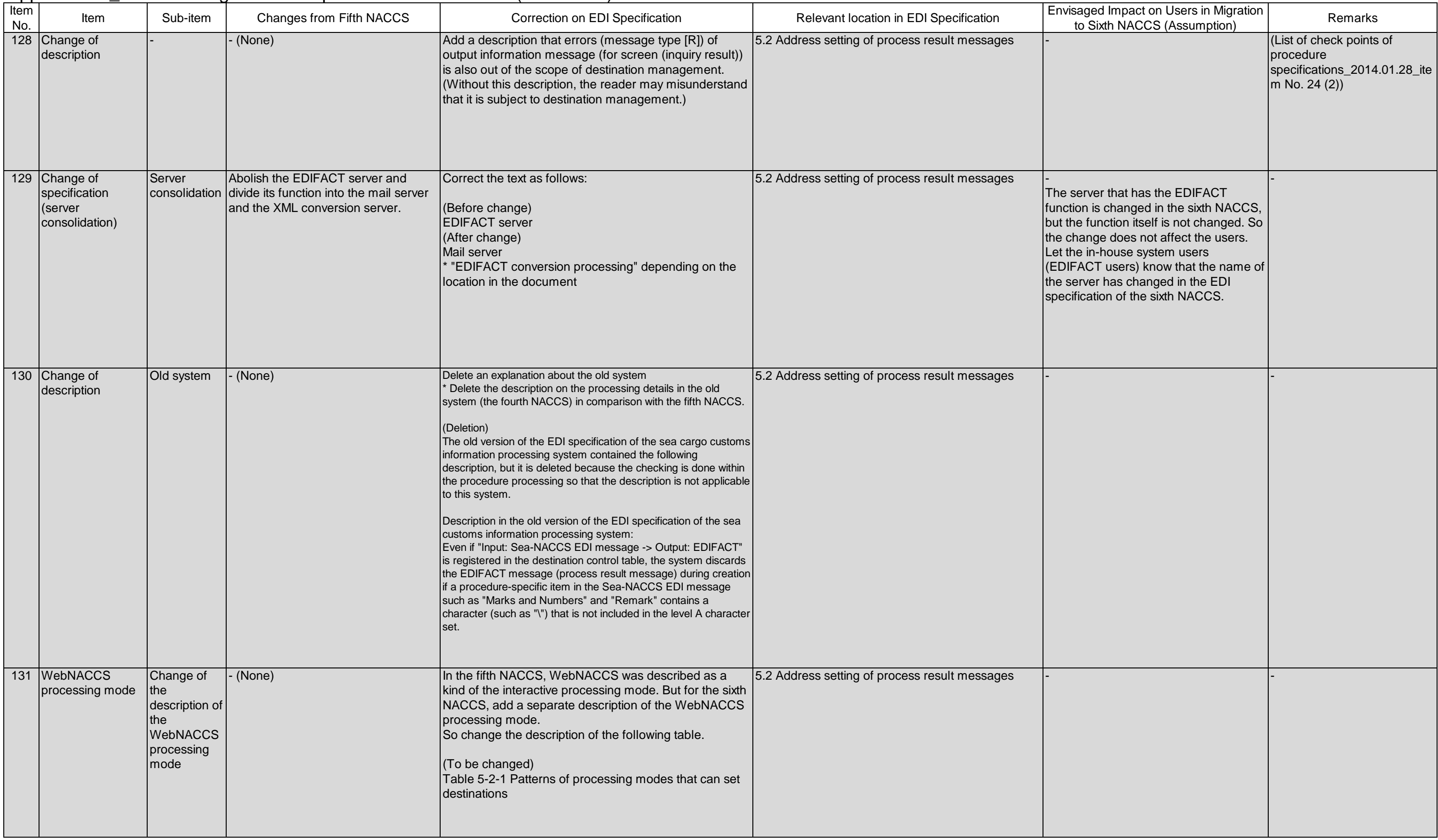

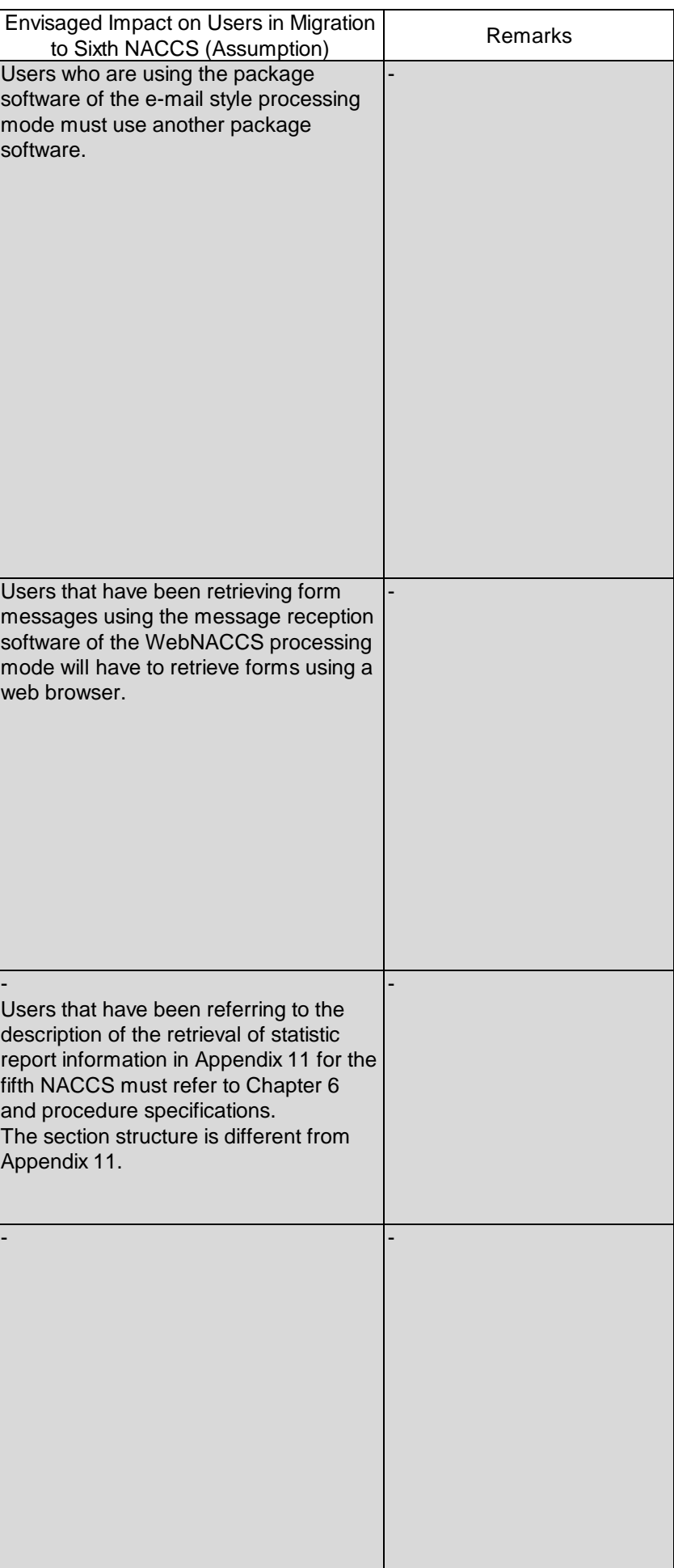

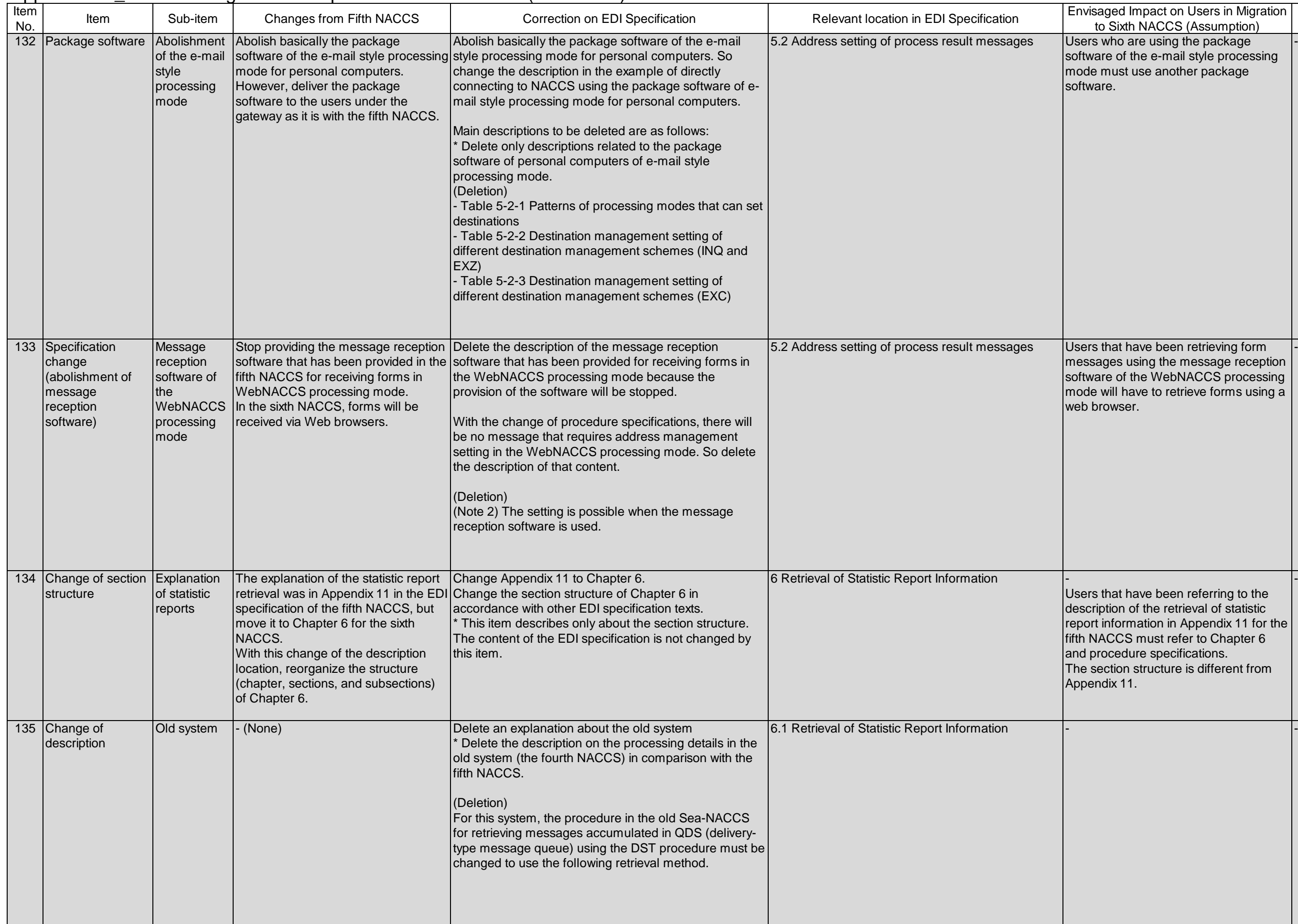

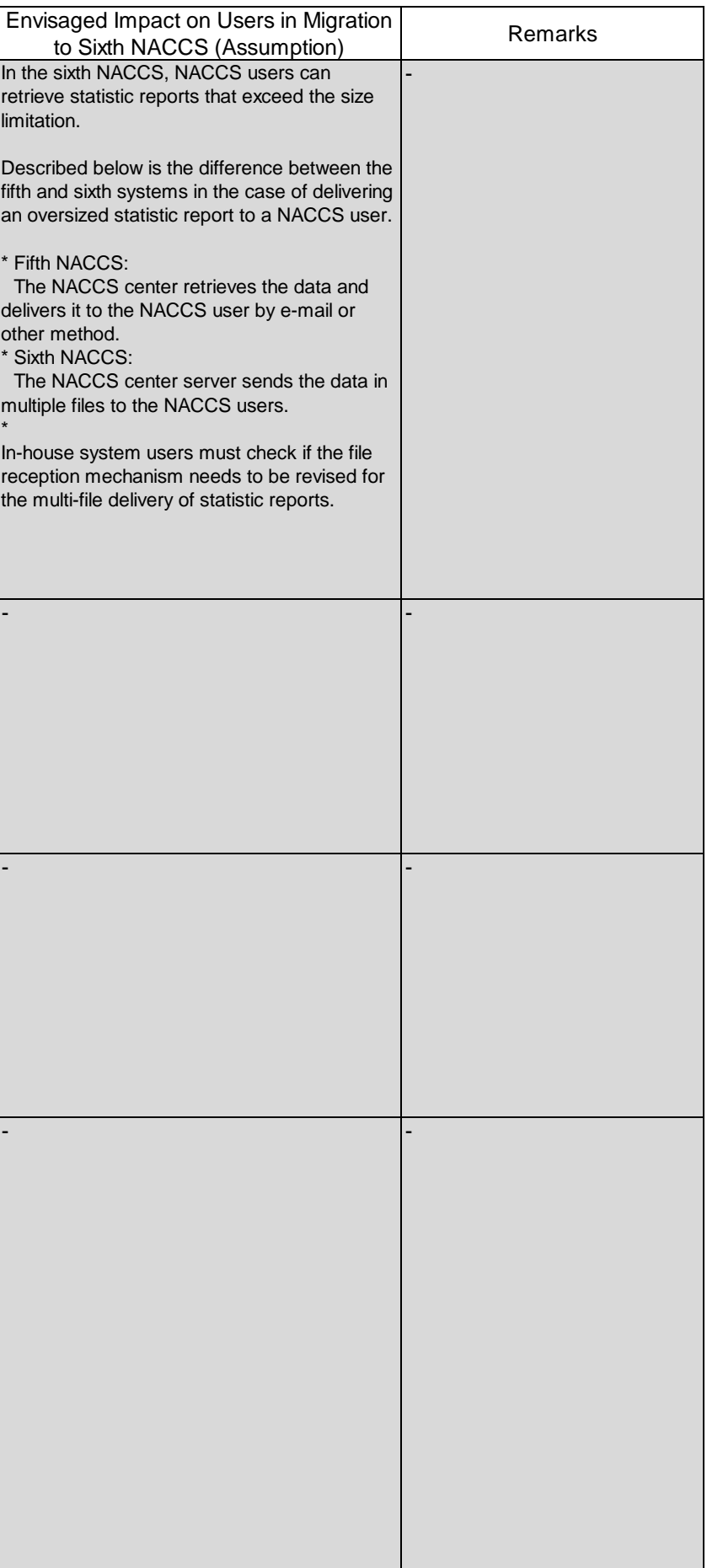

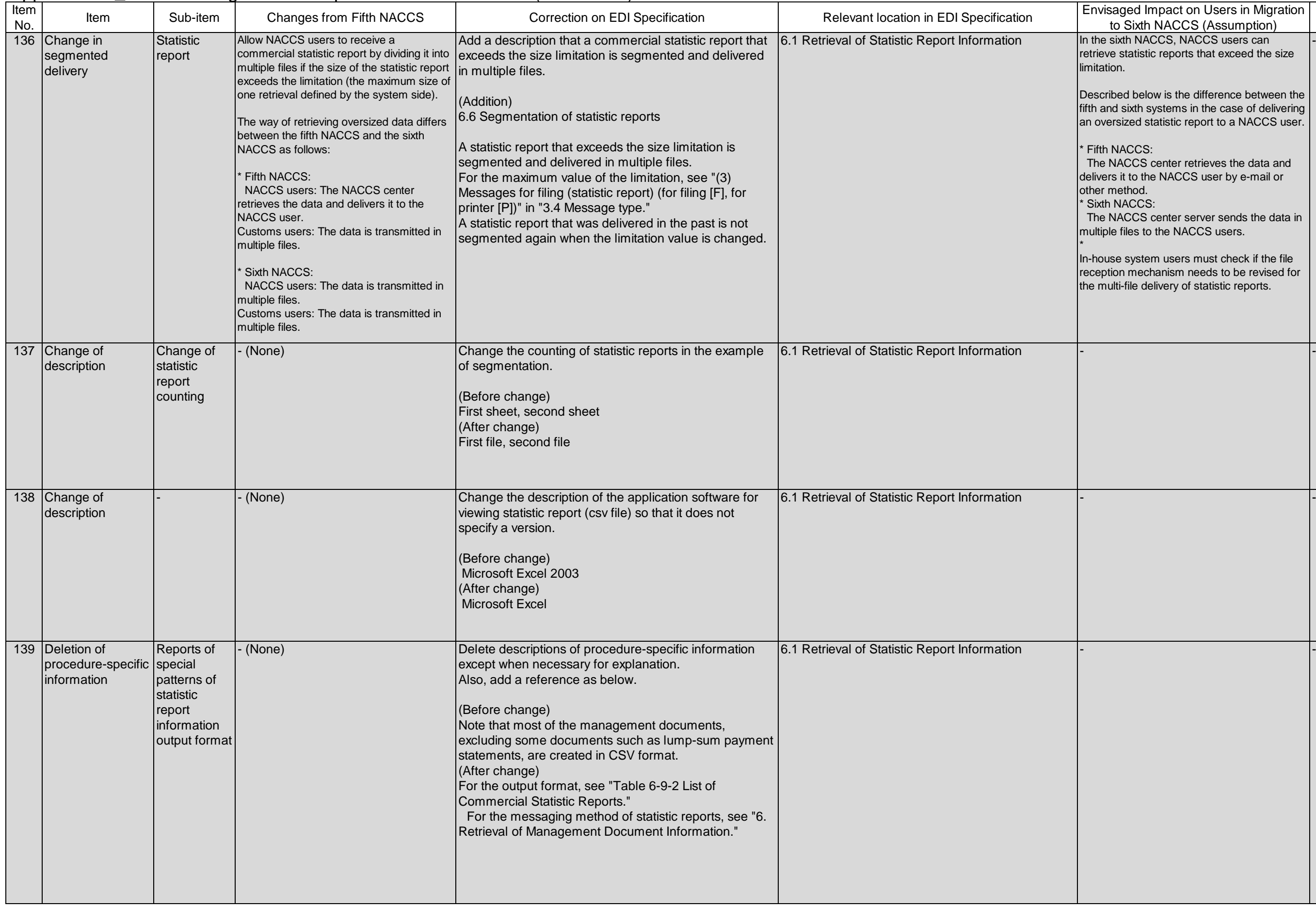

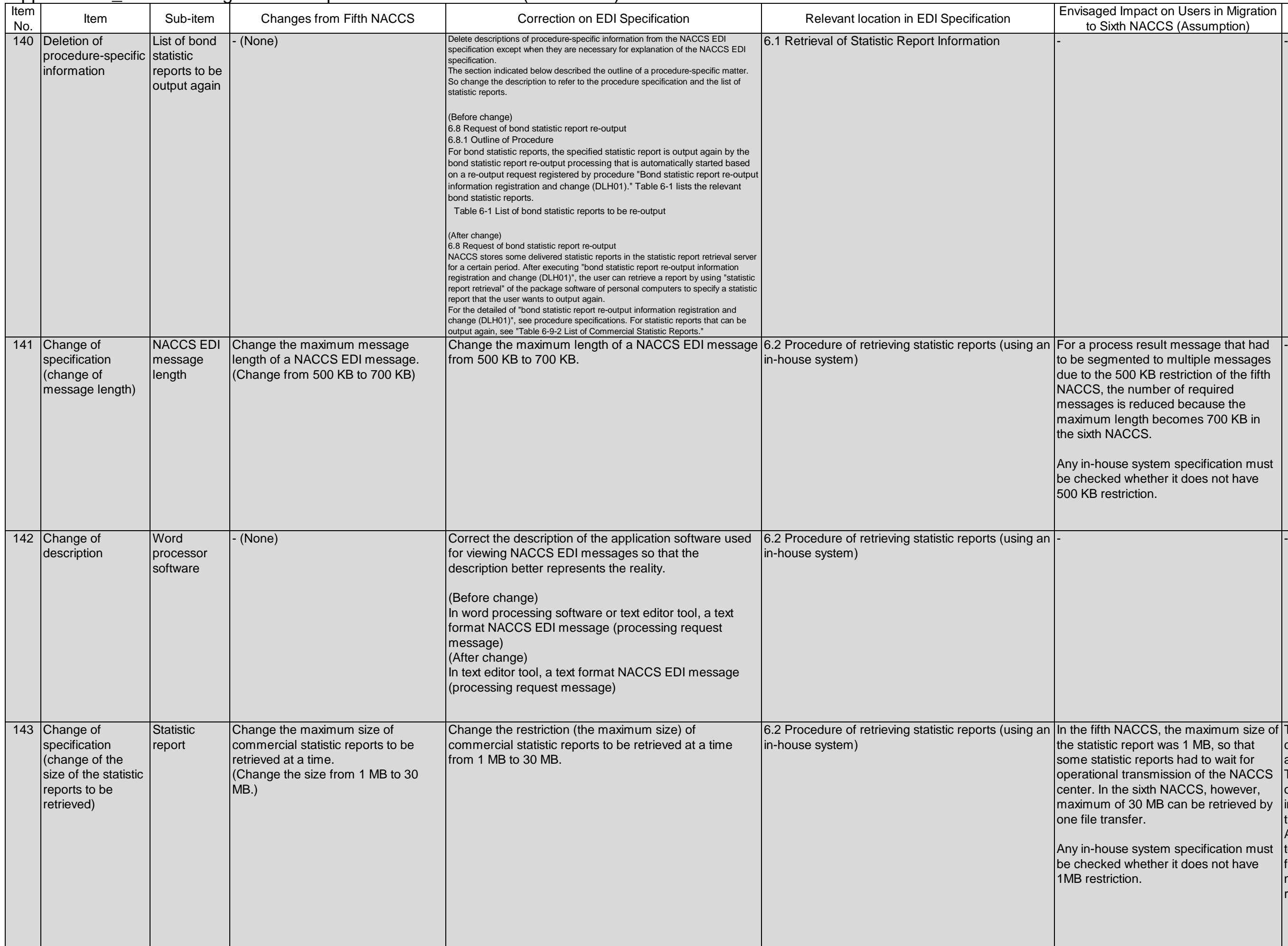

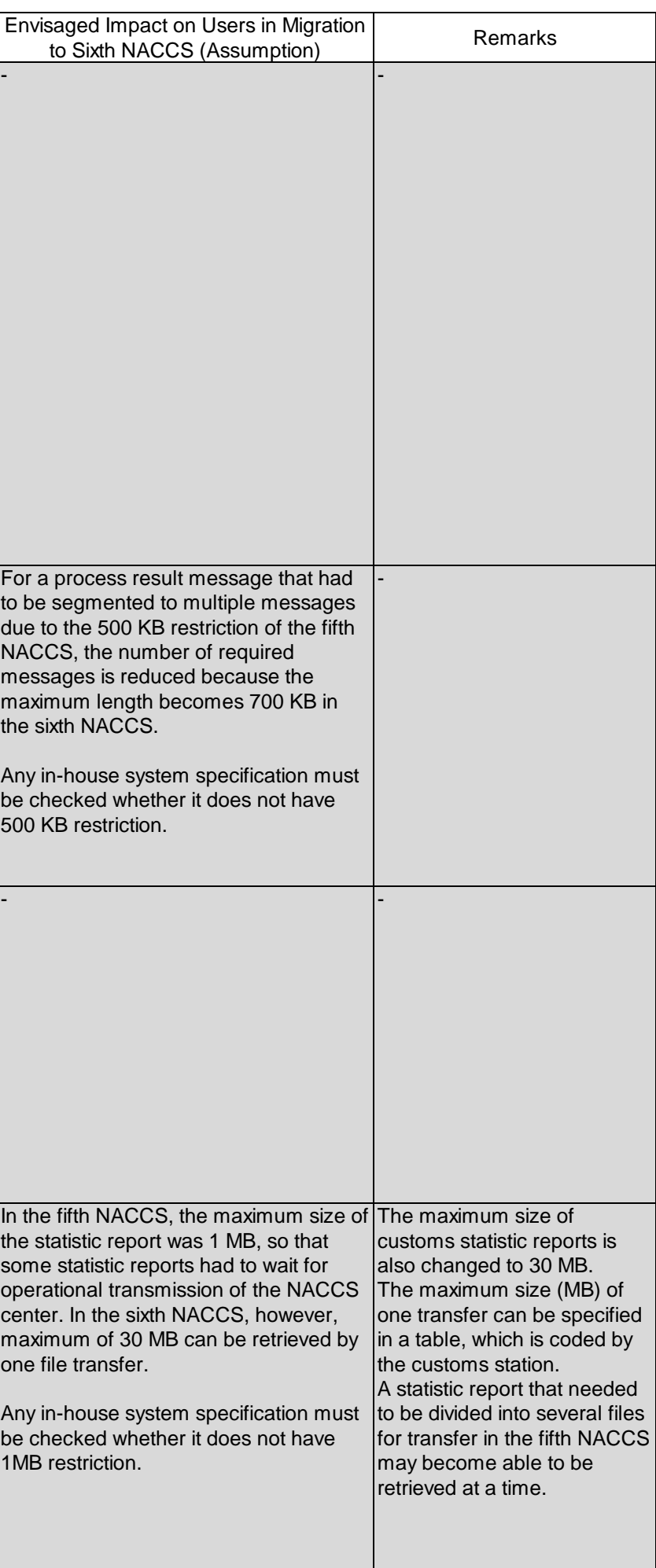

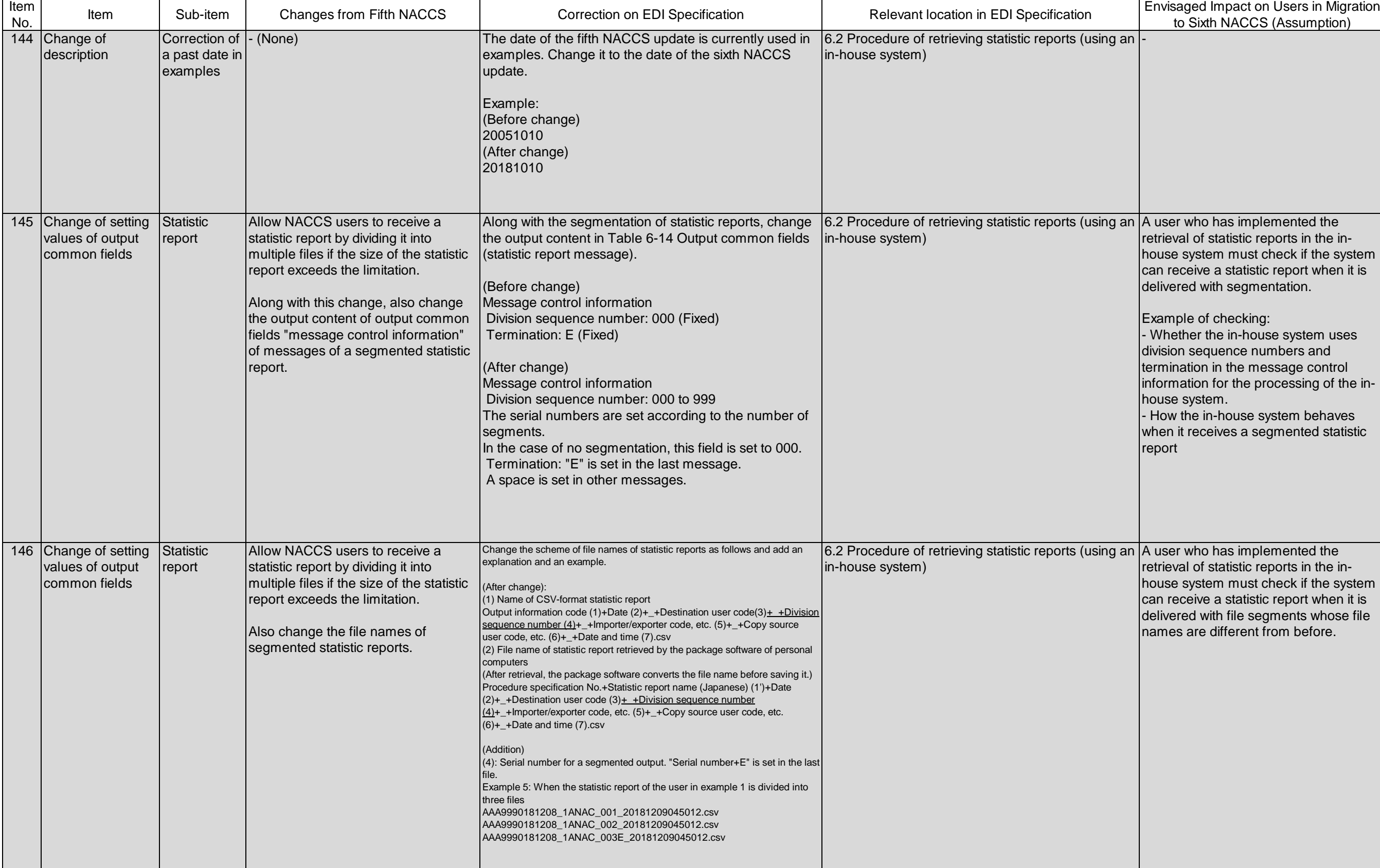

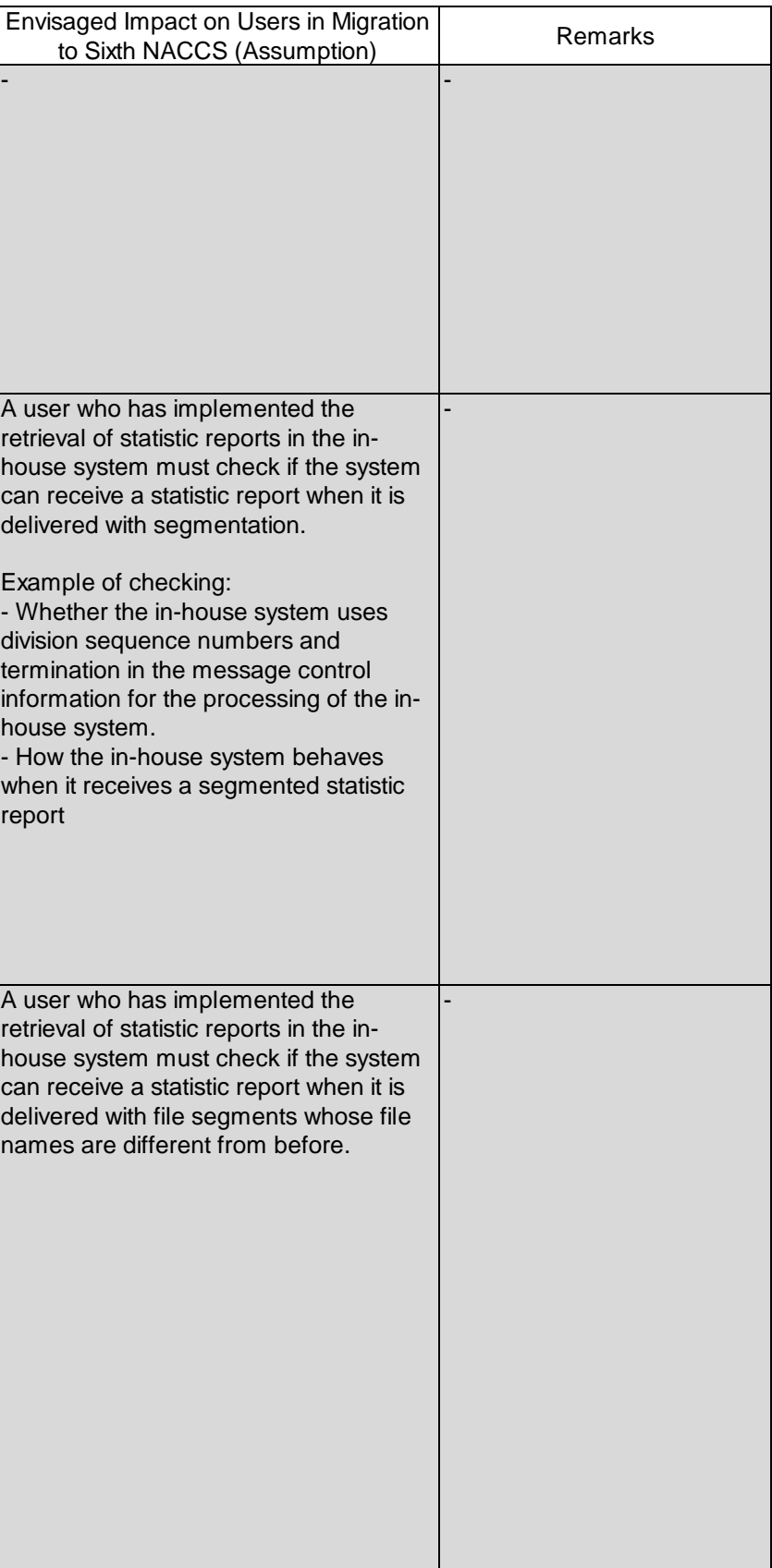

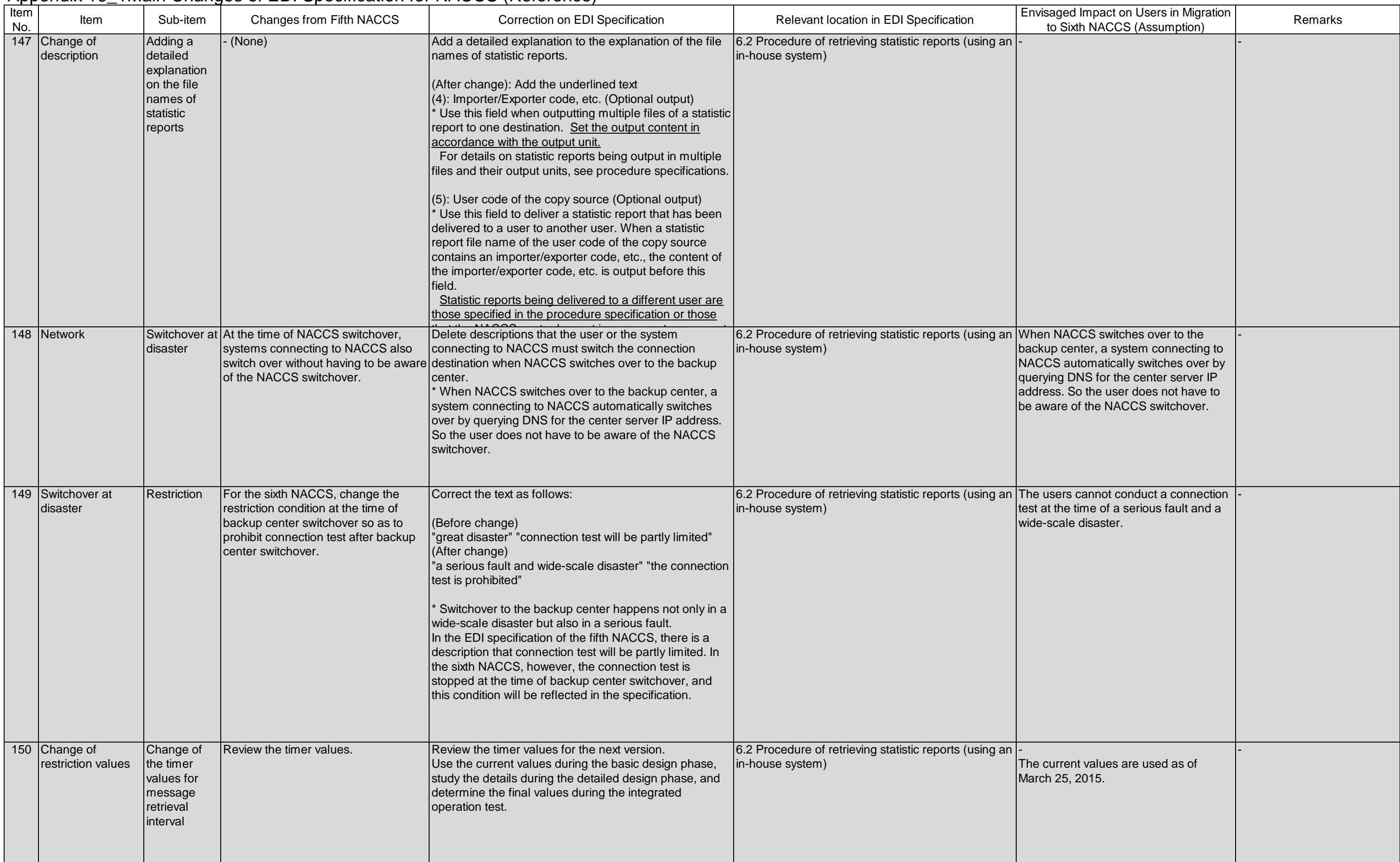

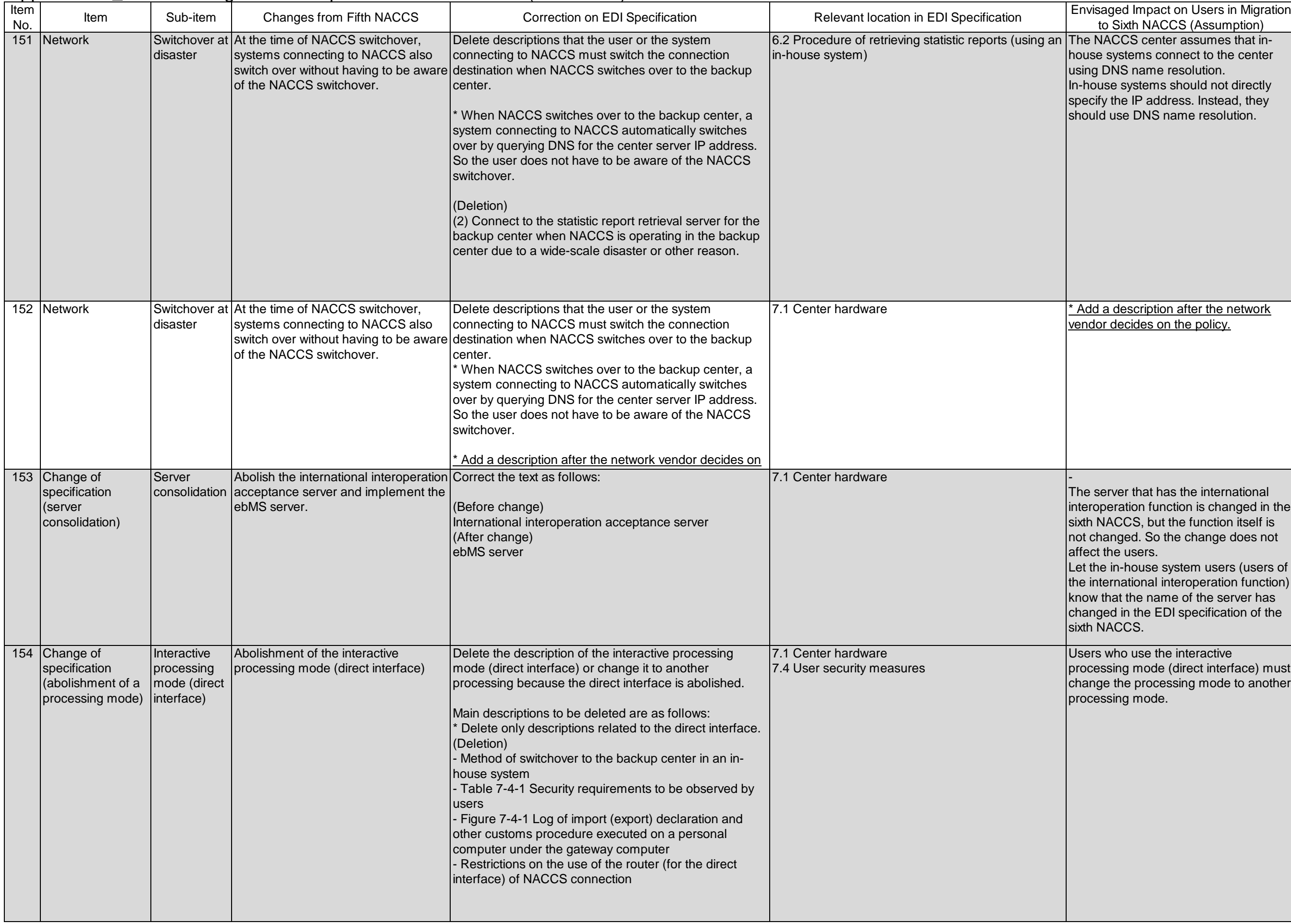

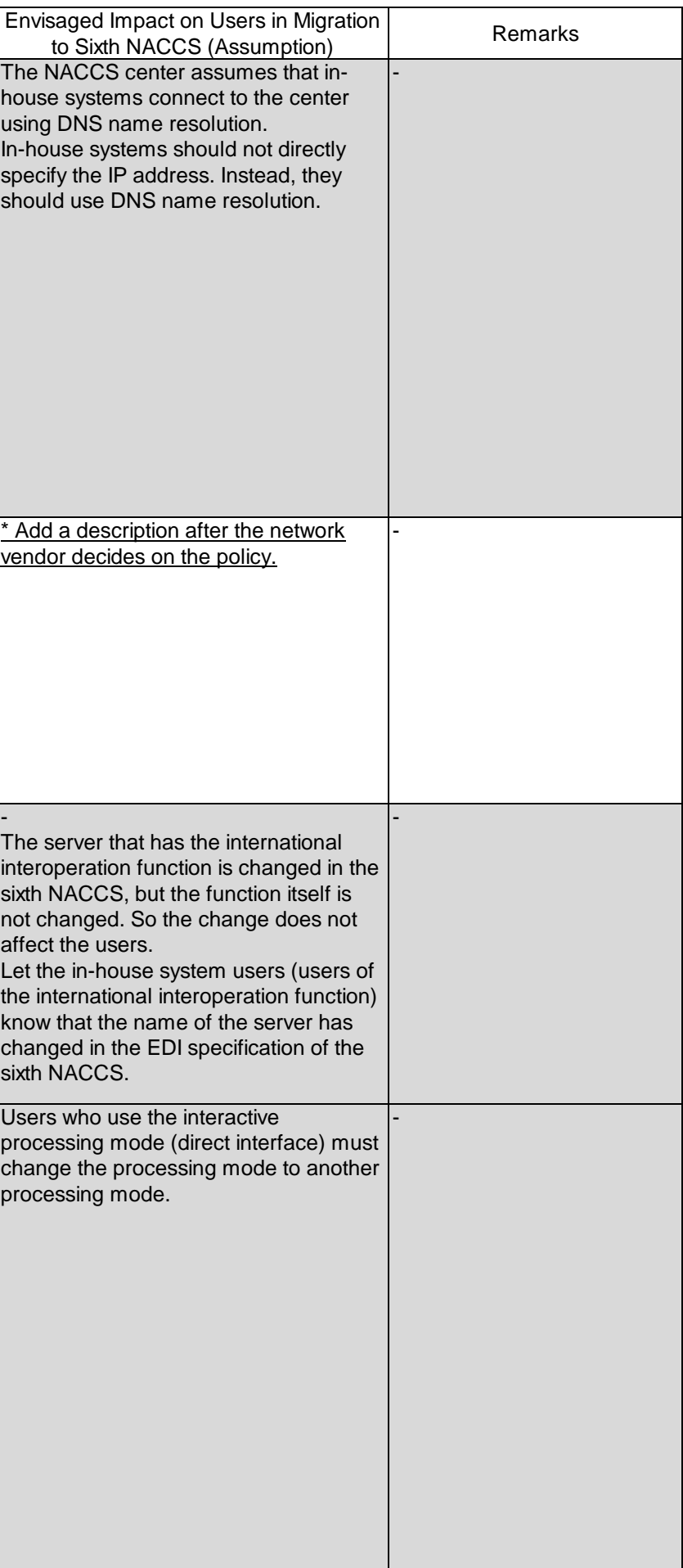

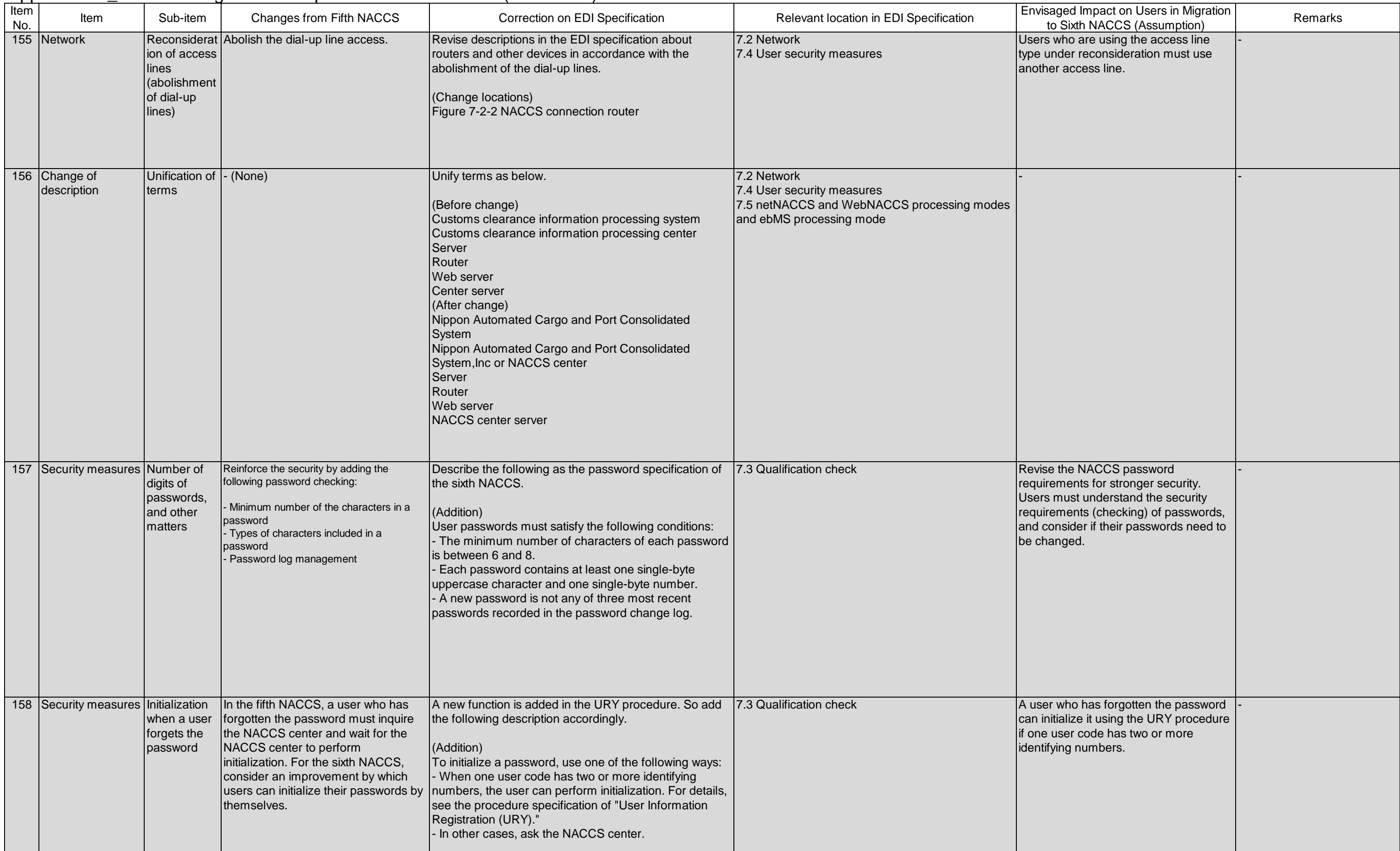

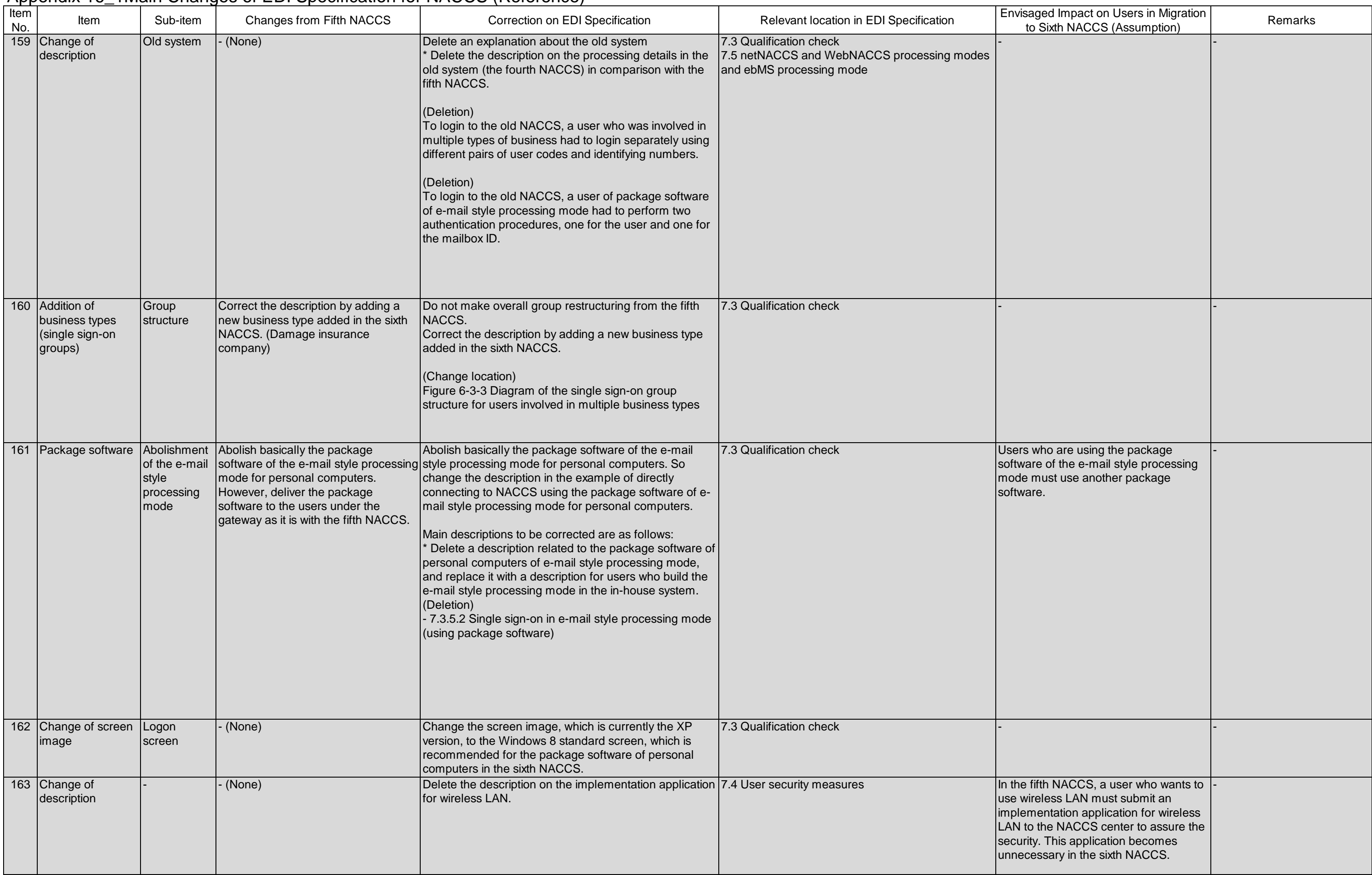

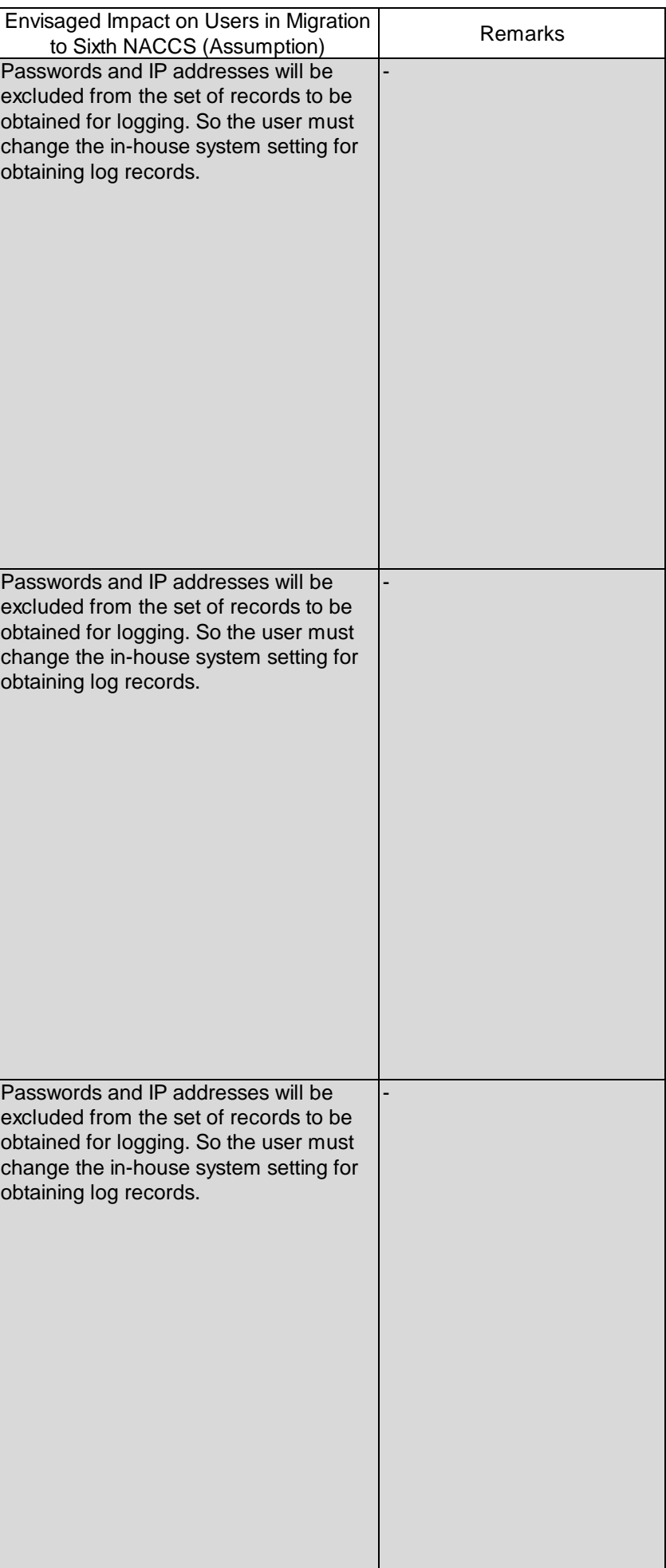

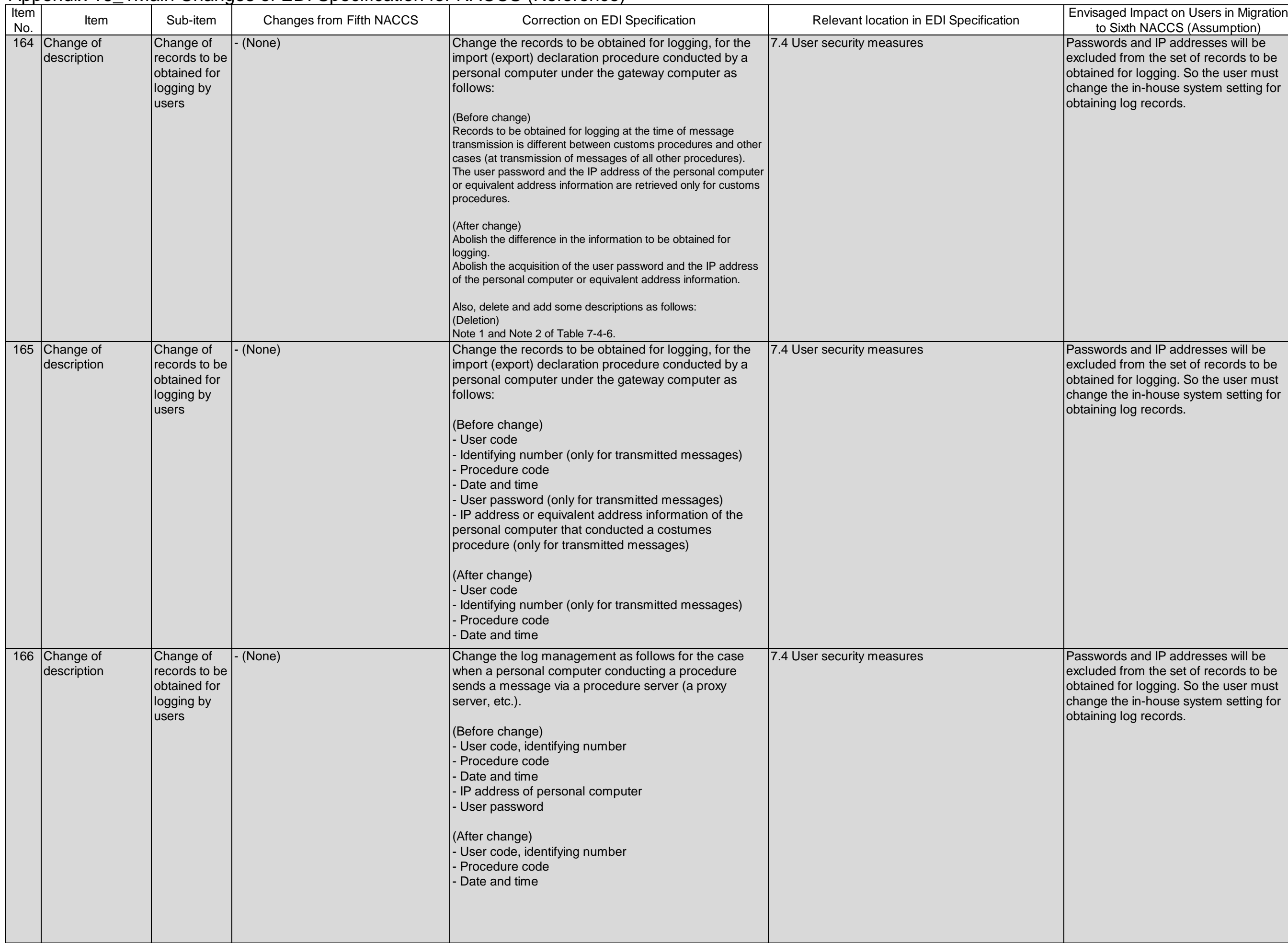

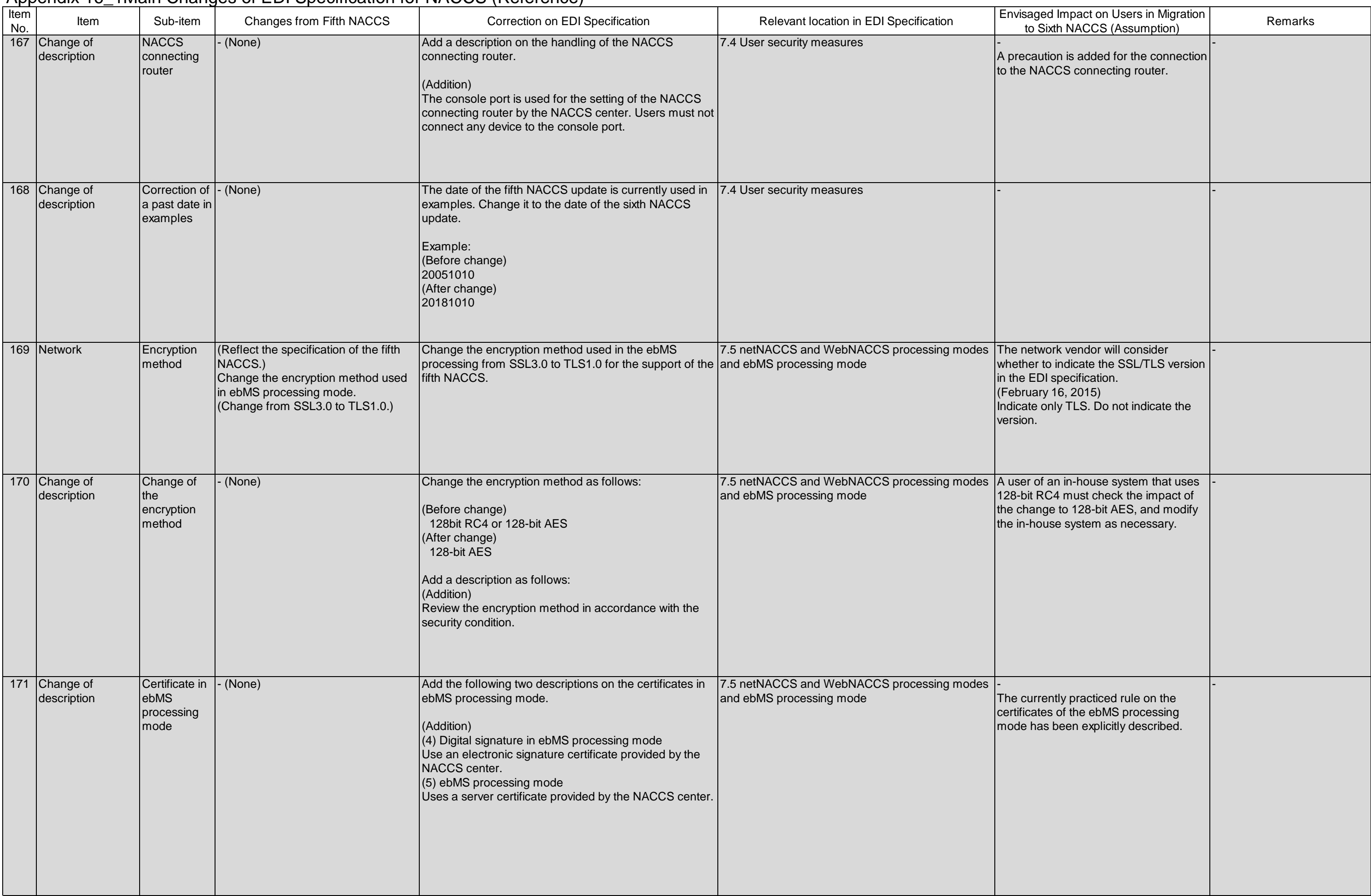

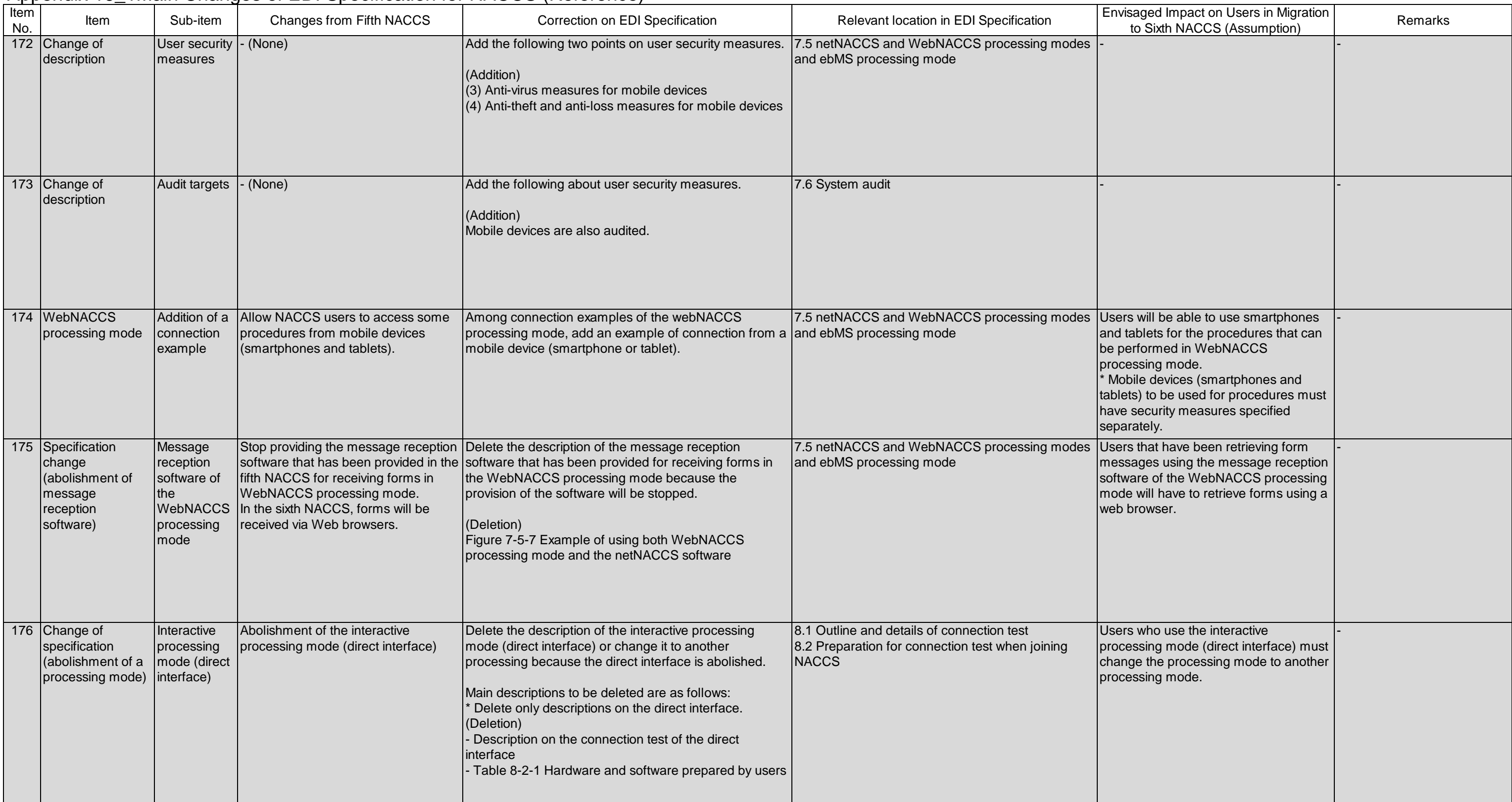

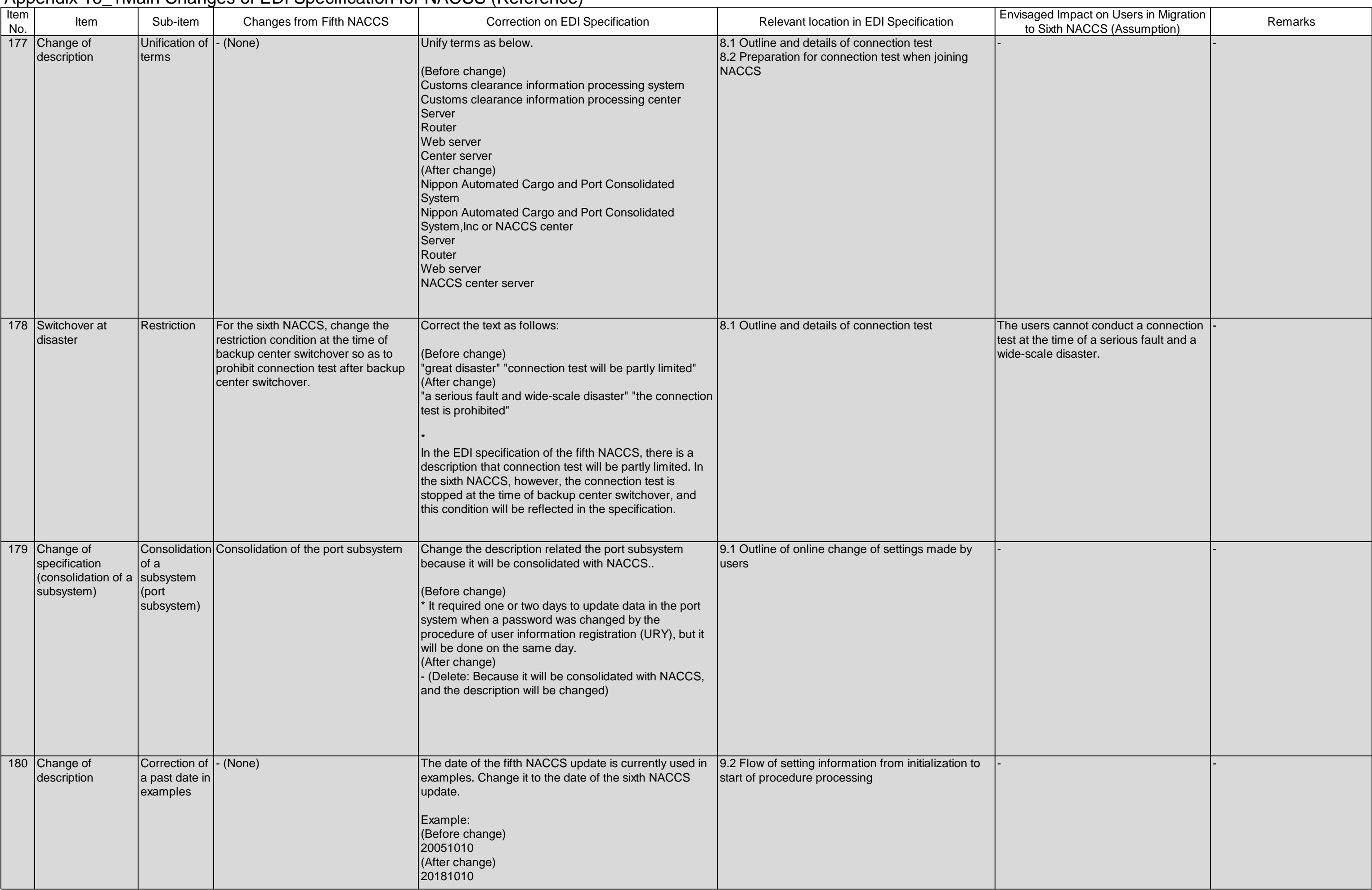

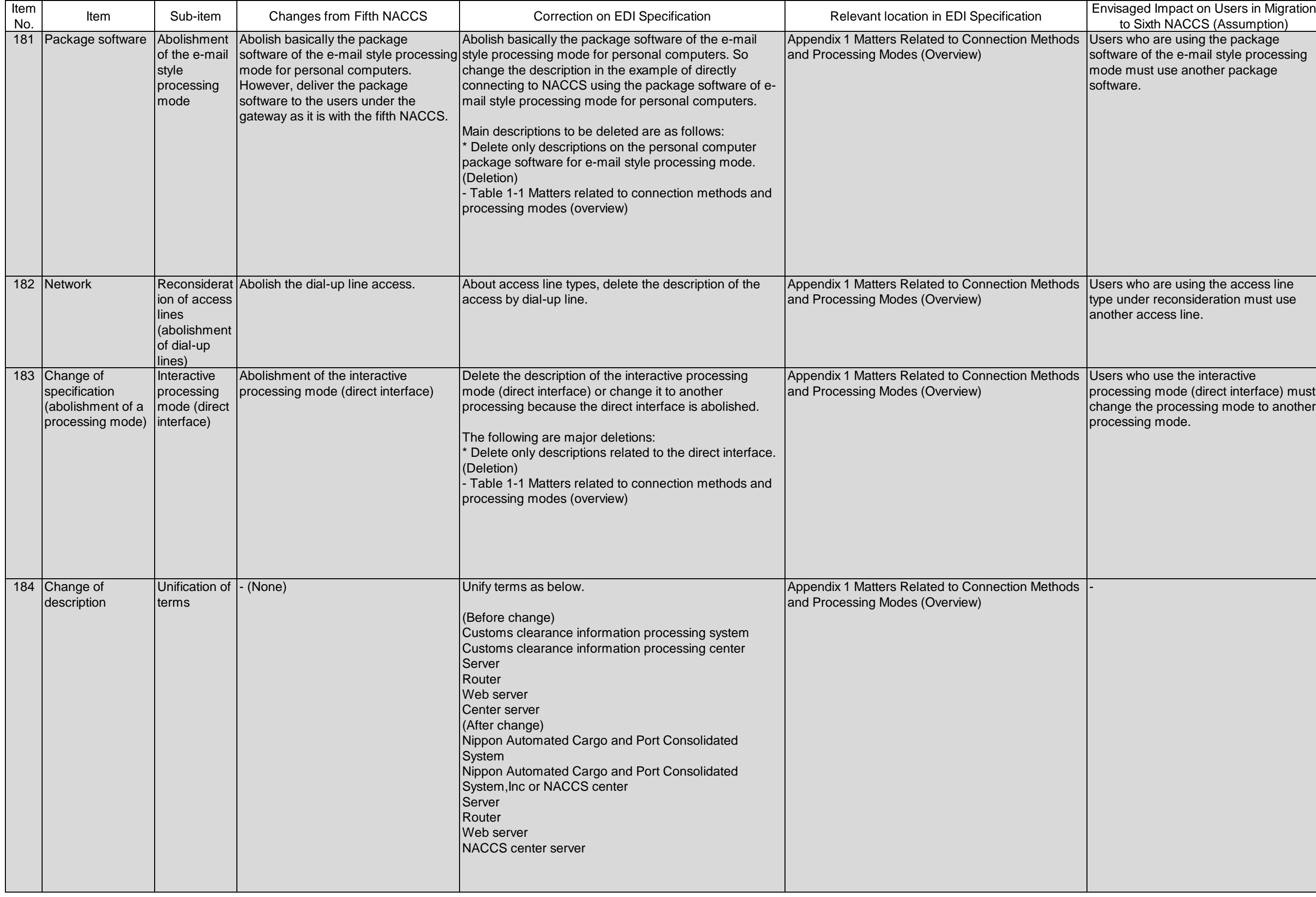

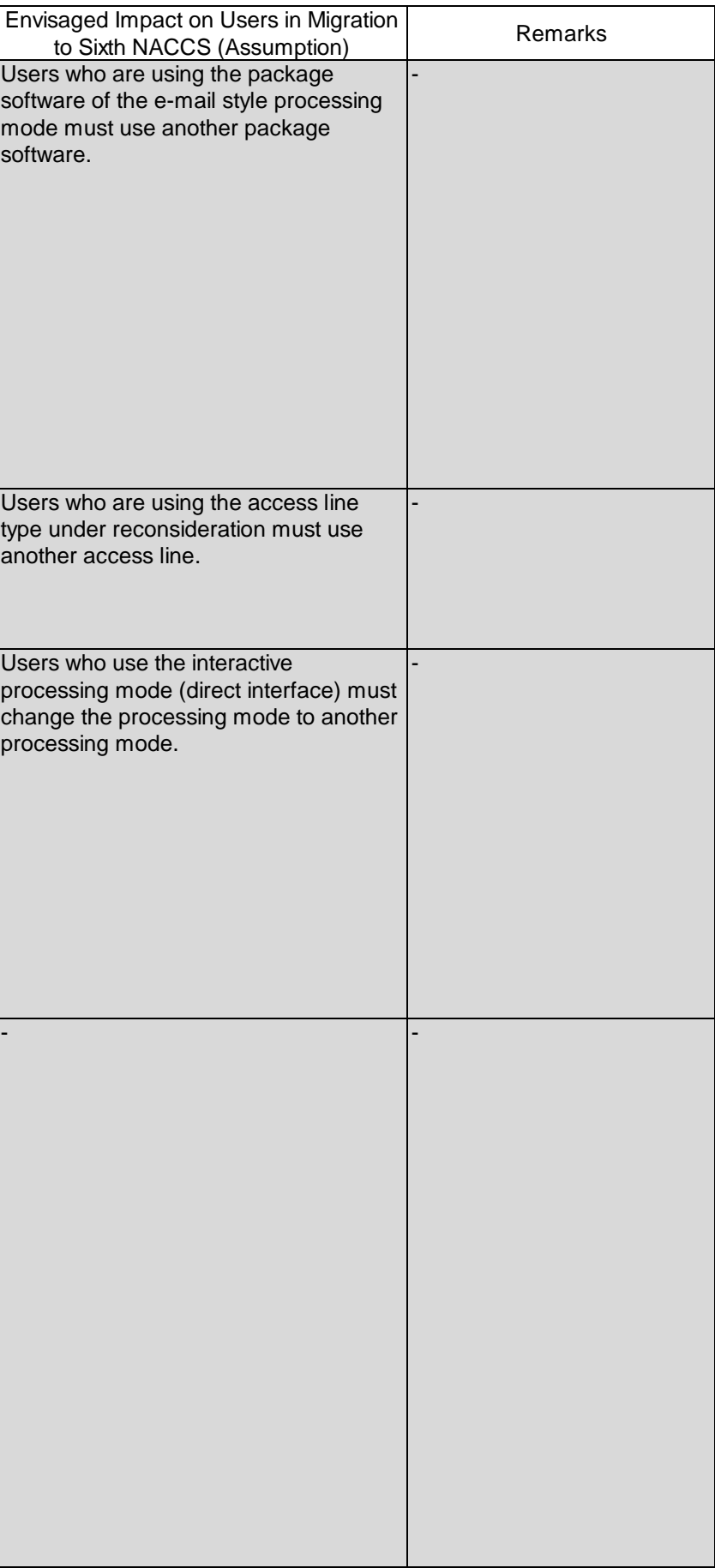

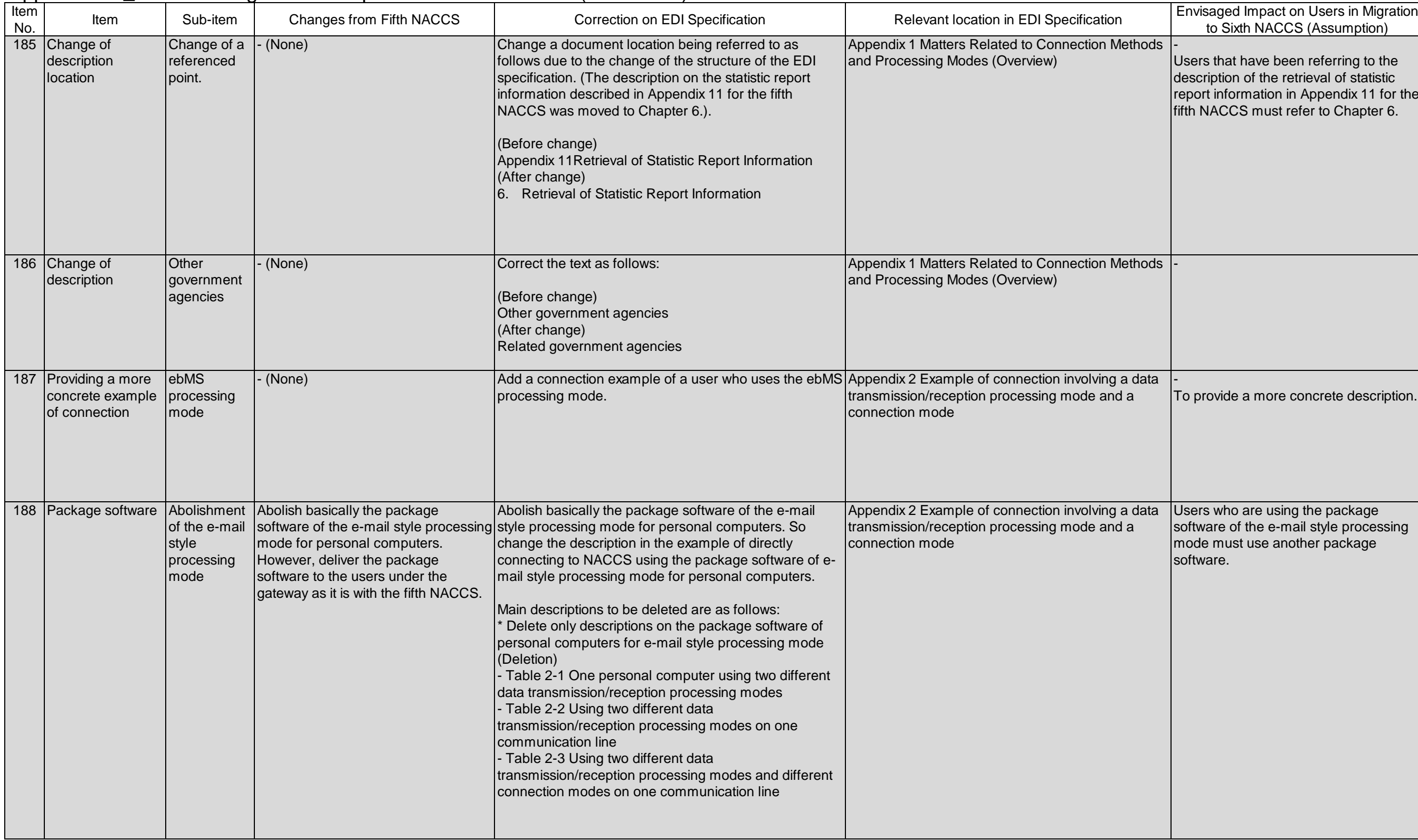

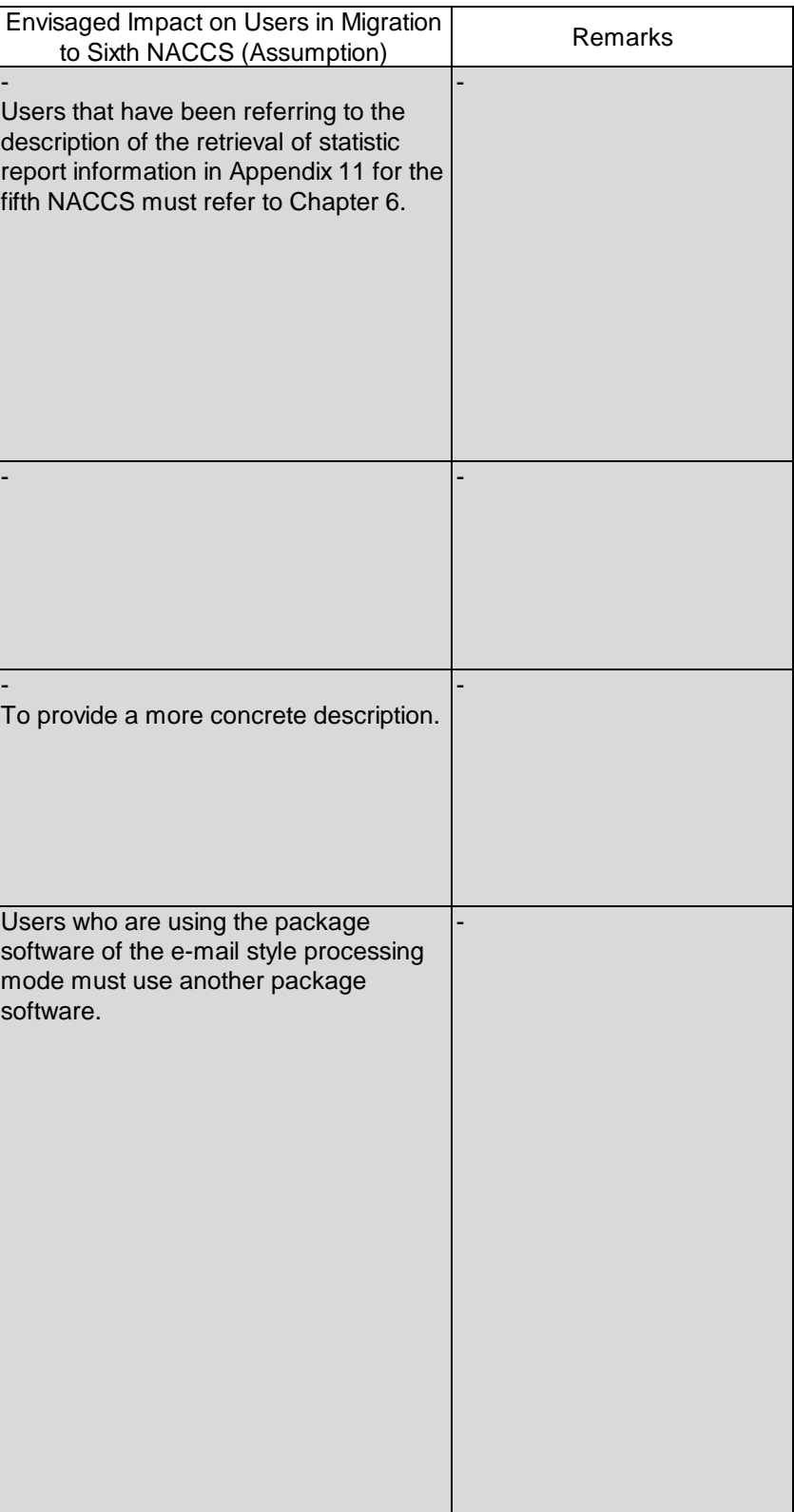

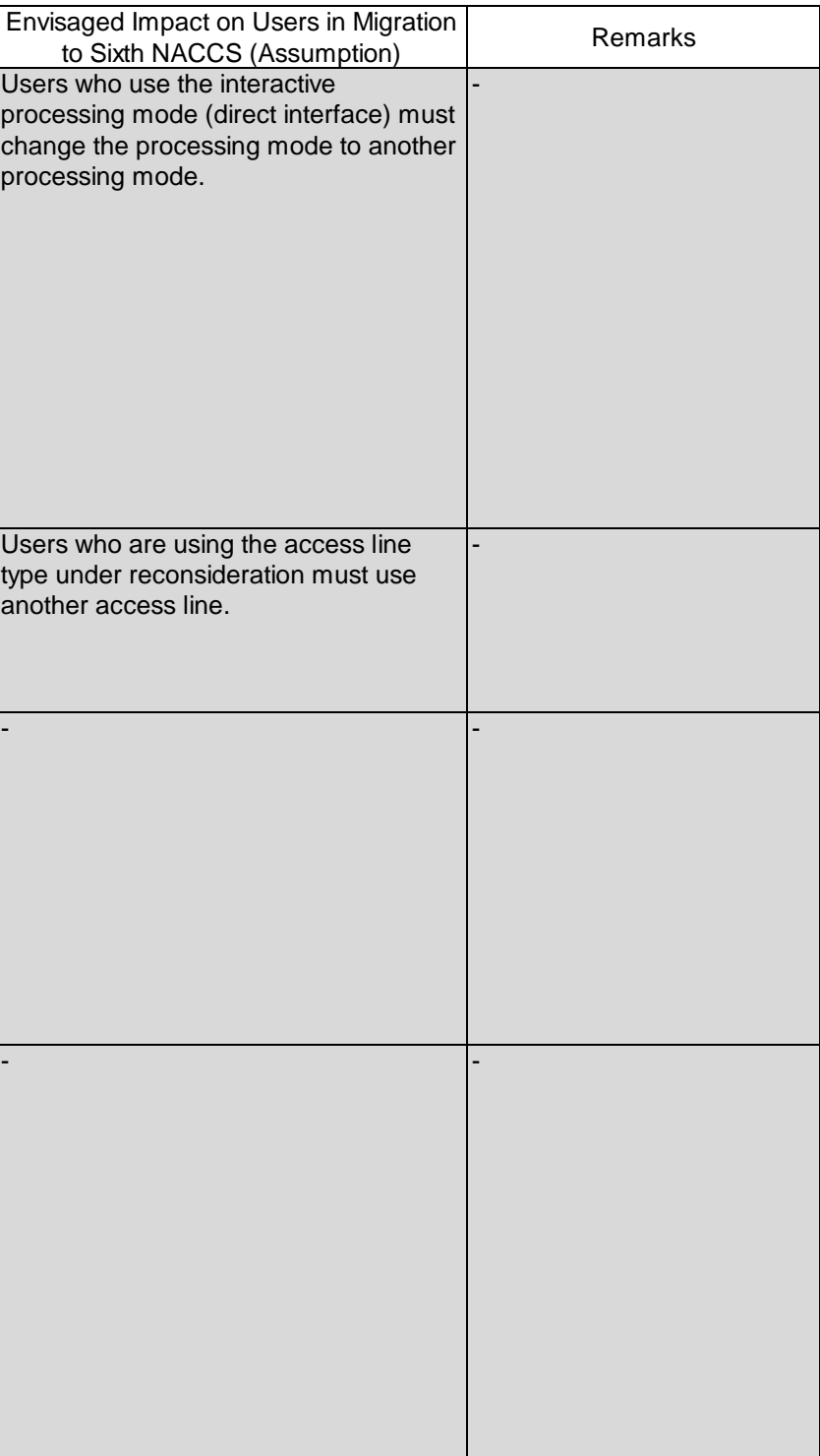

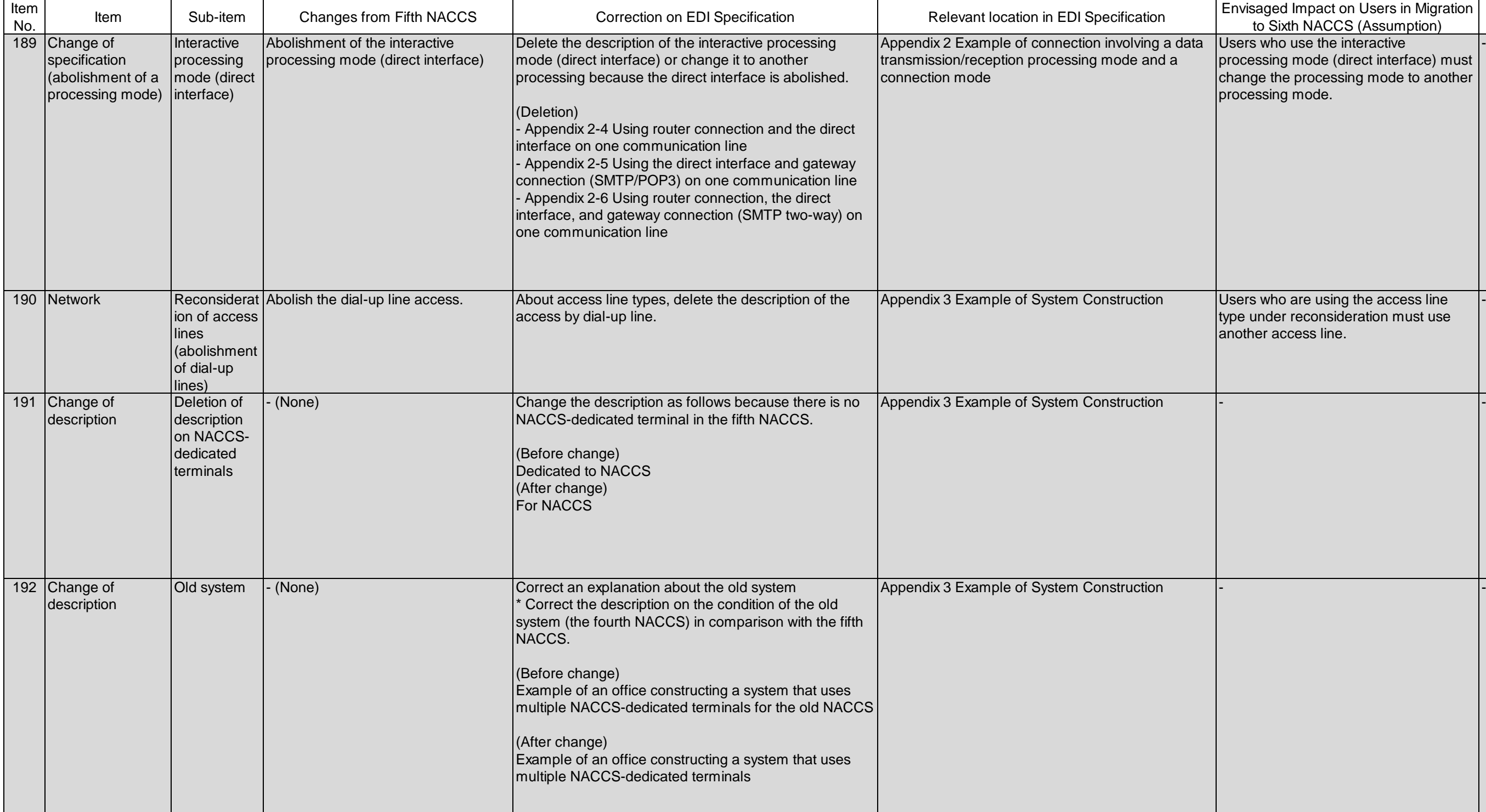

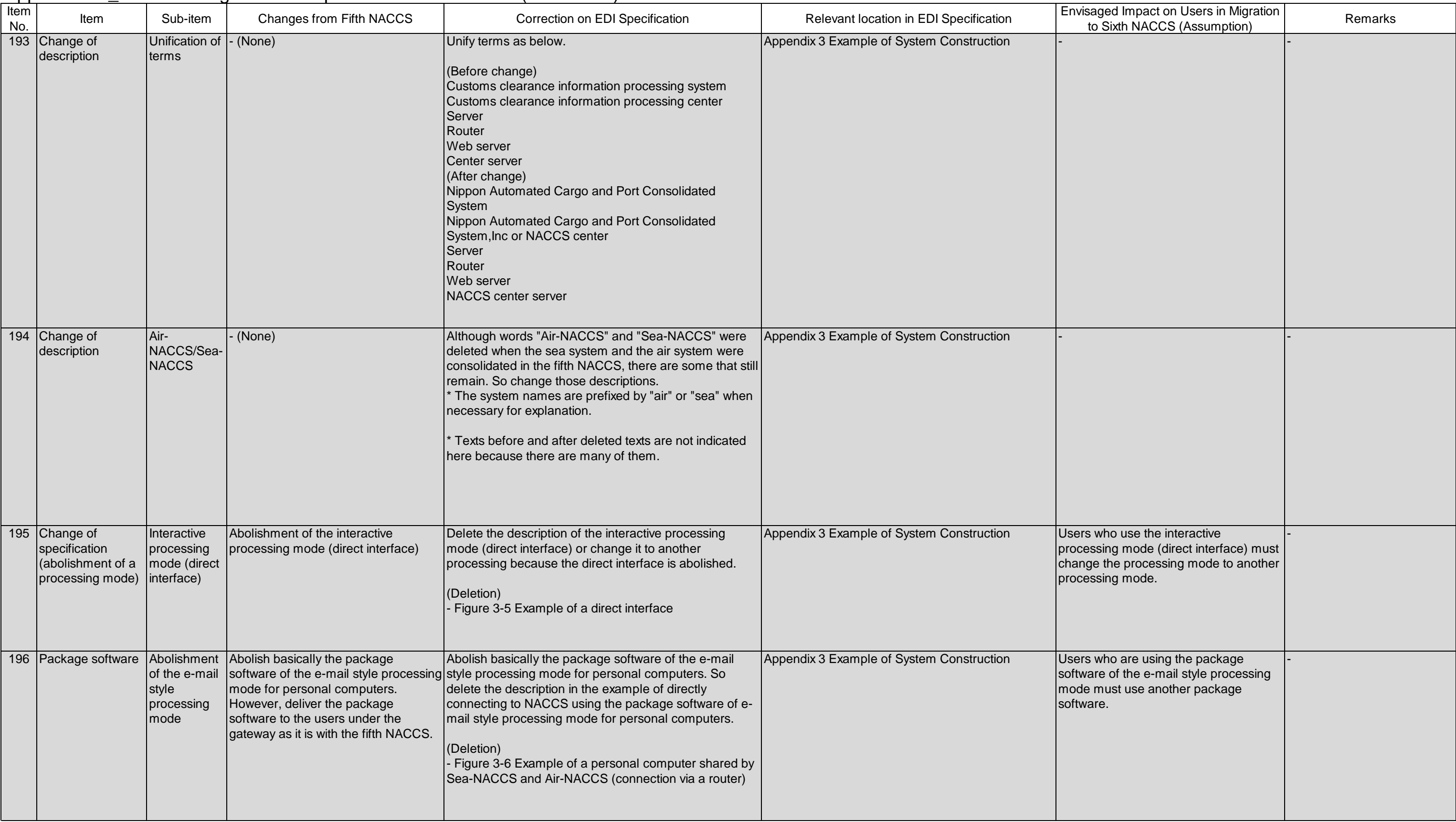

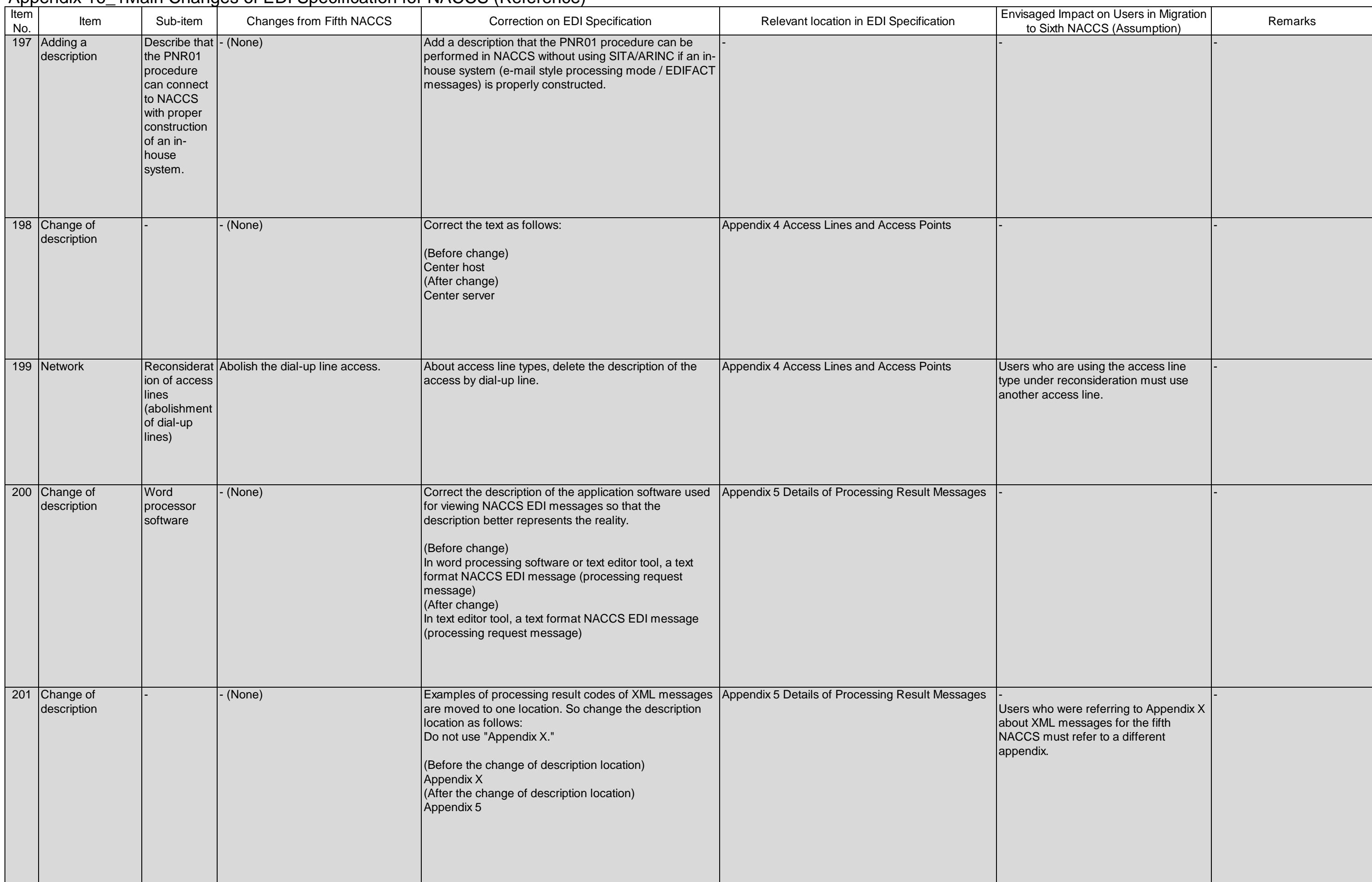

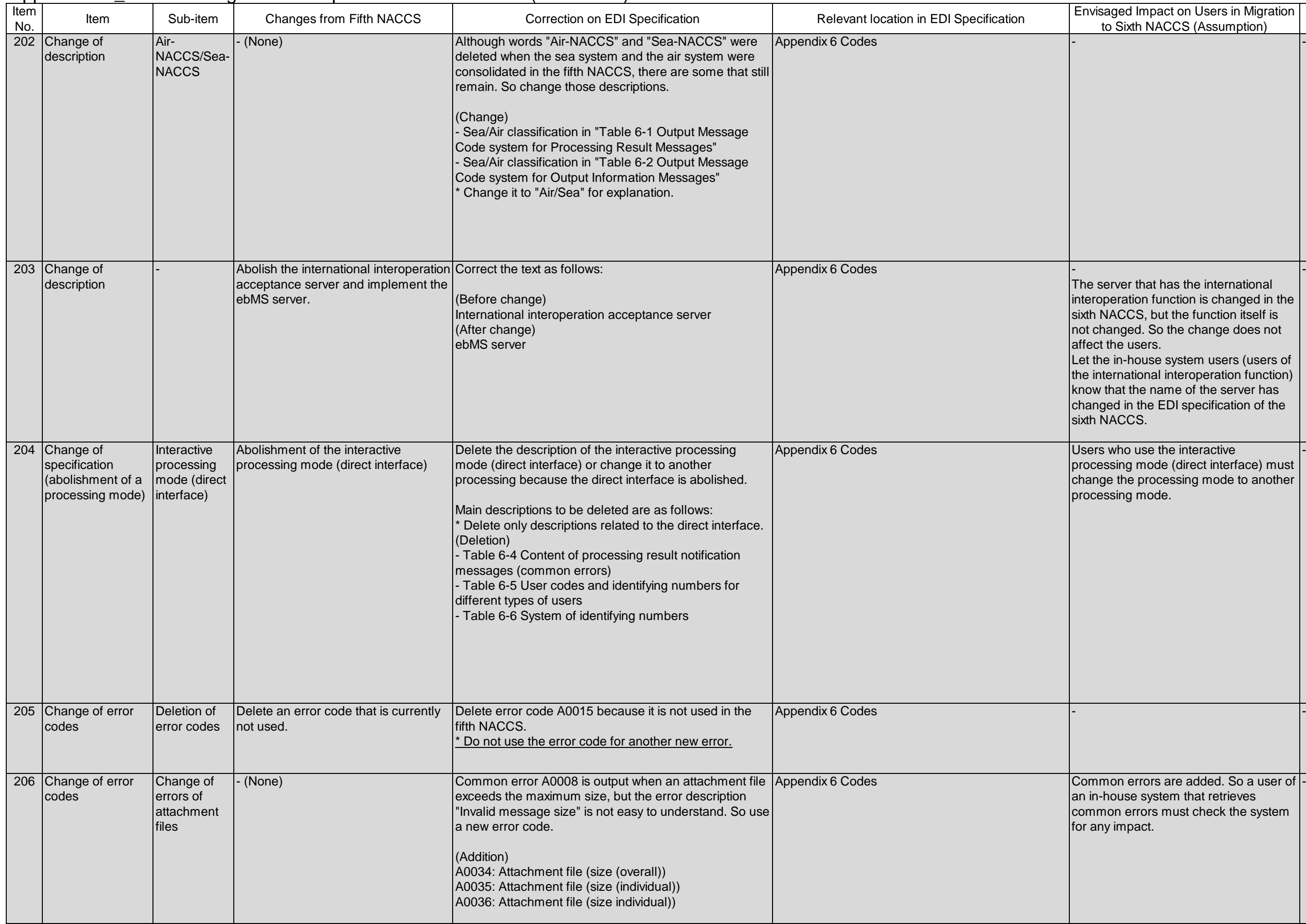

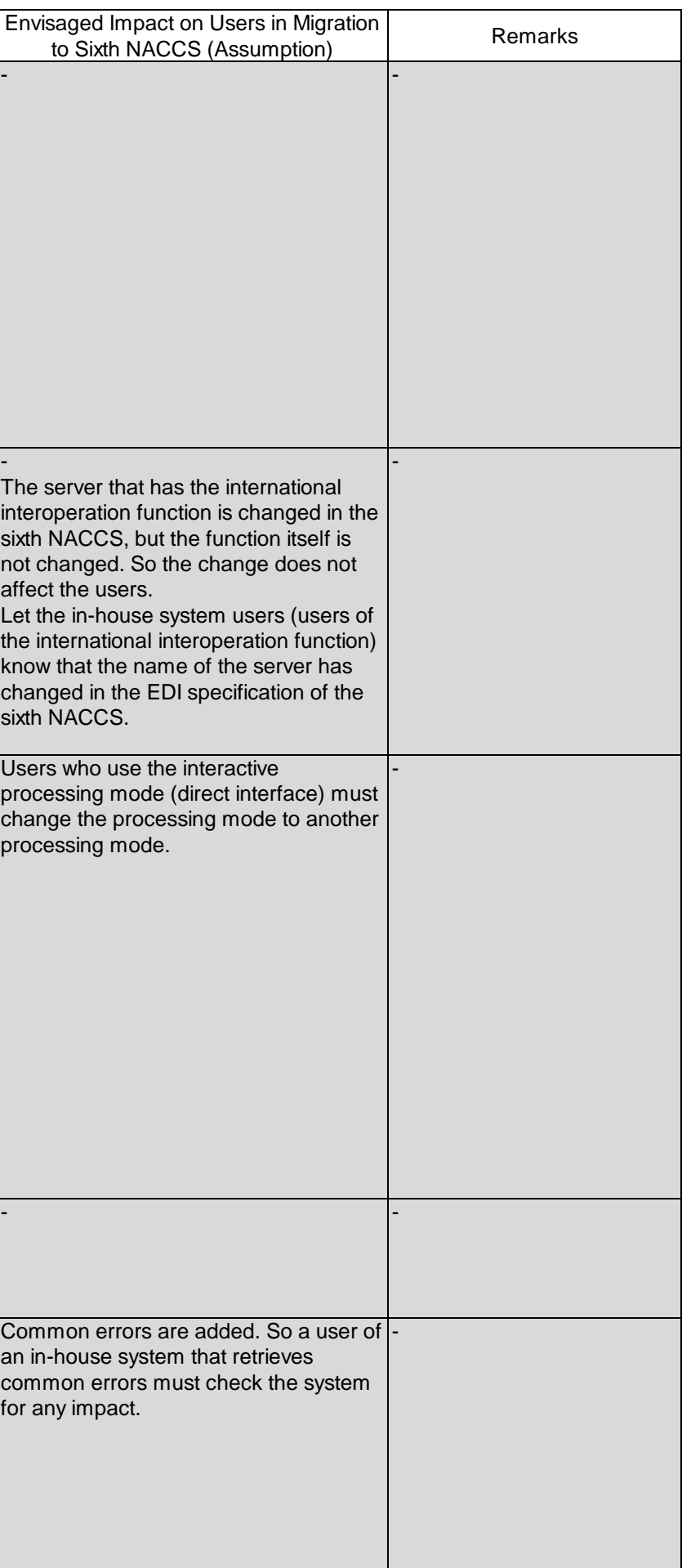

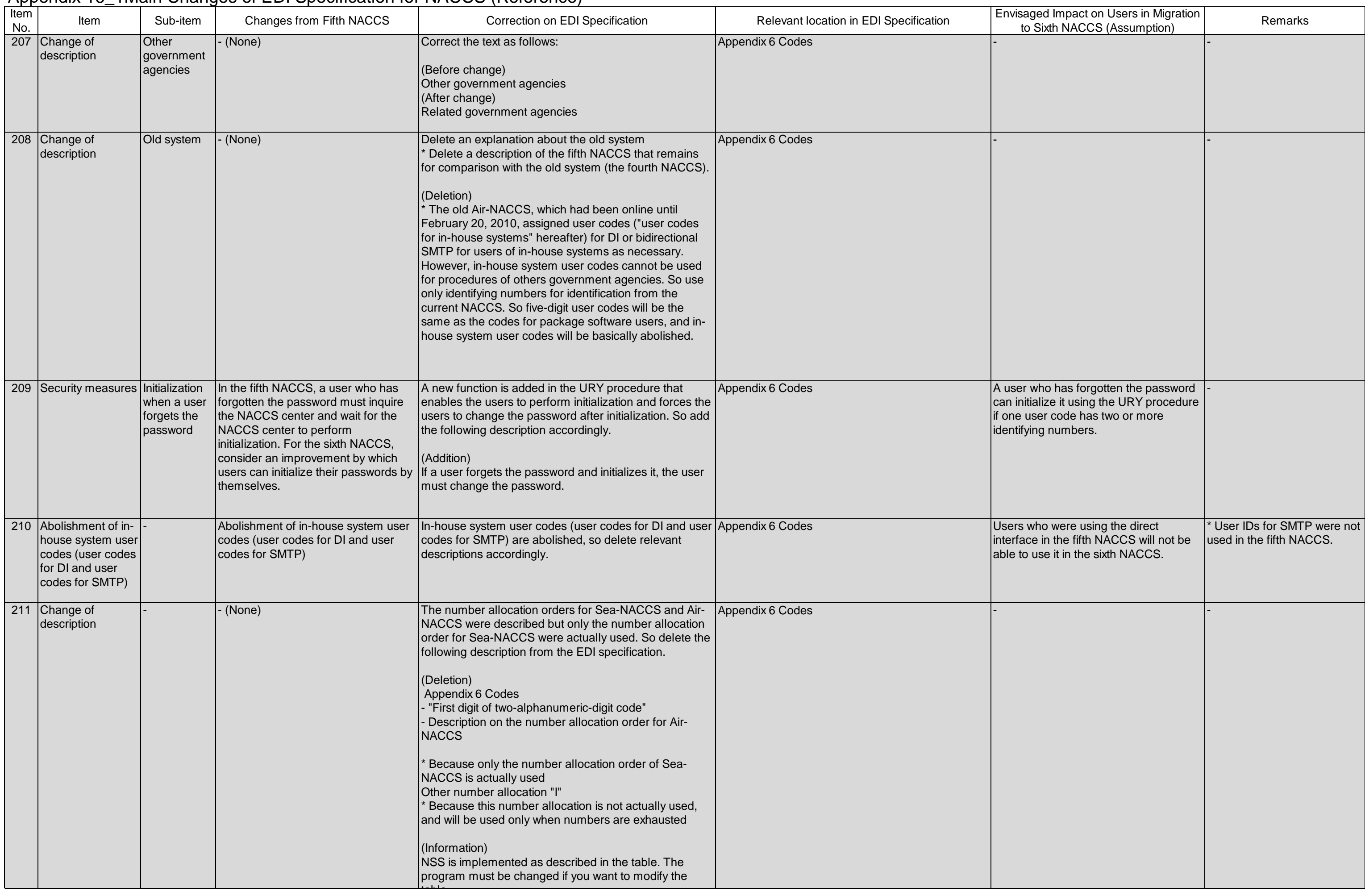

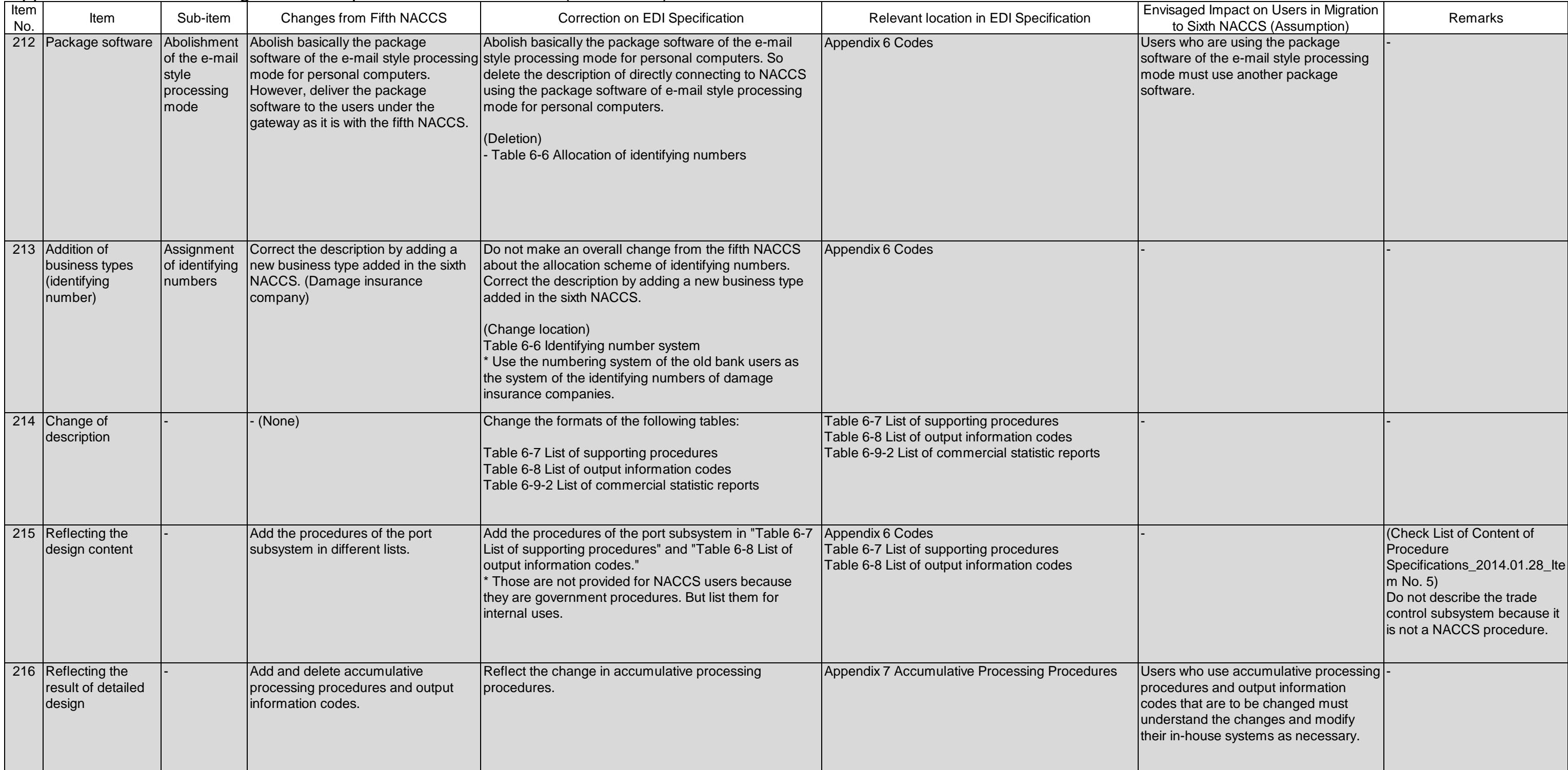

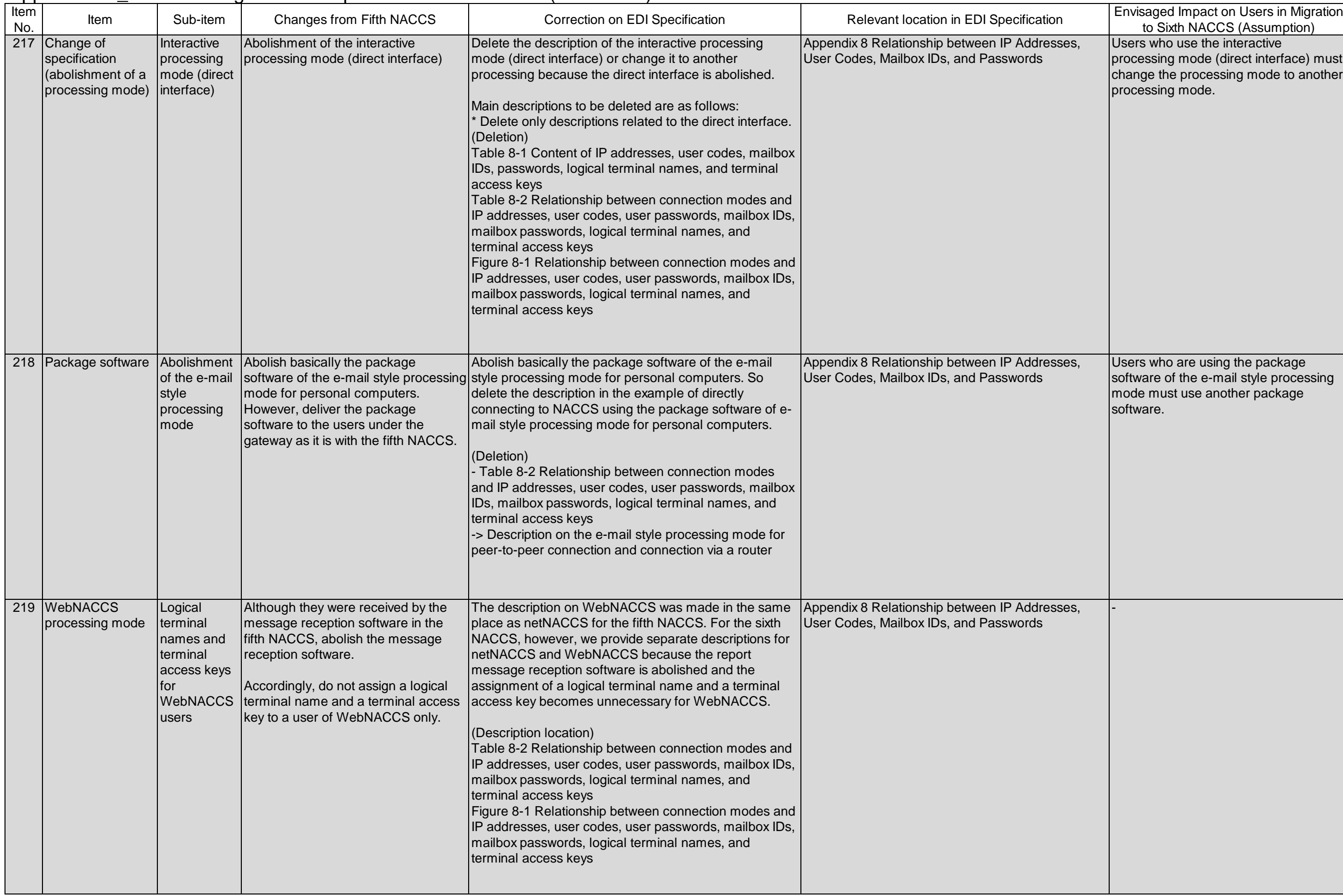

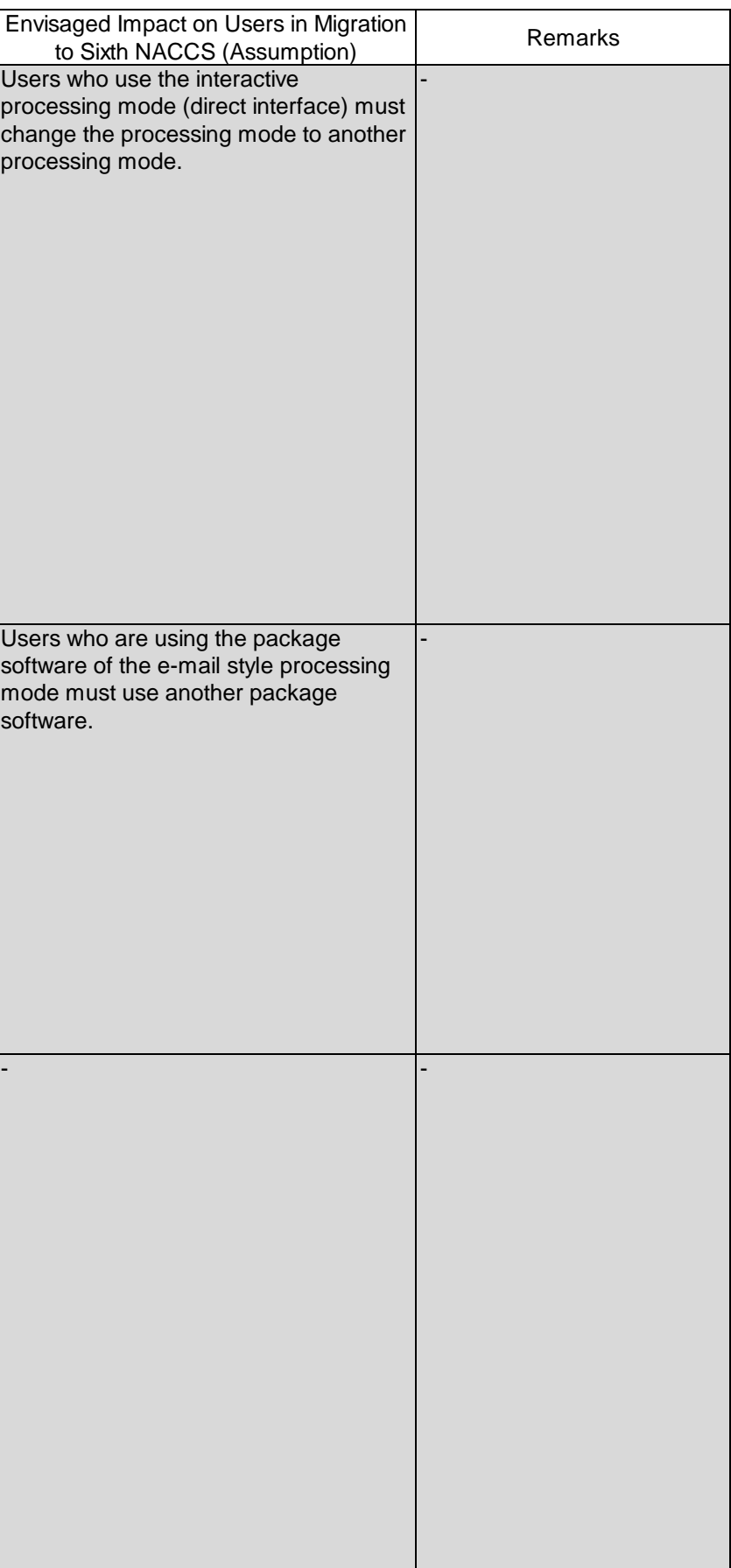

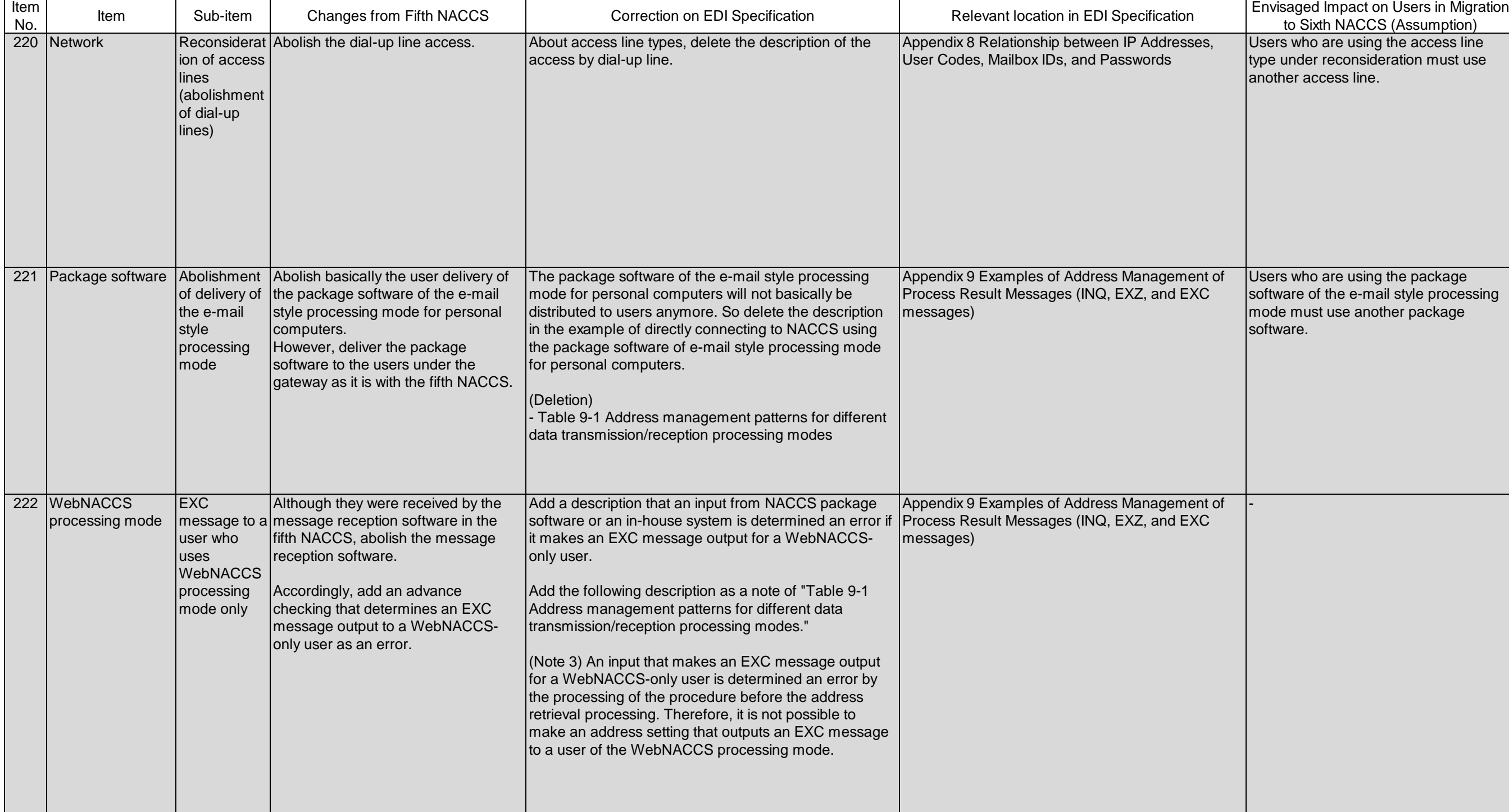

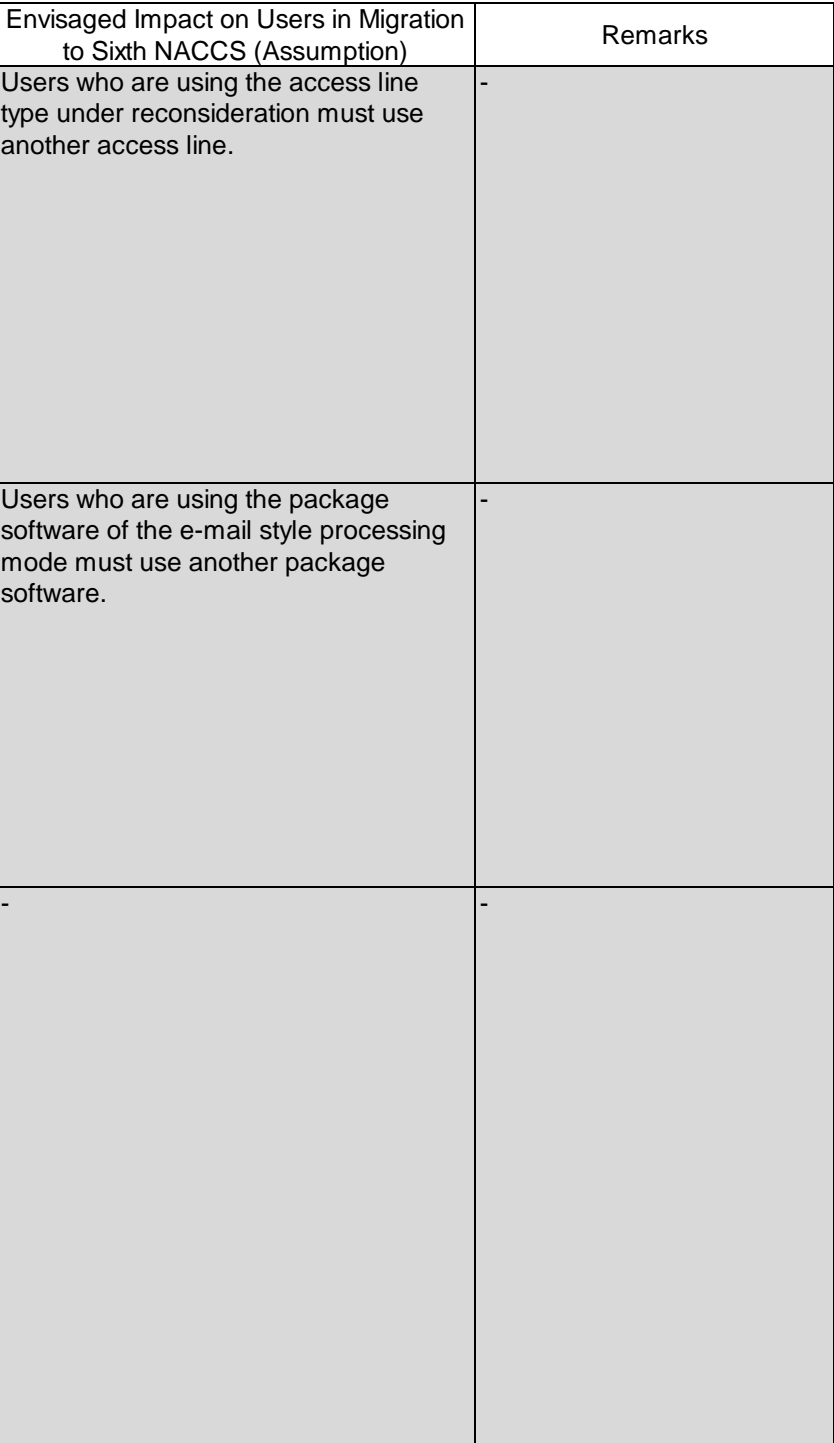

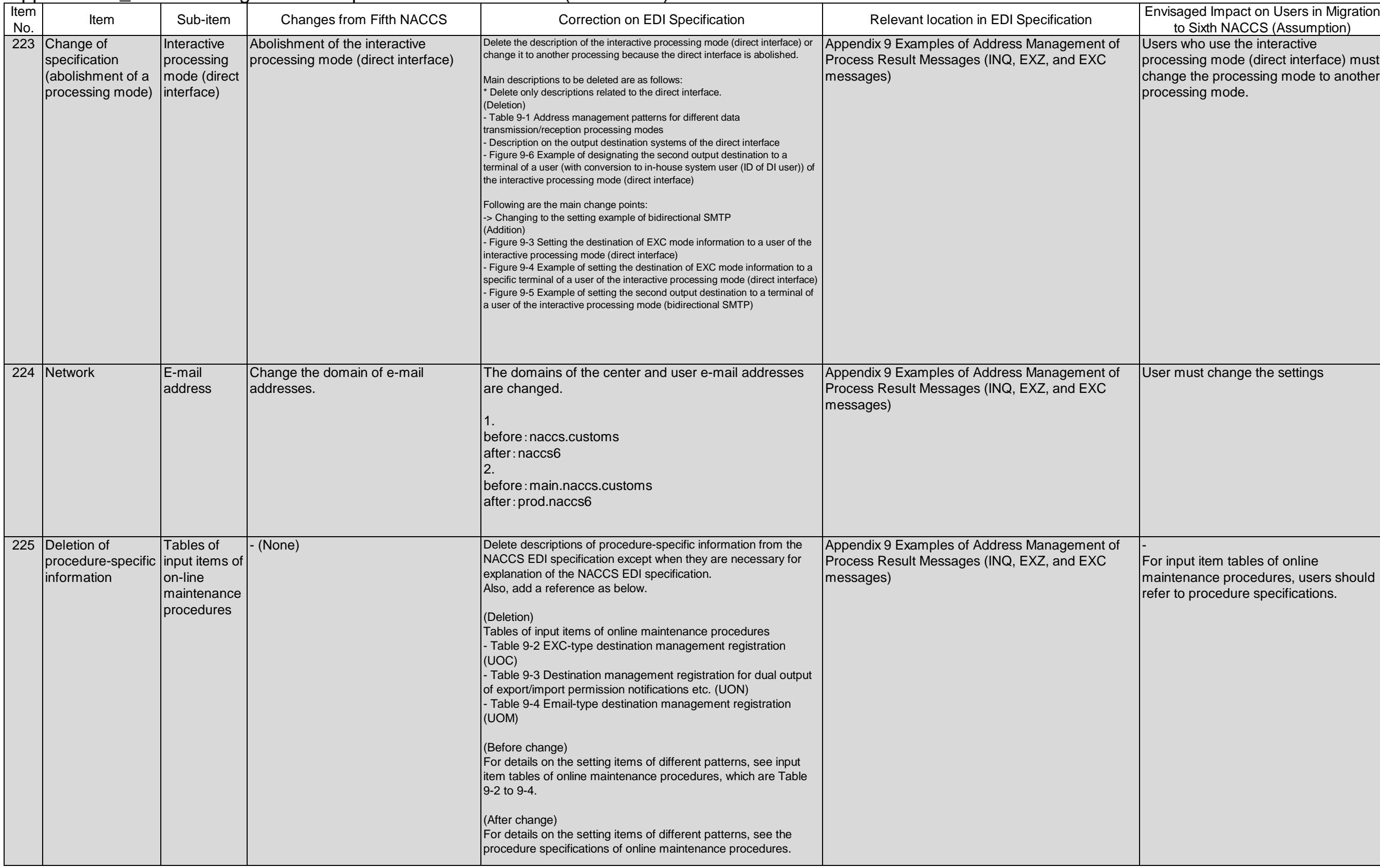

![](_page_55_Picture_327.jpeg)

![](_page_56_Picture_340.jpeg)

![](_page_57_Picture_366.jpeg)

![](_page_58_Picture_364.jpeg)

![](_page_59_Picture_309.jpeg)

![](_page_60_Picture_110.jpeg)